## ESCUELA POLITECNICA NACIONAL

Ì どう

্রী

ै

# PROGRAMAS PARA ANALIZAR PROBLEMAS DE ESTABILIDAD SEGUN EL CRITERIO DE NYQUIST

TESIS PREVIA A LA OBTENCION DEL TITU-LO DE INGENIERO EN LA ESPECIALIZACION DE ELECTRONICA Y TELECOMUNICACIONES.

EDGAR TORRES PROANO

 $QUITO - JULIO - 1978$ 

## $C \t E \t R \t T \t T \t F \t I \t C \t A \t C \t I \t O \t N \t \t \t \t \t$

CERTIFICACIÓ NA ESPECIAL

Certifico que el presente trabajo ha sido realizado por el Señor Edgar Torres P., ba jo mi dirección.

 $N$  $\ell$  ) and pass  $\ell$ 

Ing. Luis E. Barajas

## **AGRADECIMIENTO**

A mis profesores en la Escuela Politécni ca Ncional y en forma particular al Ing. Luis E. Barajas, Director de mi Tesis que con su valiosa dirección hizo posible es te trabajo; Ing. Efraín del Pino e Ing. Cristóbal Trujillo, quienes gustosamente atendieron mis inquietudes.

A mis padres que con su ejemplo han sabido guiarme en la vida.

 $\cdot$ 

### PROLOGO

El hombre siempre ha tratado de controlar los fenómenos y fuerzas de la naturaleza para que sus recursos puedan ser apro vechados de la mejor manera, surgiendo como un requisito importan te el disponer de un sistema que controle y regule estos procesos físicos debido a que cada día se exige mayor rendimiento y precisión de tales procesos. Un sistema de control es un arreglo de componentes físicos conectados de tal manera que su arreglo se pueda regular a sí mismo o a otro sistema.

-a El control por retroalimentación es un fa.ctor fundamentación es un fa.ctor fundamentación es un fa.ctor fu<br>El control por retroalimentación es un factor fundamentación es un factor fundamentación es un factor fundamen

El control por retroalimentación es un factor fundamen tal de la industria y de la sociedad moderna, pues en la industria se tiende a reemplazar al hombre por la máquina ya que ésta es más precisa y eficiente. Un sistema de control retroalimentado debe ser estable y por lo tanto, es muy importante el estudio de la estabilidad en estos sistemas. Para llevar a cabo este estudio se dispone de varias técnicas, de entre las cuales tenemos: el criterio de Routh- Hurwitz, el método del lugar geométri co de las ráíces, los diagramas de Bode, el criterio de Nyquist, ctc.

De entre los métodos para el estudio de la estabilidad, citados anteriormente, se ha escogido el criterio de Nyquist para desarrollar el presente trabajo. Además es un método que estu

" •'\* De entre los métodos para el estudio de la estudio de la estabilidad , estabilidad , estabilidad , estab

I

dia la estabilidad en el dominio de la frecuencia y constitu ye un camino muy práctico e importante para el análisis y diseño de un sistema. Este criterio fue desarrollado por Henry Nyquist  $_{\rm en}$ 1932 y se mantiene como un método fundamental en la investigación de la estabilidad de los sistemas lineales de control.

Este trabajo desarrolla un programa en FORTRAN IV que permite obtener la gráfica polar de frecuencia real de  $GH(s)$ <sup>\*</sup> y estudiar su estabilidad, por lo tanto constituye una herramienta muy valiosa para el estudio de los sistemas de control realimenta dos.

es la función de transferencia de lazo abierto.

 $II$ 

# INDICE

 $\ddot{\phantom{0}}$ 

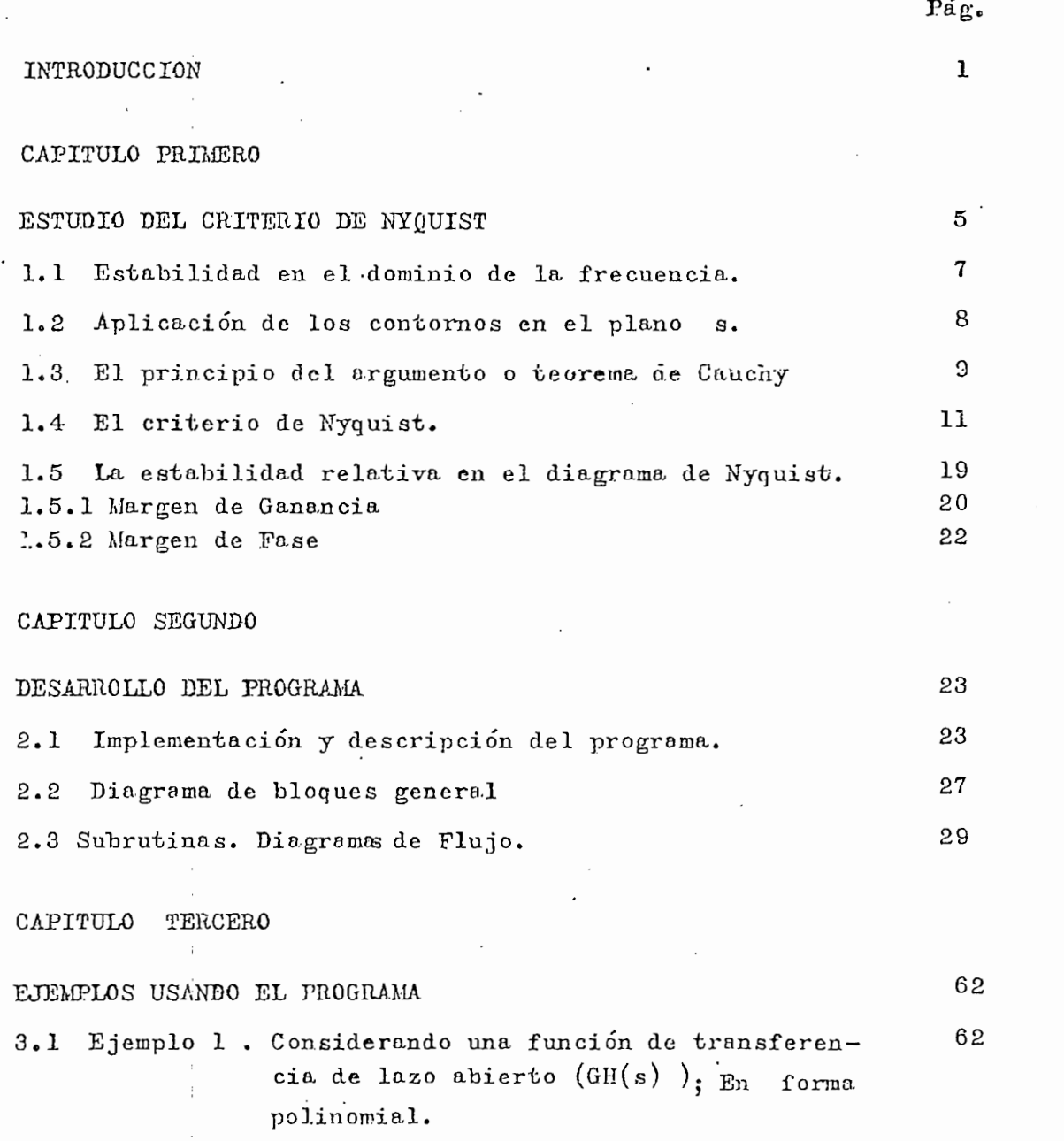

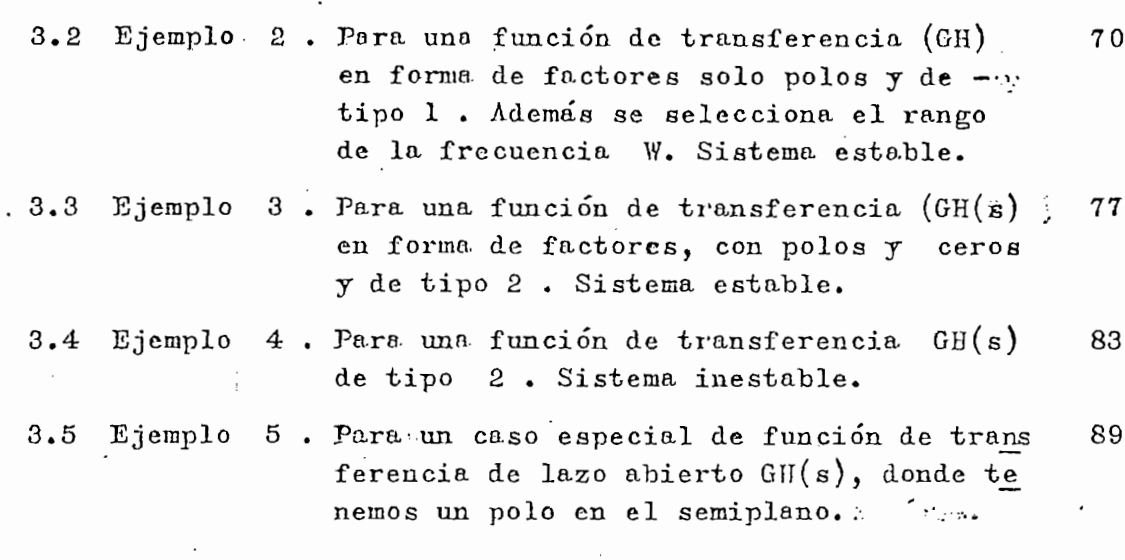

 $\mathbf{F}$ 

CONCLUSIONES Y PROGRAMA 95 PROVENIER DEL PROYECCIONES DEL PROYECCIONES DEL PROYECCIONES DEL PROYECCIONES DEL PROYECCIONES DEL PROYECCIONES DEL PROYECCIONES DEL PROYECCIONES DEL PROYECCIONES DEL PROYECCIONES DEL PROYECCIONE

 $\overline{\phantom{a}}$ 

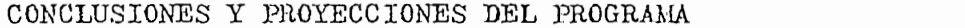

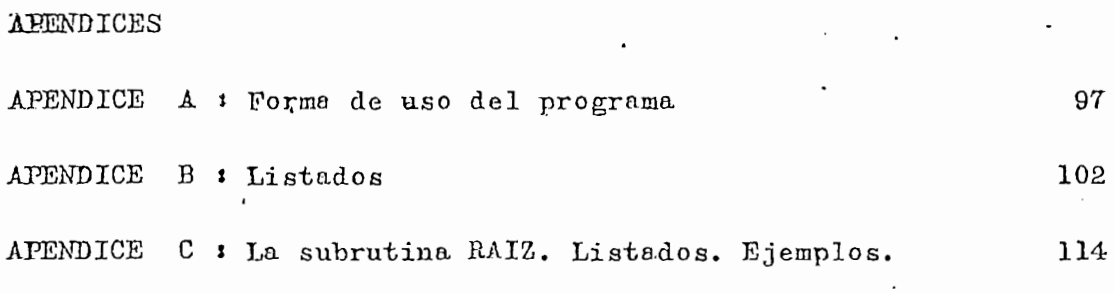

BIBLIOGRAFIA

 $\bar{1}$ l,

ł.  $\bar{1}$  $\frac{1}{2}$  124

95

### INTRODUCCION

Los sistemas de control abundan en el medio ambiente del hombre y pueden clasificarse en dos grandes grupos: a) sistemas de lazo abierto, y b) sistemas de control de lazo cerrado.

Un sistema de control de lazo abierto es aquel en el cual la acción de control o comando es independiente de su salida o respuesta. Un sistema de control de lazo cerrado es aquel en el cual la acción de control es en cierto modo dependiente de la salida.

Los sistemas de control de lazo abierto no tienen el pro blema de la inestabilidad pero tienen gran sensibilidad  $\gamma$  poca precisión. Para solucionar en gran parte este problema se cons truyen los sistemas de control retroalimentados que presentan un aumento de la exactitud, una reducción de la sensibilidad, aumen to del ancho de banda, y una tendencia a la oscilación o a la inestabilidad. Es por ésto que es muy importante et estudio de la estabilidad en los sistemas de control con realimentación.

Para estudiar la estabilidad, en este trabajo se ha esco gido el método del criterio de Nyquist por cuanto es un método que analiza la estabilidad en el dominio de la frecuencia y con una sola gráfica proporciona bastante información; tal como el -

 $f$  modulo, el angulo de  $GH(s)$ , el margen de ganancia, el margen de fase, la estabilidad absoluta del sistema, etc., que dan un mepr conocimiento del sistema.

La estabilidad de un sistema se determina por la respues

i La estabilidad de un sistema se determina por la respues ta que presenta a las entradas o a las perturbaciones. Intuitiva mente, se puede pensar que un sistema es estable cuando permanece en reposo a no ser que se le excite por una fuente externa y en tal caso, volverá al reposo una vez que hayan desaparecido to das las perturbaciones. Un sistema es estable si cada entrada li mitada produce una salida limitada. Además de esto, se pregunta cuán cerca está de ser inestable el sistema, es decir, se considera su estabilidad relativa.

Para que un sistema sea estable, todos los polos ( $rs$ ) ces del denominador de  $T(s)$  de la función de transferencia deben caer en la parte izquierda del plano s. Por lo tanto, la aplicación del criterio de Nyquíst se basa en determinar por medio del teorema de Cauchy si alguno de los polos de la función de transferencia caen en la parte derecha del plano s, en cuyo caso el sistema es inesteble. Hay varios métodos experimentales para determinar la función de transferencia de un sistema; uno de estos métodos consiste en deducirla a partir de sus respuesta de frecuencia determinada experimentalmente. La respuesta de fre ciencia de un sistema se défine como la respuesta del sistema en cl estado estacionario a una señal senusoide de entrada.

El presente trabajo establece un programa en lenguaje - $FORTRAN$  IV; para ser usado en una computadora y que permite, da  $\ast$  T(s) = Función de transferencia de lazo cerrado.

2

da una función  $GH(s)$ , dibujar el lugar geométrico de  $GH(jw)$  pa ra w > 0 y realizar el estudio de la estabilidad, determinando si el sistema es o no estable y su margen de ganancia y fase

Este progerama permite procesar a la función  $GH(s)$  cuendo ésta biene dada de las dos maneras siguientes: a) como la rela ción de dos polinomios; b) como un producto de la ganancia K por un producto de factores (ceros) dividido por un producto de factores (polos). Además se da la posibilidad de que se de en forma de datos de entrada, el rango de w que se desea graficar, así como también el número de puntos que se desea que se calcule pa ra la gráfica polar. Si estos datos no son dados, el programa asume un número de puntos igual a 300 y determina automáticamente el rango de valores para w.

La capacidad máxima que se puede procesar para  $GH(s)$  es la de una función en la que el numerador o denominador tenga un grado inferior a siete, ya que el programa fue hecho de esta ma nera, tomando en considreación el hecho de que la mayoría de los casos reales que se presentan no sobrepasan este grado.

La capacidad máxima que se puede procesar para GH(s) es

Con estas posibilidades se ofrece al interesado una mane ra fácil de aplicar el criterio de Nyquist al estudio de la esta bilidad de sistemas retroalimentados, ahorrándole gran cantidad. de tiempo y cálculos, muchas veces largos y complicados aún si son realizados con la ayuda de una buena calculadora de escritorio.

La forma de user el programa es muy fácil y está explica

La forma de usar el programa es muy fácil y está explica

3

da al final de este trabajo en el Apéndice A.

El Capítulo Uno, contiene un estudio resumiendo el crite rio de Nyquist. En el Capítulo Dos se encuentra el desarrollo programa, con sua correspondientes diagramas de flujo. El C<u>a</u> pítulo Tres reune varios ejemplos de aplicación con la interpretación de los resultados. El Capítulo Cuatro contiene las conclu siones y perspectivas. El Apéndice A, como ya se indicó, detalla la forma de uso del programa. En el Apéndice B están los listados del programa, y finalmente el Apéndice  $C$  contiene la subrutina RAIZ desarrollada para calcular las raíces de un poli nomio y que se la reemplazó por la subrutina DPRP  $\emptyset$  l existente en la computadora de la Escuela Politécnica Nacional, en razón de que para las pruebas del programa, no requería de un tiempo de compilación y además es un poco más rápida.

## CAPITULO PRIMERO

## ESTUDIO DEL CRITERIO DE NYQUIST

7

 $\cdot$ 

## CAPITULO PRIMERO

CAPITULO HIIMSRO<br>CAPITULO HIIMSRO

En el presente ca.pítulo lo que se pretende es realizar —

Antes de considerar la estabilidad en el dominio de la -

## ESTUDIO DEL CRITERIO DE NYQUIST

En el presente capítulo lo que se pretende es realizar un estudio resumiendo el criterio de Nyquist, que sirva como ba se para la elaboración del programa.

Antes de considerar la estabilidad en el dominio de la  $$ frecuencia, veamos qué es un sistema de control retroalimentado.

 $\sum_{i=1}^n$   $\sum_{i=1}^n$   $\sum_{i=1}^n$   $\sum_{i=1}^n$   $\sum_{i=1}^n$   $\sum_{i=1}^n$   $\sum_{i=1}^n$   $\sum_{i=1}^n$   $\sum_{i=1}^n$ 

En la figura  $l.l$  tenemos representado en diagrama de bloques un sistema de control de red cerrada o lazo cerrado, en el que la realimientación está a cargo del bloque  $H(s)$ .

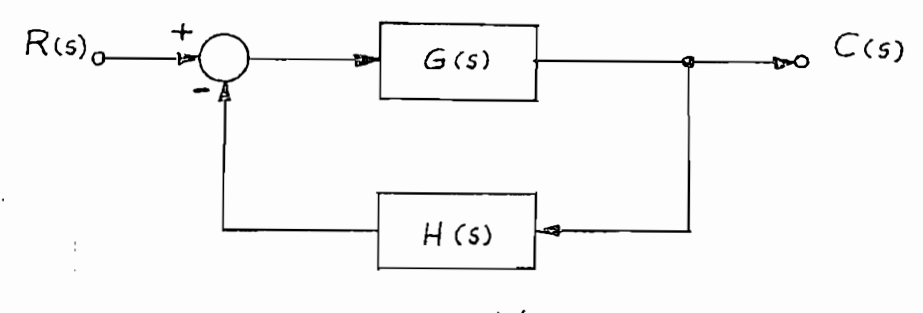

G(S) es la función de transferencia directa o hacia, o.de-

Donde:

 $G(s)$ es la función de transferencia directa o hacia adelante.

La función de transferencia de lazo cerrado para realimcn

 $R(s)$  es la función de entrada o excitación.

 $C(s)$  es la función de salida o respuesta.

La función de transferencia de lazo cerrado para realimen  $_{\rm par}$  ,  $_{\rm a}$ 

$$
T(s) = \frac{C(s)}{R(s)} = \frac{G(s)}{1 + G(s).R(s)}
$$
(1.1)

Donde la función de transferencia del lazo abierto está dada por: G(a)H(s) - K -S L **(1.2)**

$$
G(s)H(s) = K \frac{N(s)}{D(s)}
$$
 (1.2)

 $\mathbf{p}$  ( $\mathbf{p}$ ) (2a+ S) (2a+ S) ,  $\mathbf{p}$  ,  $\mathbf{p}$  ,  $\mathbf{p}$  ,  $\mathbf{p}$  ,  $\mathbf{p}$  ,  $\mathbf{p}$ 

$$
GH(s) = \frac{K(2+ S) (2+ S) \dots (2m + S)}{(P_1 + S) (P_2 + S) \dots (P_n + S)}
$$
(1.3)

$$
GH(s) = \frac{A_1 S^n + A_2 S^{n-1} + \dots + A_n S + A_{n+1} \dots}{B_1 s^m + B_2 S^{m-1} + \dots + B_m S + B_{m+1} \dots}
$$
 (1.4)

Donde:

m >n, debido a las condiciones de funcinamiento de los  $\cdot$ sistemas prácticos.

GH(s) - A,S -f A? jS" + ....H-AnS + An+i-.; *L\_* (J.4)

En donde:  $k$  en la ecuación  $(1.4)$  está dada por:

$$
K = \frac{A_1}{B_1} =
$$
ganncia del sistema independiente de la frecun

cia.

$$
s = frecuencia compleja = \sigma + jw
$$
  
n = order del sistema.

De la ecuación 1.1 obtenemos la ecuación característica  $F(s)$  .

$$
F(s) = 1 + GH(s) \quad \text{; entonces:} \tag{1.5}
$$
\n
$$
F(s) = 1 + \frac{KN(s)}{D(s)} = \frac{D(s) + KN(s)}{D(s)} \tag{1.6}
$$

Entonces, comparando  $(1.2)$  con  $(1.6)$  llegamos a la con clusión de que los polos de GH(s) y de F(s) (ecuación característica) son los mismos. Deducción que nos facilita la aplicación del teorema de Cauchy.

## 1.1 ESTABILIDAD EN EL DOMINIO DE LA FRECUENCIA.

Nos interesa investigar la estabilidad de un sistema de control en el dominio de la frecuencia real. La respuesta sinusoi de de un sistema en el estado estacionario representa la respuesta de frecuencia del sistema y nos da suficiente información para la determinación de la estabilidad relativa del sistema.

La ventaja fundamental es que la respuesta de frecuencia de un sistema puede obtenerse fácilmente por medios experimentales excitando la entrada del sistema con señales sinusoides. Esto ventajoso ya que en muchos sistemas no están determinados los va- $\mathbb{R}$  ecuación característica de los sistemas de red simple o red simple o red simple o red simple o red simple o red simple o red simple o red simple o red simple o red simple o red simple o red simple o red simple o

La ecuación característica de los sistemas de red simple o de redes múltiples puede representarse mediante la ecuación (1.5), en donde GH(S) es una función racional de s. Entonces para garantizar que un sistema sea estable se requiera que los ceros de

 $\overline{7}$ De la ecuación 1.1 obtenemos la ecuación característica  $F(s)$  (polos de función de transferencia) caigan totalmente en la parte izquierda del plano. s.

F(S) (polos de función de transferencia) caigan totalmente en la

El criterio de Nyquist propone la aplicación de la parte derecha del plano s en el plano  $F(s)$  y luego usando el principio del argumento o teorema de Cauchy se puede llegar a el número de ceros que caen en el lado derecho del plano s si los hubiere. y por lo tanto se determinaría la estabilidad del sistema.

#### APLICACION DE LOS CONTORNOS<sup>\*</sup> EN EL PLANO 1.2  $\mathbf{s}$ .

El problema que se nos presenta es el siguiente: Aplicar contornos en el plano complejo mediante una función  $F(s)$ , donde  $s = \sigma + j\pi$  (número complejo). De lo anterior se deduce que  $F(s)$ va a tener una parte real y una imaginaria, y que va a estar re presentada en general por:  $F(s) = u + jv$ . Si se representa es ta  $F(s)$  en un plano de coordenadas u y v, para valores que to ma la variable sen un contorno en el plano s, obtenemos enton ces la aplicación de un contorno del plano s, mediante una fun $c$ ión  $F(s)$ .

### EJEMPLO.

Dado un 1

 $F(s) = a + s b$ 

y sabiendo que  $s = \sigma + jw$ , reemplazando ésto en  $F(s)$ obtenemos :

 $F(s) = a + b\sigma + jb\mathbf{w}$ , equivalente a

Contorno cerrado e a una curva continua que comienza y termina

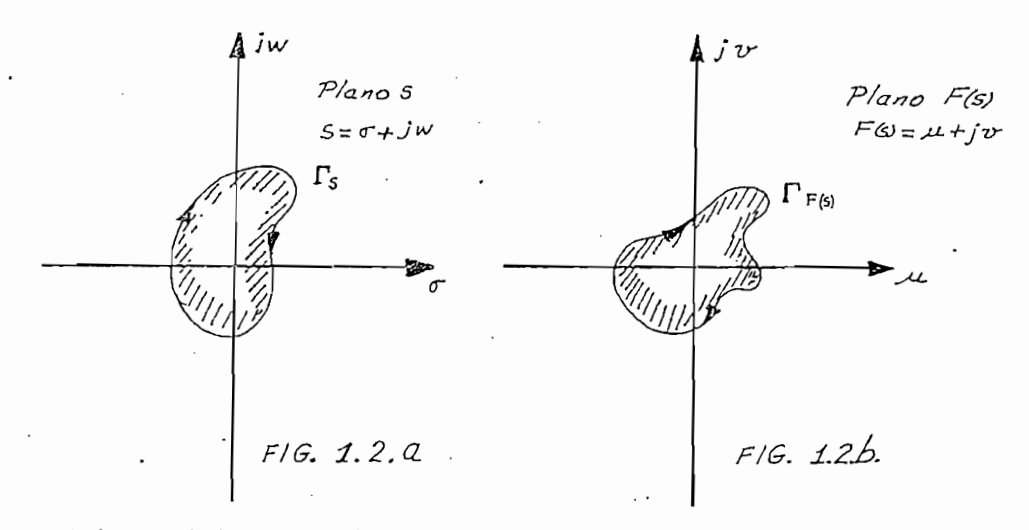

 $F(s) = u(s) + jv(s)$ .

Por lo tanto con un contorno como  $\Gamma$ s en el plano s, se obtiene un contorno  $\Gamma$ <sub>r</sub> en el plano  $F(s)$ .

Analizando las figuras 1.2.a y l.S.b vemos que un con -

Analizando las figuras 1.2.a y 1.2.b vemos que un con $$ torno cerrado en el plano s da como resultado un contorno cerra do en el plano  $F(s)$ . Por convención, tomamos el recorrido de un contorno en el sentido del movimiento de las manecillas del reloj como positivo y la superficie encerrada dentro del contorno lo que está a la derecha de su recorrido. Por tanto, las superficies encerradas por los contornos de las figuras 1.2.a y 1.2.b son los que están sombreados.

#### EL PRINCIPIO DEL ARGUMENTO O TEOREMA DE CAUCHY.  $1.3$

El principio del argumento o teorema de Cauchy dice lo siguiente:

> dea 2 ceños y P polos de F(S) y no |m contorno  $\frac{1}{s}$  en el plano  $\frac{s}{s}$  ro dea Z ceros y P polos de  $F(s)$  y no pa sa a través de ningún polo o cero de<br> $F(s)$  cuando el recorrido es en direc ción del movimiento del reloj a lo lar

El principio del argumento o teorema de Cauchy dice lo -

go del contorno, el contorno correspondiente  $\Gamma_f$  en el plano  $F(s)$  rodea al origen de dicho plano en  $N, (N = Z - P),$  veces en la misma dirección."

Para entender mejor este principio, tomemos una función -

Para entender mejor este principio, tomemos una función de s,  $P_i(s) = \frac{\sum_i f(s)}{\sum_i (s)} = \frac{Z_i + S}{(P_i + S)(P_i + S)}$ , esto puede ser es

crito también como:

$$
P_1(s) = \frac{|(z_1 + s)|}{|P_1 + s||P_2 + s|} \left( \frac{|z_1 + s|}{|z_1 + s|} - \frac{|P_1 + s|}{|P_1 + s|} - \frac{|P_2 + s|}{|P_2 + s|} \right)
$$

$$
P_{\lambda}(s) \longrightarrow / P_{\lambda}(s) / \sqrt{\Theta_{z_1} - \Theta_{p_1} - \Theta_{pz}}
$$

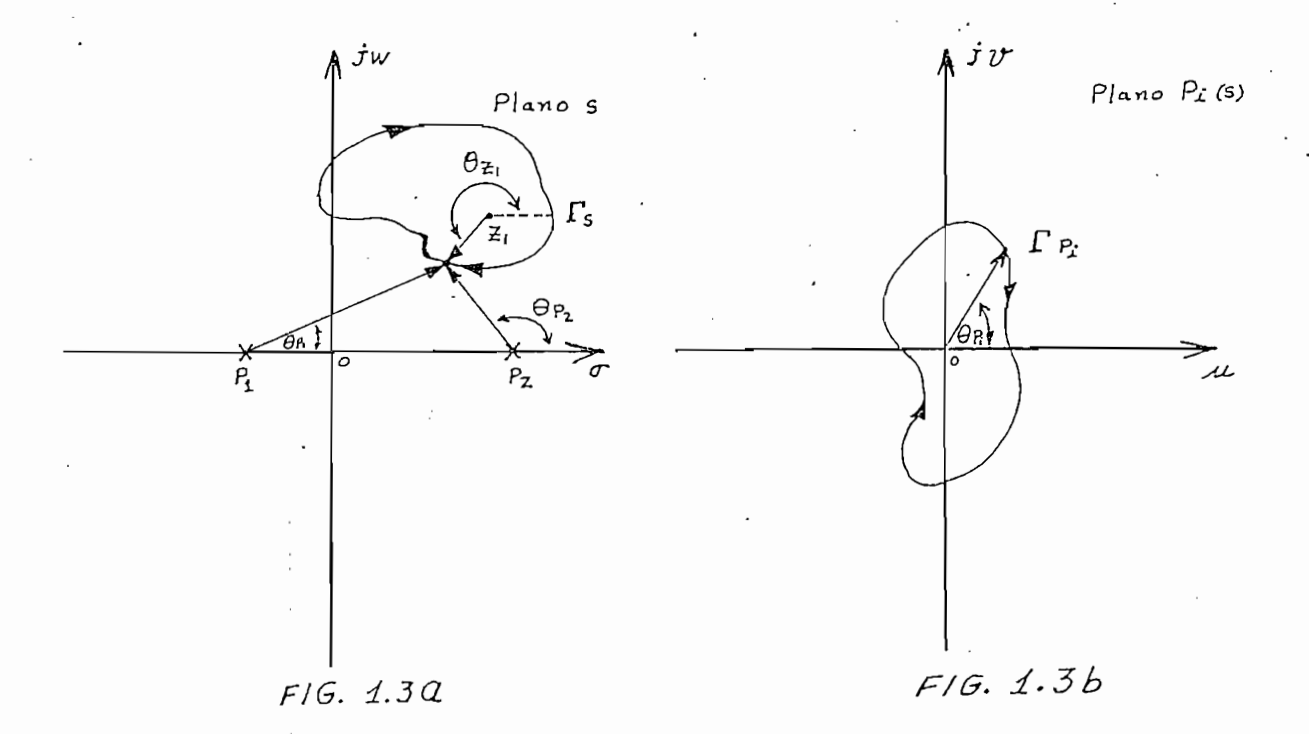

Analizando la figura 1.3.a se ve claramente que si s recorre a lo largo del contorno  $\Gamma$ s una rotación completa de 360° el ángulo para  $P_1$  o  $P_2$  es de cero grados; si consideramos el Z1 que está dentro controrno Fs vemos que en una rotación completa que describa s a lo largo de  $\Gamma_S$ , el ángulo  $\theta z_1$  es de 360. Si son dos los ceros que están dentro del contorno Fs, el ángulo se rá de 2 x 360° = 720° = 2 $\pi(2)$ , y en general si hay ceros y polos dentro del contorno  $\Gamma_s$ , el ángulo total  $\Theta_{P_t}$  del contorno en el plano  $P_i(s)$  est

$$
\theta P_i = \theta z - \theta P \qquad , \qquad \text{figure (1.3.b)} \qquad (1.8)
$$

 $2\pi(N) = 2\pi(Z) - 2\pi(P)$ 

 $1.4$  EL CRITERIO DE NY $\mathcal{I}$ 

luego, el número total de rodeos al origen del plano  $P_i(s)$ N = Z - P (le9)  $es:$ 

$$
N = Z - P \tag{1.9}
$$

#### EL CRITERIO DE NYQUIST.  $\frac{1.4}{1.4}$

Consideremos la ecuación 1.1; para que un sistema de control sea estable todas las raíces de  $F(s)$  deben estar en la parte izquierda del plano complejo  $s$ , porque de este modo tenemos raíces con parte real negativa, que es lo que interesa para que su respuesta sea estable o limitada a cualquier tipo de excitación.

### EL CONTORNO DE NYQUIST.

Para saber si hay o no hay raíces en el semiplano derecho

del plano s escogemos un contorno apropiado, el cual debe encerrar todo el semiplano derecho del plano s y no debe pasar por ninguna singularidad de  $F(s)$ . Las singularidades son puntos en los cuales la función  $F(s)$  se vuelve infinita; un polo de  $F(s)$  es un punto singular.

El contorno o trayectoria de Nyquist es entonces un camino cerrado en el plano s que rodea todo el semiplano derecho -(SPD) del plano s. Para que la trayectoria de Nyquist no pase  $\pm$ por algún polo de  $F(s)$ , es necesario que la trayectoria describa pequeños semicírculos a lo largo del eje imaginario o en el origa del plano  $F(s)$ . Los radios de estos semicírculos se los denomina con  $\mathcal{E}$ , donde  $\mathcal{E}$  tiende a 0. ( $\mathcal{E} \rightarrow 0$ )

Para poder rodear con la trayectoria de Nyquist el infini to en el S.P.D. se dibuja una gran trayectoria semicircular en el S.P.D. y se hace tender, el radio R del semicírculo, al infinito. EJEEtPLO 1,1 . - El contorno de Nyquist se ilustra por medio del

EJEMPLO 1.1 .- El contorno de Nyquist se ilustra por medio  $de1$ siguiente contorno en el plano s. Figura 1.4

Las diferentes partes de la trayectoria de Nyquist se pue den expresar analíticamente de la siguiente manera:

> $\begin{aligned} \text{citoria ab : } s = jw \quad , \quad 0 < w < w_1 \end{aligned}$  $\begin{array}{cc} \text{Total } \{y_{m1} \} & \text{C.} \\ \text{C.} \end{array}$ Trayectoria cd :  $s = jw$ ,  $w_1 \le w < \infty$

 $X \equiv po/\sigma s$ .

FIG. 1.4  $\frac{1}{\sqrt{6}}$  FI Trayectoria def :  $s = \lim_{n \to \infty} Re^{j\theta}$  $+90^{\circ} \leq \theta \leq -90^{\circ}$  $\infty$   $<$   $w$   $<$   $w_1$  $\texttt{citoria}$  ig :  $\texttt{s}$  =  $\texttt{jw}$ g  $a = \lim_{x \to \infty} (-\mathrm{i} \mathbf{w})$  $-90 \le \theta \le 90$  $\text{cot} \text{ or } \text{g}$  (  $\text{ch} \text{ or } \text{g}$  =  $\text{tan}(-\text{g})$  $, -\mathbf{w}_i < \mathbf{w}_i < 0$ Trayectoira hi  $s = jw$  $\sqrt{-90} \leq \theta \leq 90$ Trayectoria ija :  $s = \lim_{\infty} \mathfrak{E} e^{i\theta}$ 

 $\leftarrow$  **13'** $\leftarrow$  **14'** $\leftarrow$  **14'\** 

*FIG. d.4*

## CONSTRUCCION DE LA GRAFICA POLAR DE GH(jw)

CONSTRUCCIÓN PE LA. GItA"FICA POLAR DE

El criterio de Nyquist está asociado con la aplicación de . la ecuación característica  $(1.5)$  y el número de rodeos del contor  $\Gamma_{F(s)}$  al rededor del origen del plano F(s). En una forma equino valente, y que es la que se usa, podemos definir una función:

$$
F(s) = 1 + GH
$$
, despejando obtenemos:  
GH(s) = F(s) - 1 (1.10)

Hay una gran ventaja en usar la función dada por la ecua-

Hay una gran ventaja en usar la función dada por la ecuación  $(1.10)$ , y es la de que  $GH(s)$  generalmente se obtiene en la forma de factores, en tanto que  $F(s)$  a menudo no se obtiene de esta manera.

Entonces resulta que la aplicación de  $\Gamma_s$  en el plano gue hace a través de la función  $GH(s)$  en el plano  $GH(s)$ . En este ca so nos vemos obligados a considerar las vueltas al rededor del punto  $(-1, 0)$  y no alrededor del origen, ya que ha ocurrido  $_{\text{un}}$ desplazamiento del eje imaginario en una unidad.

Podemos sacar como conclusión las siguientes propiedades

Podemos sa.car como conclusión las siguientes propiedades

de la gráfica polar GH(s) y que sont

de la grupa de la grupa de la grupa de la grupa de la grupa de la grupa de la grupa de la grupa de la grupa de<br>Referències

- (1) La gráfica polar de  $GH(s)$  para un rango de  $\pi$  dado por - $-\infty < w < 0$  . es el conjugado de la gráfica para el rango w dado por  $0 \nless w \nless 0$  por tanto la gráfica polar de GH(s) es simétrica respecto del eje u en el plano GH(s). Luego, es duficiente construir el contorno  $\Gamma_{\text{GH}}$  para el rango de frecuencias  $0<sup>+</sup> < \pi < +\infty$ , con el objeto de investigar la estabilidad.
- (2) La magnitud de GH(s) cuando  $s = Re^{i\theta}$ , R $\rightarrow \infty$ , normalmen $\rightarrow$ te se aproxima a cero o a una constante, debido a que para sistemas físicos se cumple: número de polos  $>$  número de ceros

 $\mathcal{L}(\mathcal{L}) = \mathcal{L}(\mathcal{L})$  cuando s  $\mathcal{L}(\mathcal{L}) = \mathcal{L}(\mathcal{L})$  cuando s  $\mathcal{L}(\mathcal{L}) = \mathcal{L}(\mathcal{L})$  . On one of  $\mathcal{L}(\mathcal{L})$ 

Es importante anotar que al realizar los cálculos previos a la construcción de la gráfica polar de  $GF(jw)$ , mediante la computadora, lo que se hace es buscar un rango de w que permita la construcción de la gráfica y luego se calcula. $GH(jw)$  con los valo res sucesivos de w que corresponden al rango de w escogido.

 $EJEMPLO$  1.2. - En este ejemplo se ilustra como se logra la cons trucción de la gráfica polar para una función GH(jw) dada.

EJI&CPLO 1 . 2 . - En este ejemplo se ilustra como se logra la cons

Supongamos que GH(s) = 
$$
\frac{K}{S(P_1 + S)(P_2 + S)}
$$

Como se señaló antes, solo se necesita realizar la gráfica polar de  $GH(jw)$  para un rango de  $w$  comprendido entre  $0^+$  < w < +  $\infty$ , pero por ser este el único ejemplo se lo vaadesarro

llar para todo el rango de valores de w. Es decir, para -∞<w< o. Consideremos en detalle cada parte del contorno fs de Nyquist y determinemos las secciones correspondientes del contor no  $\mathbf{F}_{GH}$  del plano GH(s)

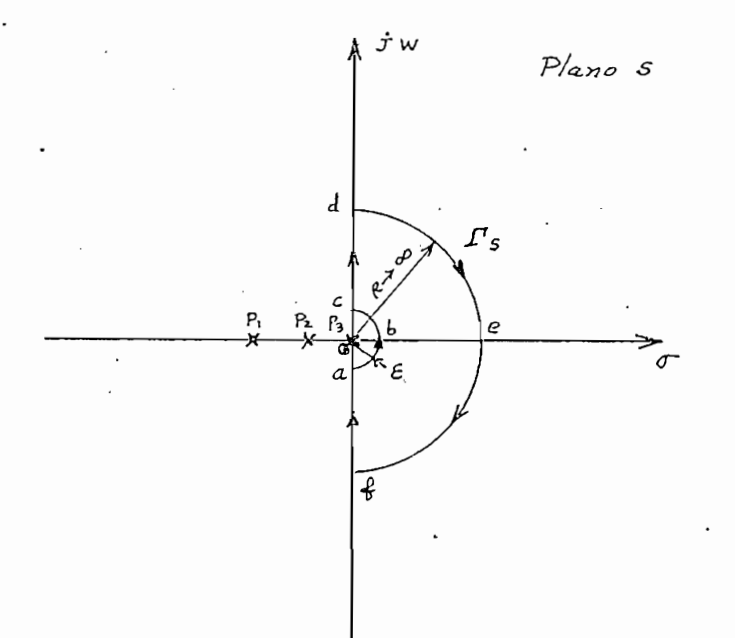

Figura 1.5

Consideremos primeramente la singúlaridad en el origen del plano GH(s). Nos vemos obligados a tomar el pequeño semicír $abc.$ culo

> Donde como se puede apreciar que  $s = \mathbf{\mathcal{E}}e^{\dot{\tau}\theta}$  $\mathbf{y}$ : en el punto (a)  $\theta = -90$  $\mathcal{L}$  $w = 0$ corresponde a  $-90^\circ$  $\mathbf{\dot{y}}$  $w = 0^{+}$ corresponde a  $90<sup>o</sup>$ Como *C* se aproxima a cero, la aplicación GH es:

$$
\lim_{\varepsilon \to 0} \frac{GH(s)}{\varepsilon} = \lim_{\varepsilon \to 0} \left( \frac{K}{s(P_1 + S)(P_2 + S)} \right)
$$
  
entonces para  $s = \varepsilon e^{\dot{J}\theta}$  tenenos:  

$$
= \lim_{\varepsilon \to 0} \left( \frac{K}{P_1 x P_2 E} \right) e^{-\dot{J}\theta}
$$
  
Para cuando  $w = 0$  tenemos:  
GH =  $\infty e^{\dot{J}(-s_0)} = \infty e^{\dot{J}s_0} = \infty/\underline{g}\underline{\sigma}^s$   
Para cuando  $w = 0$  tenemos:  
GH =  $-\infty e^{\dot{J}s_0} = -\infty \angle -\underline{g}\underline{\sigma}^s$ 

El radio del contorno en el plano  $GH(s)$  para esta parte del contorno es infinito y ésto está indicado en la figura 1.6

Consideremos ahora la sección cd en el contorno  $\mathbf{F}_{\mathbf{c}}$ , en este caso tenemos que el rango de w va desde:

> $\mathbf{w} = 0$ <sup>+</sup> hasta  $w = +\infty$

La parte del contorno de  $\mathbb{F}_S$  desde  $w = \theta^+$  hasta  $w = +\infty$ se aplica por medio de la función GH(s) como la gráfica polar de frecuencia real ya que:

 $s = jw$ 

Entonces tenemos que para esta parte del contorno:

GH(s)  $\sqrt{s}$ =jw = GH(jw)

se aproxima a +00 obtenemos: Cuando w

$$
\lim_{w \to \infty} \qquad \text{GH}(j\text{w}) = \lim_{w \to \infty} \frac{K}{j\text{w}(P_{\text{u}} + j\text{w})(P_{\text{u}} + j\text{w})}
$$
\n
$$
\lim_{w \to \infty} \text{GH}(j\text{w}) = \lim_{w \to \infty} \left[ \frac{K}{(j\text{w})^3} \right]
$$

 $16$ 

$$
= \lim_{W \to \infty} \left(\frac{K}{W^3}\right) \angle -270^{\circ}
$$

$$
= 0 \angle -270^{\circ}
$$

Por lo tanto la magnitud de GH se aproxima a cero en un ángulo de -270°, es decir que debe cortar a eje  $(-1, 0)$  en algún punto, dependiendo del valor de K,  $P_4$  y  $P_2$ . Esto se muestra en la gráfica 1.6.

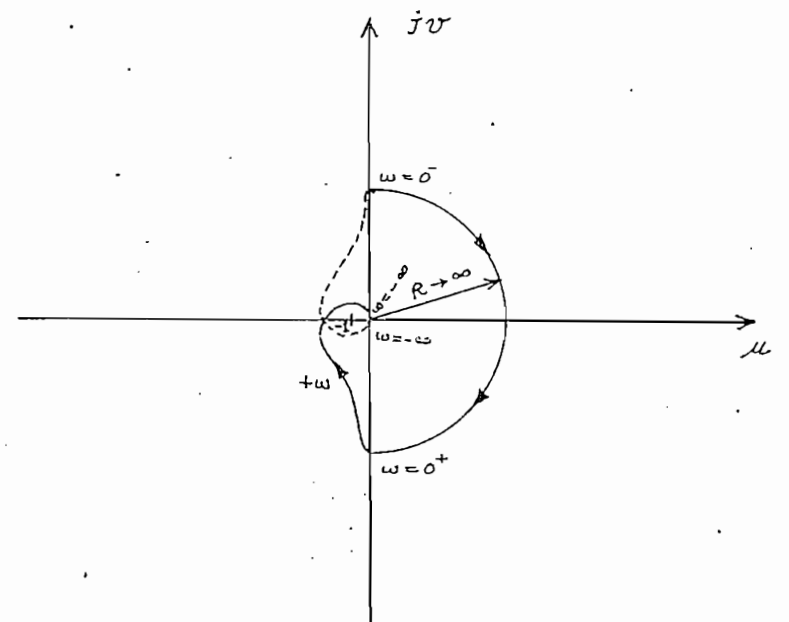

Figura 1.6

La parte que corresponde a la trayectoria jps marcada por

La parte que corresponde a la trayectoria La marcada por

 $\infty$ hesta

Esta parte se aplica en el punto cero en el origen del  $$ plano  $GH(s)$  por la función  $GH(s)$ . La aplicación se representa port

 $\lim_{R\to\infty} GH(s)/s = Re^{j\theta}$ 

$$
= \lim_{R \to \infty} \left[ \frac{K}{R^3} \right] e^{-j3\theta} = 0 e^{-j3\theta}
$$
  
\n
$$
\mathbf{w} = +\infty, \quad \theta = 90^{\circ} \quad \mathbf{y} \quad \text{GH} = 0 \quad \underline{\qquad -270}^{\circ} \quad \text{hasta}
$$
  
\n
$$
\mathbf{w} = -\infty, \quad \theta = -90^{\circ} \quad \mathbf{y} \quad \text{GH} = 0 \quad \underline{\qquad 270}^{\circ} \quad \text{hasta}
$$

Por último tenemos la parte que corresponde al segmento —

Por último tenemos la parte que corresponde al segmento  $f_{R}$ en el contorno *Is* en el plano s. Esta es la parte del con torno  $\mathbf{F}$ s desde  $\mathbf{w} = -\infty$  hasta  $\mathbf{w} = 0$  y se aplica mediante  $1a$ función GH(s) como:

$$
GH(s)/s = -jw = GH(-jw)
$$

Es por esta razón que se obtiene el conjugado complejo de GH(jw) y la gráfica para la parte de la gráfica polar desde w =  $\infty$ hasta  $v = 0$  es simétrica con la gráfica polar desde  $v = +\infty$ hasta  $w = 0^+$ . Esta parte se indica en la gráfica 1.6 en línea entrecortada.

## LA GRAFICA POLAR Y LA APLICACION DEL CRITERIO DE NYQUIST.

Obtenida la gráfica polar siguiendo un procedimiento simi lar al descrito enteriormente, se procede a aplicar el criterio de estabilidad de Nyquist como sigue:.

LAOGRÁFICA POLAR Y LA APLICACIÓN DEL CRITERIO DE NYQtTIST»

obtenida la gráfica de la gráfica polar siguiendo un procedimiento de la gráfica polar de la gráfica polar de<br>Obtenida la gráfica

- I. " Un sistema de retroalimentación es estable si y solamente si el contorno  $f_{GH}$  en el plano GH no rodea al punto - $(-1, 0)$  cuando el número de polos de GH $(s)$  en la parte de recha del plano s es cero  $(P = 0)$ .
- II. "Un sistema de control con retroalimentación es estable si y solamente si para el contorno  $\mathbf{F}_{GH}$  el número de rodeos

18.

del punto  $(-1, 0)$  en el sentido contrario al movimiento del reloj, es igual al número de polos de GH(s) con partes reales positivas."

Los criterios  $I y II$  señalados anteriormente se deducen directamente del hecho de que para la aplicación de  $GH(s)$ , el número de ceros (o raíces) de  $F(s) = 1 + GH(s)$ , en la parte derecha del plano, s están dados por:

$$
Z = N + P \qquad , \text{ donde:}
$$

- $Z =$ Número de ceros de  $F(s) = 1 + GH(s)$  que estám en el semi -N = Numero de rodeos del contorno JD GH oí punto (-1 , 0) «
- $N =$  Numero de rodeos del contorno  $R$  GH al punto  $(-1, 0)$ . Si  $N > 0$ , los rodeos son en la dirección del movimiento de las agujas del reloj. Si  $N < 0$ ., los rodeos son en la direc P = Número de polos de "P(s)/= 1 + Gfí(s) (que son los mismos
- $P =$ Número de polos de  $F(s)$ <sub>/</sub> = 1 + GH(s) (que son los mismos de  $GH(s)$ ) que están en el semiplano derecho del plano s.

## 1.5 LA ESTABILIDAD EN EL DIAGRAMA DE NYQUIST.

1\*5 LA ESTABILIDAD EH EL DIAGRAMA PE NYQUIST.

Hasta aquí se ha considerado el criterio de Nyquist solo para obtener una respuesta de si es o no estable, pero en muchass ocasiones es importante conocer su estabilidad relativa, es decir definir la estabilidad en función de la proximidad del lugar geométrico de  $GH(s)$  al punto de estabilidad que en nuestro caso vie ne a ser el punto  $(-1, 0)$ .

## 1.5.1 MARGEN DE GANANCIA.

Considerando la gráfica polar de la figura 1.7 vemos que ésta corta a la parte negativa del eje real u en los tres puntos:  $u_1$ ;  $u_2$ ;  $u_3$ ; pero, pora este coso sólo existen dos márgenes de ganancia y está relacionados con los puntos  $u_z$  y  $u_z$ , de la siguiente forma: = Margen de ganancia 1 -

 $MC = M$ argen de ganancia  $1 = \frac{1}{|u_2|}$ MG = Margen de ganancia 2 =  $\frac{1}{|u_3|}$ 

Entonces, si consideramos el diagrama de Nyquist podemos decir que en general el margen de ganancia nos da una idea de cuanto podemos variar la ganancia K para que el lugar geométrico de GH(s) cambie del estado en que envuelve al punto crítico  $(1,0)$ al estado en que no envuelve a éste punto, o viceversa.

Entonces, si consideramos el diagrama de Nyquist podernos

Plano GH(s) Figura. 1.7

20

Figura  $1.7$ 

Por otro lado, si no existen polos de  $GF(s)$  con parte real positiva  $(P = 0)$ , entonces el margen de ganancia nos da una idea de cuanto podemos aumentar la ganancia de la malla abierta tenien do la seguridad de que el sistema de control de malla cerrada  $s$ e rá todavía estable, Lo anterior se ilustra en la gráfica 1.8.

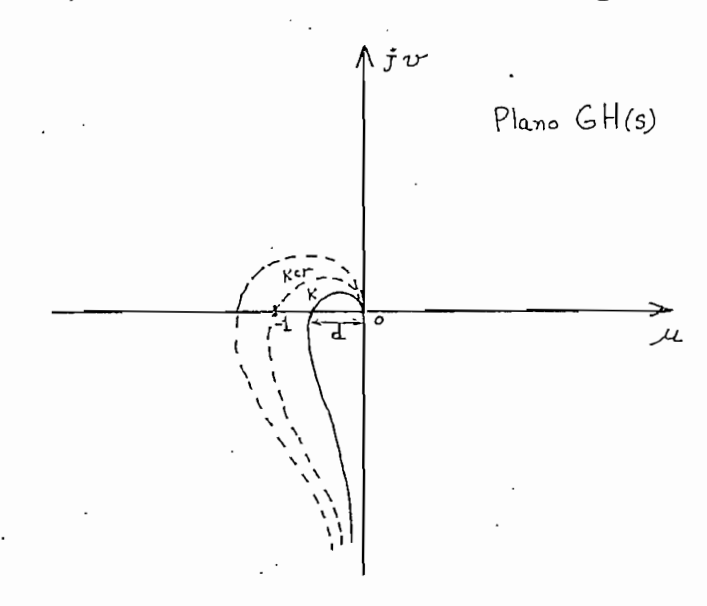

Figura  $1.8$ 

donde:

 $d =$  distancia del origen al punto donde la gráfica polar de GH(s) usando una ganancia K, cortaala parte negativa del eje real  $(u)$ .

 $1 = Distance$ ia del origen al punto  $(-1, 0)$  donde 1a gráfica polar de GH(s), usando Kcrítica (Kcr), corta a la parte negativa del eje real (u).

por lo tanto:

MG = Margen Ganancia =  $1/d$ 

Es necesario anotar que en un sistema de control retroali mentado (estable) siempre se busca aumentar la ganancia  $K$ , aun con el peligrode que el sistema se torne inestable, por cuanto es to disminuye la sensibilidad, mejora el error de regimen, etc.

MARGEN DE FASE.  $1.5.2$ 

Margen de Fase es una medida del atraso de fase que hay que sumarle a una malla abierta para acarrear inestabilidad.

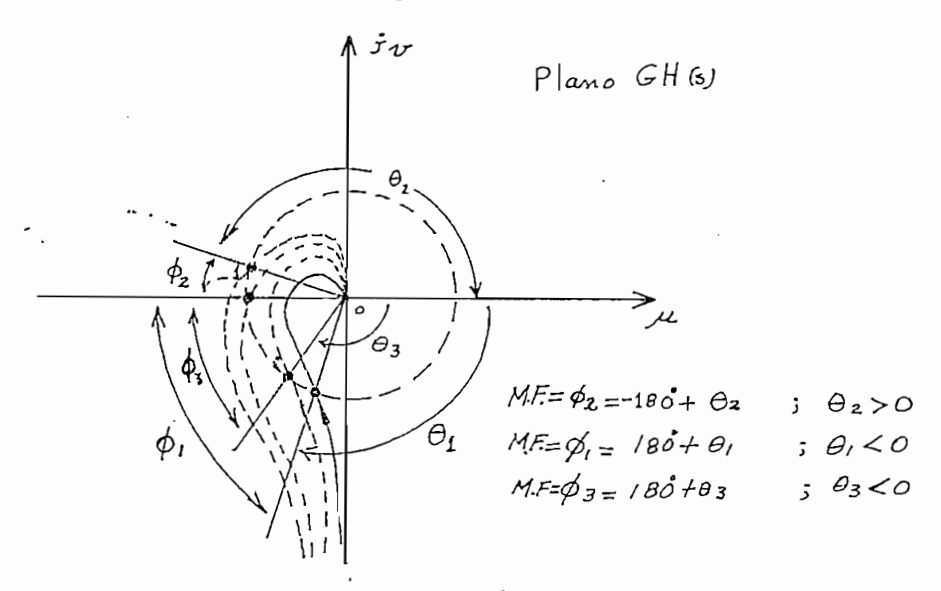

Vemos que el girar el diagrama polar como se en la figura

Margen de" Fase es una medida del atraso de fase que hay

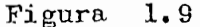

Vemos que el girar el diagrama polar como se en la figura 1.9 puede afectar la estabilidad. Entonces el M.F. es una medida de cuanto podemos girar el diagrama polar en el sentido horario -(o atrasar más la fase antes de que éste envuelva el punto  $(-1,0)$ 

> Entonces: si  $\Theta \ge 0.0$  ; MF = - (180 -  $\Theta$ ) y  $\sin \theta < 0.0$  ;  $MF = 180 + \theta$

Y según esto:  $\text{MF}>0$  ; el sistema es estable  $\gamma$ si  $\text{MF} \geq 0$  .; el sistema es inestable. si

22

## CAPITULO SEGUNDO

## DESARROLLO DEL PROGRAMA

### CAPITULO SEGUNDO

### DESARROLLO DEL PROGRAMA

En este capítulo se presenta el desarrollo del programa. Primeramente hay una descripción del programa acompañado del respectivo diagrama de bloques y luego viene una descripción resumida de cada una de las subrutinas usadas, acompañada de su respectivo diagrama de flujo.

En este capitulo se presenta el desarrollo del programa »

# El programa completo está compuesto de un program princi-

El programa completo está compuesto de un program principal y varias subrutinas. El programa principal es el que se encar ga de establecer el orden que se llaman las distintas subrutinas para que todo el conjunto trabaje perfectamente y pueda llevar a cabo su función, cual es la de hacer gráfica polar de  $GH(s)$  y lue go analizar la estabilidad, dando además como respuestas adiciona les el margen de ganancia, el margen de fase y una tabla de valores con los cuales se ha construido la gráfica polar.

Para el cálculo propiamente dicho de los puntos necesarios para la construcción de la gráfica poler, se trabaja  $GII(s)$  en la forma de factores:

$$
GH(jw) = \frac{K(Z_4 + jw)(Z_2 + jw) \dots (Z_n + jw)}{(P_4 + jw)(P_2 + jw) \dots (P_m + jw)}
$$
(2.1)

w y se calcula el valor complejo de Se da un valor a

decomment of  $\mathbf f$  or  $\mathbf f$  or  $\mathbf f$  or  $\mathbf f$  (2.2)  $\mathbf f$  (2.2)  $\mathbf f$  (2.2)  $\mathbf f$  (2.2)  $\mathbf f$  (2.2)  $\mathbf f$  (2.2)  $\mathbf f$  (2.2)  $\mathbf f$  (2.2)  $\mathbf f$  (2.2)  $\mathbf f$  (2.2)  $\mathbf f$  (2.2)  $\mathbf f$  (2.2)  $\mathbf f$  (2.2)  $\mathbf f$  (2.

 $\frac{\tan 1}{\tan 2}$  . (2\*2)

 $GH(jw) = RedH + j Img (GH)$  $(2,3)$ 

En el cálculo de los puntos con los cuales se va a cons —

Ventajosamente por otro lado, con un rango de valores pa\*\*-

El rango de valores de "tf usados para cado caso en parti\_

Se usa la forma (2.3) para determinar la posición de los puntos que conforman la gráfica polar de GH(jw).

truir el diagrama de los puntos con los cuales se va a cons truir el diagrama de Nyquist sería deseable el poder evaluar  $GH(\dot{x})$ para un rango de v que comprenda todas las frecuencias positi vas:

$$
0 \leqslant w \leqslant \infty
$$

pero desafortunadamente la computadora no puede llegar a represen tar cantidades infinitas. Además una evaluación con  $w = 0$  para muchas funciones  $GH$ , se hace imposible por cuanto al tender  $\mathbf{v}$  a cero, GH tiende a infinito, lo cual es un serio inconveniente.

Ventajosamente por otro lado, con un rango de valores par ra w, relativamente corto y propio para cada caso en particular se puede obtener una construcción bastante buena de la gráfica y que proporciona suficiente información para poder estudiar a par tir de esta gráfica: la estabilidad, el margen de ganancia, el margen de fase. Además puede ser de gran utilidad la tabla de valores con que se ha construído esta gráfica.

El rango de valores de w usados para cada caso en parti cular se lo determina automáticamente en el programa. Como es lógico suponer van a existir casos especiales en que el rango de w 24

determinado automoticamente no sea el ría correctivado en estos  $\mathbf{c}$ a  $\frac{1}{10000}$  es posible introductr como dicos el  $\overline{W}$  ( $\overline{W}$  inicial)  $\overline{Y}$  el  $\overline{W}$  ( $W$ final) más apropiado para que la erráfica se construya de la mejor maners. Los valores mas aconsegubles para WI -y WF se Tos püede identificar facilmente luego de algunos pasados del programa en la computadora.

El programa usa incrementos logaritmicos en el rango de w Ty Io divide en 300 puntos. Io que proporciona un cierto número de puntos para la gráfica. Pero es posible variar este número de pun to, que originalmente se escogió igual a 300 y el valor máximo Gue se puede dar como dato es de 999 puntos. Con la variación del humero de puntos calculados para la gráfica, también varía la acu 'mulación de puntos en la gráfica.

El programa determina además el margen de ganancia y el -'margen de fase, pero en algunos casos especiales puede suceder -Gue el rango de w determinado automáticamente no permita obtener la información: sea del margen de ganancia, del margen de fase o de ambos. En estos casos aparece un comentario adecuado que acla-Ta la situación y pide que se de mediante datos de entrada los va lores de WI y WF ; con lo cual se facilita que el programa pueda llegar a determinar el M.G. y M.F. o si no ocurre así, se pue de 'obtener perfectamente esta información a partir de la tabla de va Tores que aparece luego del diagrama de Nyquist.

El programa está elaborado de tal manera que cuando surgen algunas situaciones especiales, se escriben los ménsages apropiados. Pero de todas maneras es importante que se sigan perfectamen

te las instrucciones de entrada de datos, así como también de los valores límites que pueden alcanzar éstos. En el Apéndice A se establece la forma de uso del programa y además en el capítulo Tres se presentán varios ejemplos indicando la forma en que van perforadas las tarjetas de datos correspondientes. Además et te programe permite procesar varios ejemplos en una sola pasada en la computadora. Si existe algún problema en algún ejemplo se escribe d comentario adecuado y luego se pasa a considerar el si guiente ejemplo, si lo hay.

Los límites dentro de los cuales pueden tomar valores los datos de entrada, así como también algunas restricciones, van indicadas en el Apéndice A.

Los límites dentro de los cuales pueden tomar valores los

Además hay que indicar que este programa ha sido proba do en la computadora de la Escuela Politécnica Nacional, que es una IBM/370 con memoria de 125 Kbytes. Las hojas de impresión de la computadora son de 130 columnas por 87 filas.

El programa trabaja exclusivamente con precisión sencilla, excepto en la subrutina DPRP $\oint$  1 con que trabaja el programa o la subrutina RAIZ que se usó en las pruebas y cuyo listado está en el Apéndice C. En estas dos subrutinas se usa la modalidad de doble precisión pora evitar errores grandes de redondeo en el cálcu lo de las raíces de un polinomio, y que generalmente estos errores crecen cuando el grado del polinomio es mayor.

26
# DIAGRAMA DE BLOQUES GENERAL  $2 \cdot 2$

2.2 DIAGRAMA PE BLOQUES GENERAL

EL PROGRIPCION GENERAL :<br>El programa principol se ocupa de distribuir las tareas a las diferentes súbrutinas, de la siguiente manera: Primero se rea liza el dimensionamiento de las variables, declaración de su tipo, e inicialización de datos. Luego se llama a la Subrutina IEER que es la que se encarga de leer los datos de entrada y chequearlos para que en lo posible estén dentro de los límites establecidos. Después, si se ha leído los datos en forma de polinomios se procede a calcular las raíces de estos polinomios mediante la sub rutina DPRP $\emptyset$ 1. Seguidamente se escriben, los datos leídos, por intermedio de la subrutina DATOS. Se pasa después a analizar la os tabilidad con ayuda de las subrutinas: ESTAB, DPRP $\emptyset$ l y COEF. Luego se determina el rango de w apropiado para la gráfica con el con curso de RANGO W, GH y VM.

A continuación se calculan y escriben los márgenes de ganancia y fase por intermedio de las subrutinas y subprograma de función MGMF y GH respectivamente. Por último se resliza la grá fica con la ayuda de la subrutina GRAFIC ; se escribe la tabla de valores  $\gamma$  si hay más ejemplos pendientes se  $\alpha$  termina el trabajo, de lo contrário se regresa al comienzo, a leer el nuevo grupo de datos con la ayuda de la subrutina LEER.

A continuación se calculan y escriben los márgenes de ga-

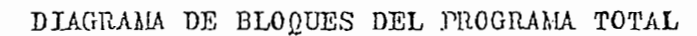

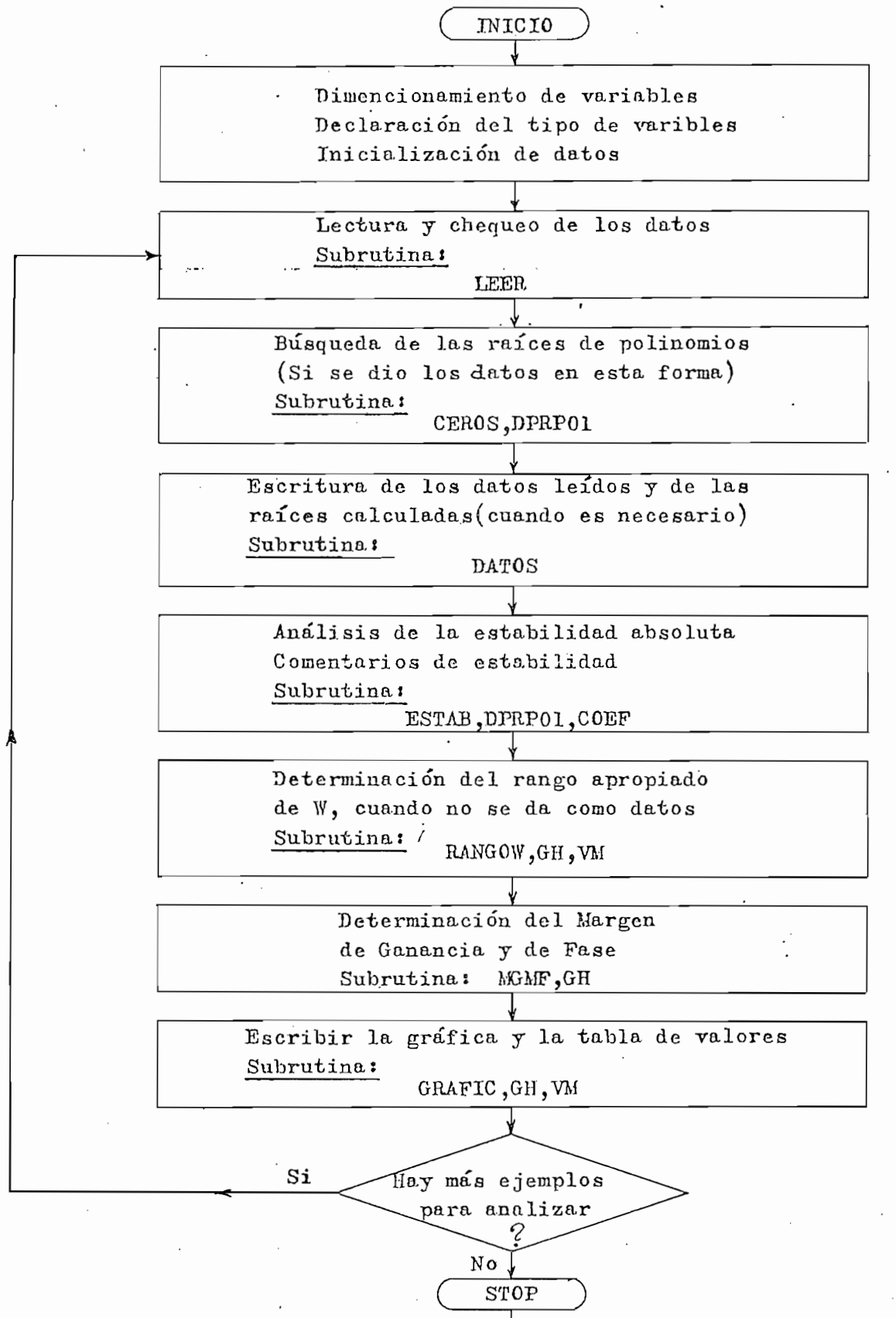

END

#### 2.3 SUBRUTINA. DIAGRAMAS DE FUJO.

2.3 SÜBRUTINA.. DIAGRAMAS DE FUJO.

En esta sección se recopilan los diferentes subprogramas de que se compone el programa total. Cada subprograma va descrita de una manera resumida y está acompañado de un diagrama de flujo; finalmente, en el apéndice B se reune los listados de todos estos subprogramas.

En esta- sección se recopilan los diferentes subprogramas

# definición de la contradición de la contradición de la contradición de la contradición de la contradición de l<br>Desde a la contradición de la contradición de la contradición de la contradición de la contradición de la cont

Definición: SUBROUTINE LEER (IND, NCOD, NN, ND, GK, CN, CD, Z, P, Proposito » Leer los datos.

subprogram in the substitution of the call Library call Library can be a set of the contract of the contract of the contract of the contract of the contract of the contract of the contract of the contract of the contract o

Subprogramas llamados: CALL LEER ( IND, NCOD, NN, ND, GK, CN, CD,  $z$ , P, NPROB, NW, WI, WF, NPCOD, NP, & #)

Interaction entera que indica la terminación de la terminación de desemperadores de desemperadores de desempe<br>Interactional

IND = variable entera que indica la terminación del fichero de da  $t$ os.

NCOD = variable que indica en que forma se debe leer  $GI(S)$ NN = número de ceros o grado del polinomio del numerador de  $GH(s)$  $ND =$  número de polos o grado del polinomio del denominador de  $GH(s)$ CN = arreglo que contiene los coeficientes del polinomio del num\_£  $CN = \text{arreglo que contiene los coeficientes del polinomio del name}$ radorren orden decreciente de potencias.

 $CD = \text{arreglo que contiene los coeficientes del polinomio del deno}$ minador en orden decreciente de potencias.

CB = 8,rreglo que contiene los coeficientes del polinomio del denc\_

 $\mathcal{P}$  = polos de GH(s)

Z = ceros de GIT(s)

NPROB = indica el número del ejemplo

 $\overline{0}$  =  $\overline{0}$   $\overline{1}$  y  $\overline{1}$ 

 $NW =$  indicador para ver sise da o no  $WT_y W$ como datos.  $WT = W$  inicial

NPCOB = código para ver si se da o no el número HP.

 $NFCOD = código$  para ver si se da o no el número  $MP.$ 

 $\frac{1}{2}$  número de parros

 $\&\#$  = número de una proposición, en el programa que llama a S/R LEER

Esta subrutina se encarga de leer los datos de entrada y

Esta subrutina se encarga de leer los datos de entrada y de analizarlos para ver si están o no de acuerdo a lo que pide el programa. En caso de que haya problemas con los datos leídos, aparecen unos comentarios que explican el problema.

<u>Patro de entrada de entrada de entrada de entrada de entrada de entrada de entrada de entrada de entrada de e</u>

Diagramas de Flujot Ver figura ¿U 2

numero de instrucciones de instrucciones de instrucciones de instrucciones de instrucciones de instrucciones d<br>Antiga de instrucciones de instrucciones de instrucciones de instrucciones de instrucciones de instrucciones d

Listado? Ver apéndice B , página 103

Listado: Ver apéndice B, página 103

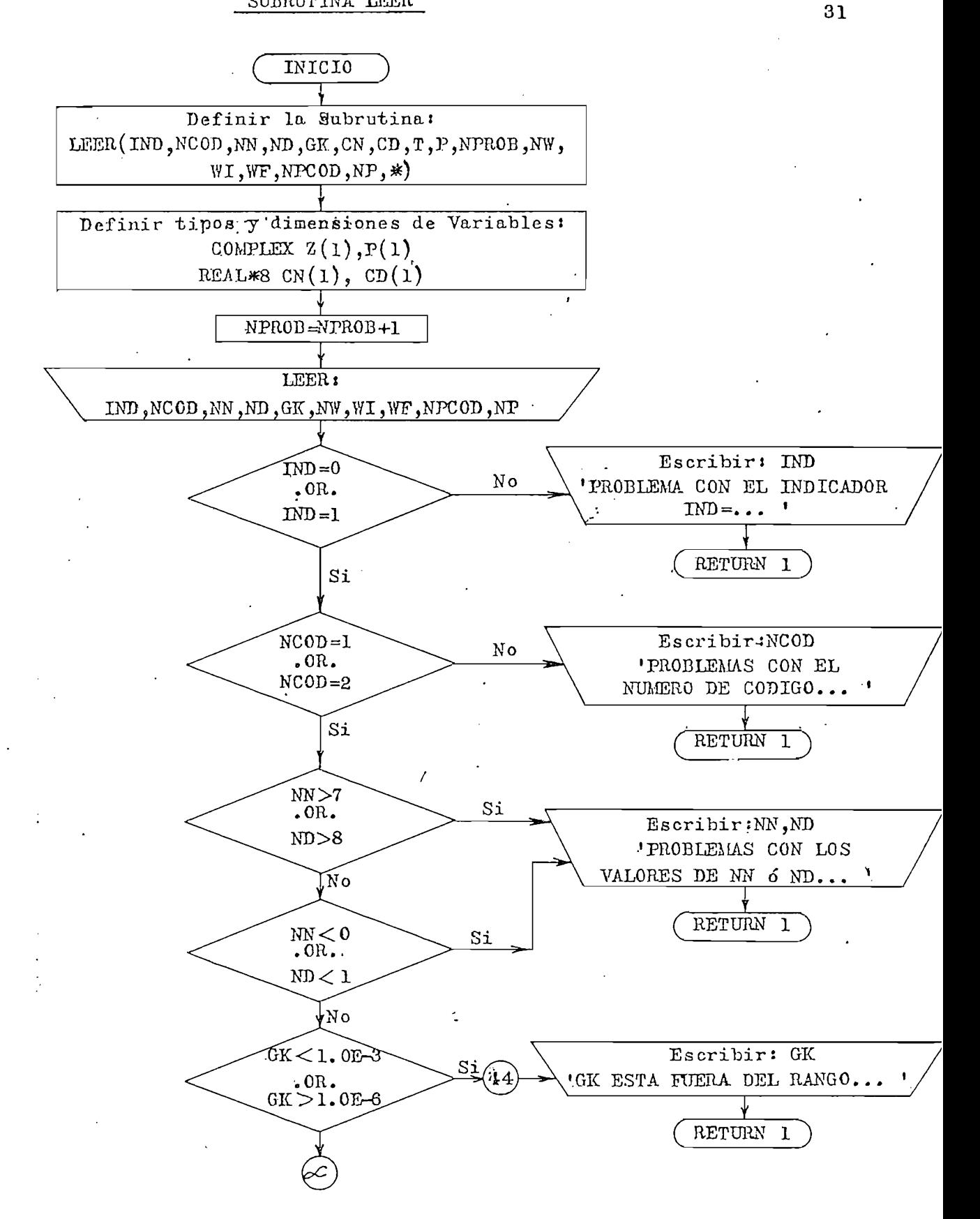

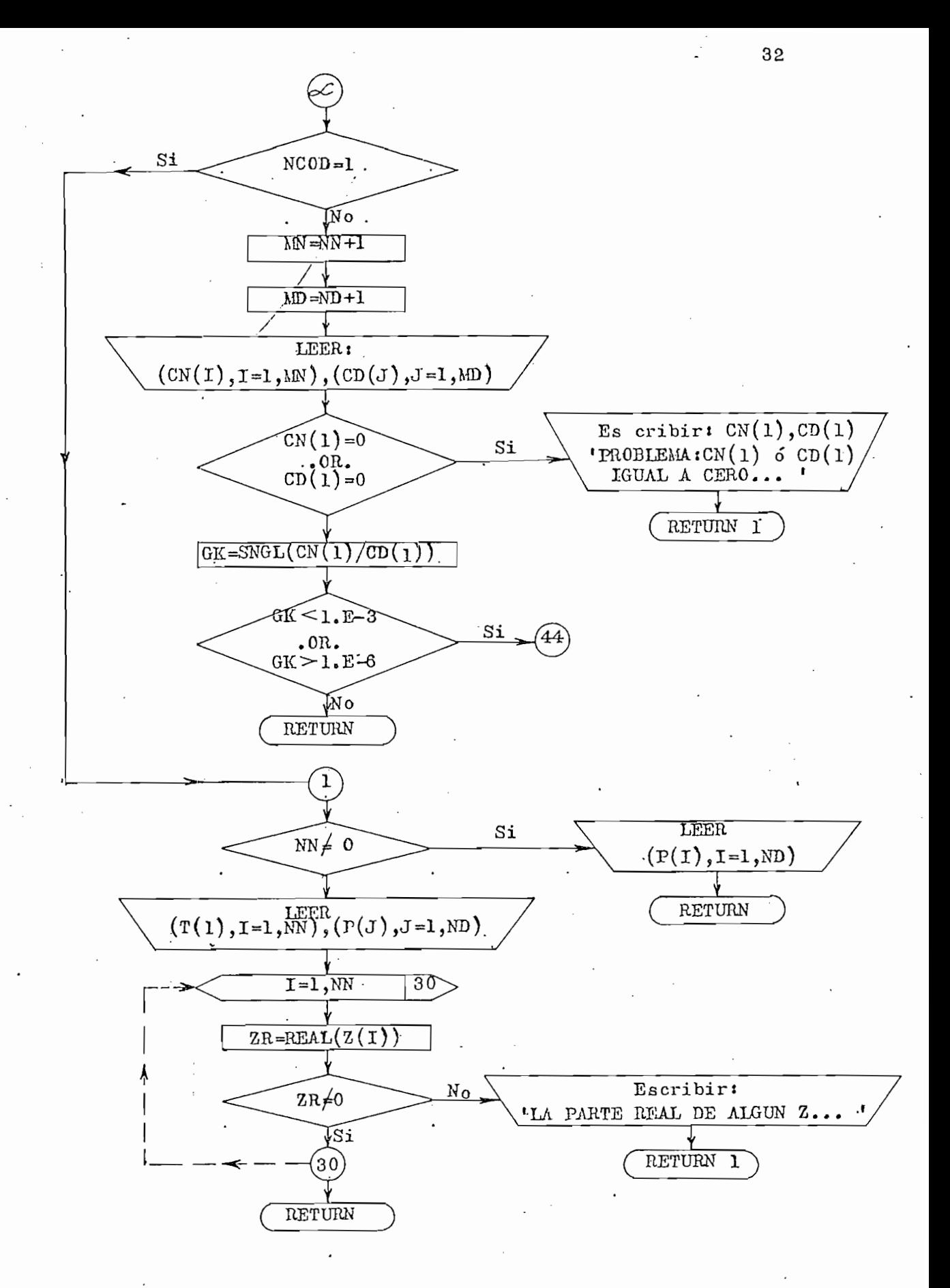

Fig. 2.2

#### SUBRUTINA CEROS

SÜBRUTINA CEROS

Definición: SUBROUTINE Propósito: Calcular les raíces de los polinomios del numerador y

Propósito: Calcular las raíces de los polinomios del numerador y denominador de la función de transferencia de lazo a-

Forma de utilización! CALL CEROS(NN, ND s CN, Cp,.Z, P, &#)

NN = grado del polinomio del numerador de GH(s) o # de ceros de

Definición: SUERO UTINE CEROS (NN, NT), CN, CD, r¿, P, +)

Subprogramas llamados: DPRPO1

 $S_{\rm eff}$  is the decay of  $D_{\rm eff}$  . Decay in the decay of  $D_{\rm eff}$ 

Forma de utilización: CALL CEROS(NN, ND, CN, CD, Z, P, &#)

Explicación:

- NN = grado del polinomio del numerador de GH(s) o # de ceros de  $\mathfrak{a}_{\mathfrak{a}}(s)$
- ND = grado del polinomio del denominador de GH(s) o # de polos de  $GH(s)$ .
- $CN = Arreglo de 9$  elementos en que se almacenan los valores leí dos de los coeficientes del polinomio del denominador de - $GH(s)$

Z = Arreglo complejo de 8 elementos para almacenar los ceros —

P = .Arreglo- complejo de 8 elementos para almacenar los polos —

- $Z =$  Arreglo complejo de 8 elementos para almacenar los ceros calculados.
- $P = \text{Arreglo}$  complejo de 8 elementos para almacenar los polos -
- $k \neq 0$  = número de una proposición, en el programa que llama a la sub rutina CEROS.

Esta subrutina ceros, llama dos veces a la  $DPRPQ1$  para calcular los ceros (Z) y los polos (P) de la función de

 $E$ sta subrutina ceros, llama, dos veces a la DPRP $\mathcal{E}^{\mathcal{E}}$ 

transferencia.

Diagramas de Flujo: Ver figura 2.3

Diagramas de Flu,|o i Ver figura £L 3

Listado i Ver Apéndice B , página 104

Datos de entradaí NN, ND, CN, CD

Datos de entrada: NN, ND, CN, CD

Datos de salida:  $Z$ ,  $P$ 

Número de instrucciones: 22

Listado: Ver Apéndice B, página 104

Número de instrucciones¡ 22

### SUBRUTINA DATOS

Definición: SUBROUTINE DATOS (GK, NN, ND, CN, CD, Z, P, NPROB, NCOD)

SÜBRÜTINA PATOS

Definición: SUBROUTINE BATOS (GK, NÍSTS ND5 CN, CD s Z, P5 NHIOB,

Proposito i Subrutina para escribir los valoree leídos para GK(jv)

Propósito: Subrutina para escribir los valores leídos para  $GH(jw)$ Subprogramas llamados: Ninguno.

Forma de utilización: CALL DATOS (GK, NN, ND, CN, CD, Z, P)  $N$ E $\omega$  subrutina se encarga de esta subrutina se encarga de escribir los rotu

Explicación: Esta subrutina se encarga de escribir los rotulados, y luego según sea el valor de NCOD, escribe GH(s) en la forma de factores o de polinomios y factores. Diagrama de "Flujos Ver figura 3.-4

Diagrama de Flujo: Ver figura 2.4 datos de 35,000 de 35,000 de 35,000 de 35,000 de 35,000 de 35,000 de 35,000 de 35,000 de 35,000 de 35,000 de 3<br>De 35,000 de 35,000 de 35,000 de 35,000 de 35,000 de 35,000 de 35,000 de 35,000 de 35,000 de 35,000 de 35,000

Datos de Entrada: GK, NN, ND, CN, CD, Z, P, NPROB, NCOD)

Datos de salida: ninguno.

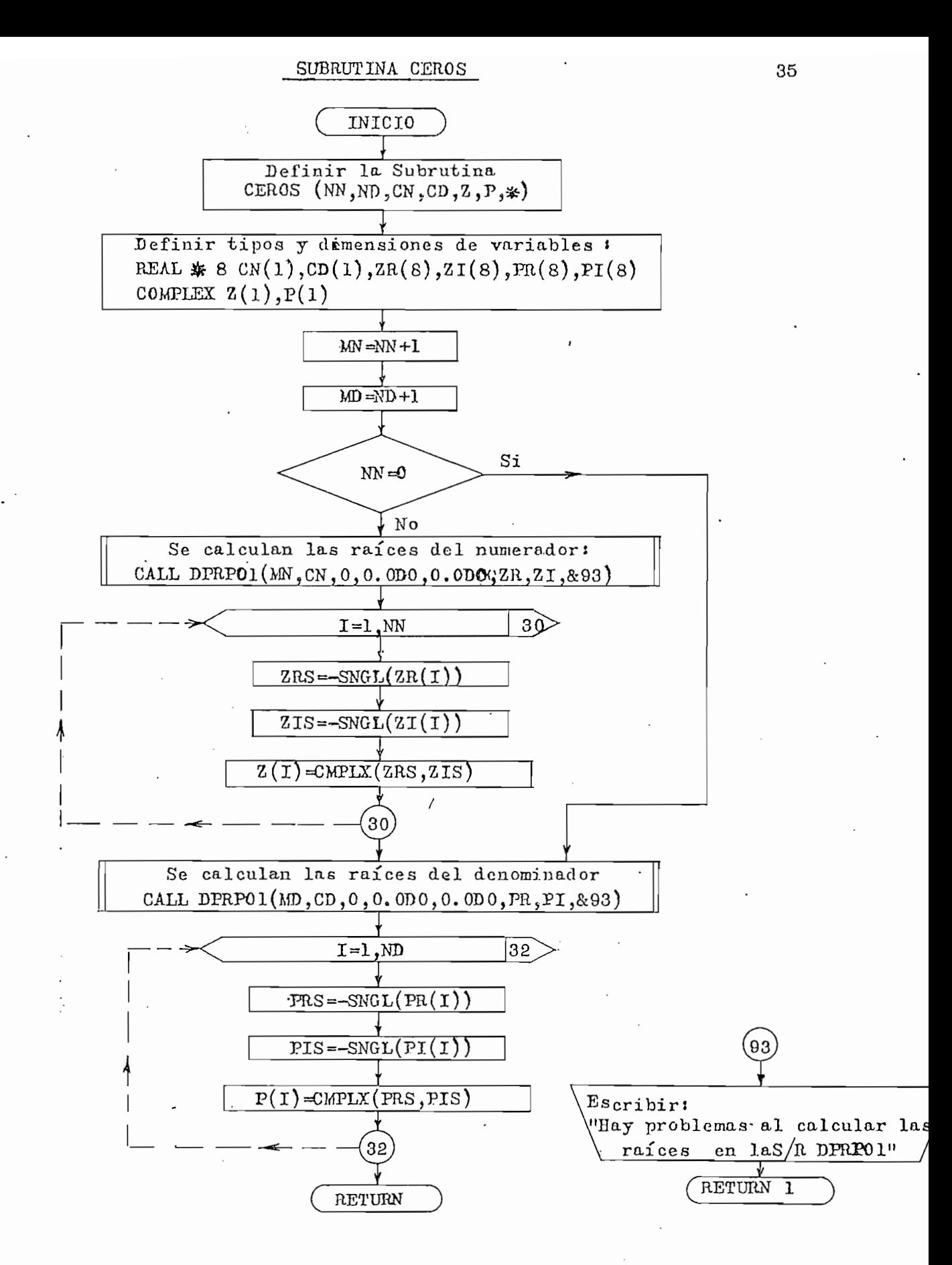

Fig. 2.3

#### Número de Instrucciónes: 45 Listado e de la contrado de la contrado de la contrado de la contrado de la contrado de la contrado de la contrado de la contrado de la contrado de la contrado de la contrado de la contrado de la contrado de la contrado de

Listado: Ver Apéndice B, página 105

Número de Instrucciones \* 45

#### SUBRUTINA ESTAB

Definícinn\* SUBROUTINE ESTAB (NN, Nü, Z,P,GK, NEJE, +)

Definición: SUBROUTINE ESTAB (NN, ND, Z, P, GK, NEJE, +) Propósito i Subrutina para estudiar la estabilidad absoluta. Propósito: Subrutina para estudiar la estabilidad absoluta. Subprogramas lamados: OEF y DPRP £1 , OEF y DPRP.<br>OEF y DPRP  $\gamma$  DPRP $\emptyset$ 1. Subprogramas llamados: **OEF**  $\frac{1}{\sqrt{N}}$  ,  $\frac{1}{\sqrt{N}}$  ,  $\frac{1}{\sqrt{N}}$  ,  $\frac{1}{\sqrt{N}}$  ,  $\frac{1}{\sqrt{N}}$  ,  $\frac{1}{\sqrt{N}}$  ,  $\frac{1}{\sqrt{N}}$  ,  $\frac{1}{\sqrt{N}}$  ,  $\frac{1}{\sqrt{N}}$  ,  $\frac{1}{\sqrt{N}}$  ,  $\frac{1}{\sqrt{N}}$  ,  $\frac{1}{\sqrt{N}}$  ,  $\frac{1}{\sqrt{N}}$  ,  $\frac{1}{\sqrt{N}}$  ,  $\frac{1}{\sqrt{N}}$ 

Forma de utilización: CALL ESTAB(NN, ND, Z, P, GK, NEJE? &#)

 $l$  cación  $l$ 

NEJE = variable entera que puede valer 2; 1; o 0.

 $x#$  = número de sentencia en el programa principal al cual se transfiere el control si hay problemas en la  $S/R$  ESTAB.

Esta subrutina, determina el número de raíces de  $F(s)$  $1 + GH(s)$  con parte real positiva y determina la estabilidad de sistema dando a NEJE un valor de 2; l; o 0 según el sistema: " inestable; marginalmente estable; o estable respectivamente.  $\mathop{\rm En}\nolimits$ cada caso escribe el comentario de estabilidad.

Diagrama de Flujo: Ver figura 2.5

Datos de Entrada: NN, ND, Z, P, GK.

Datos de salida: NEJE

Número de Instrucciones: 64

Listado: Ver Apéndice B, página 106

Listado: Ver Apéndice B, pa'gina 106

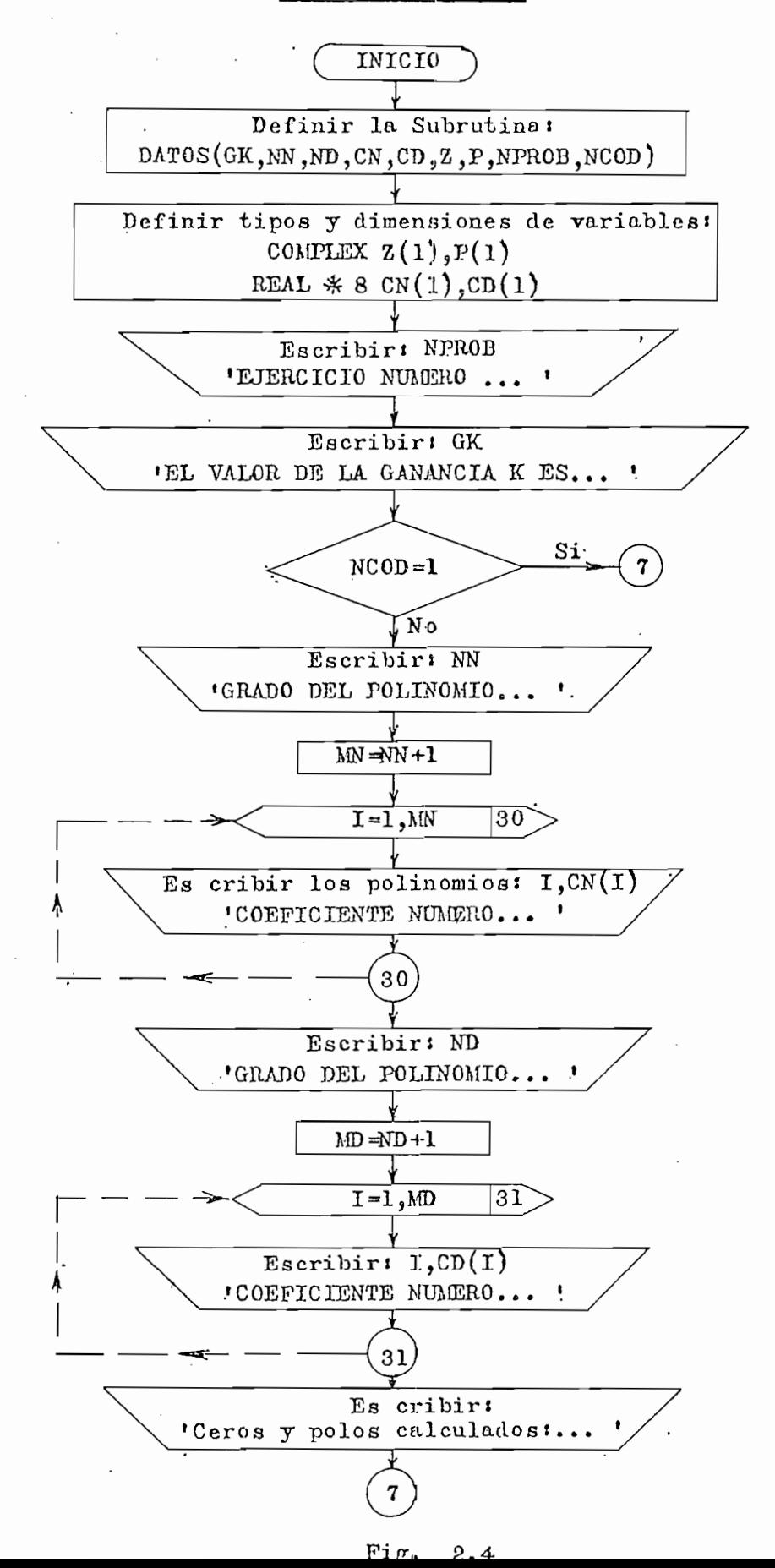

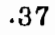

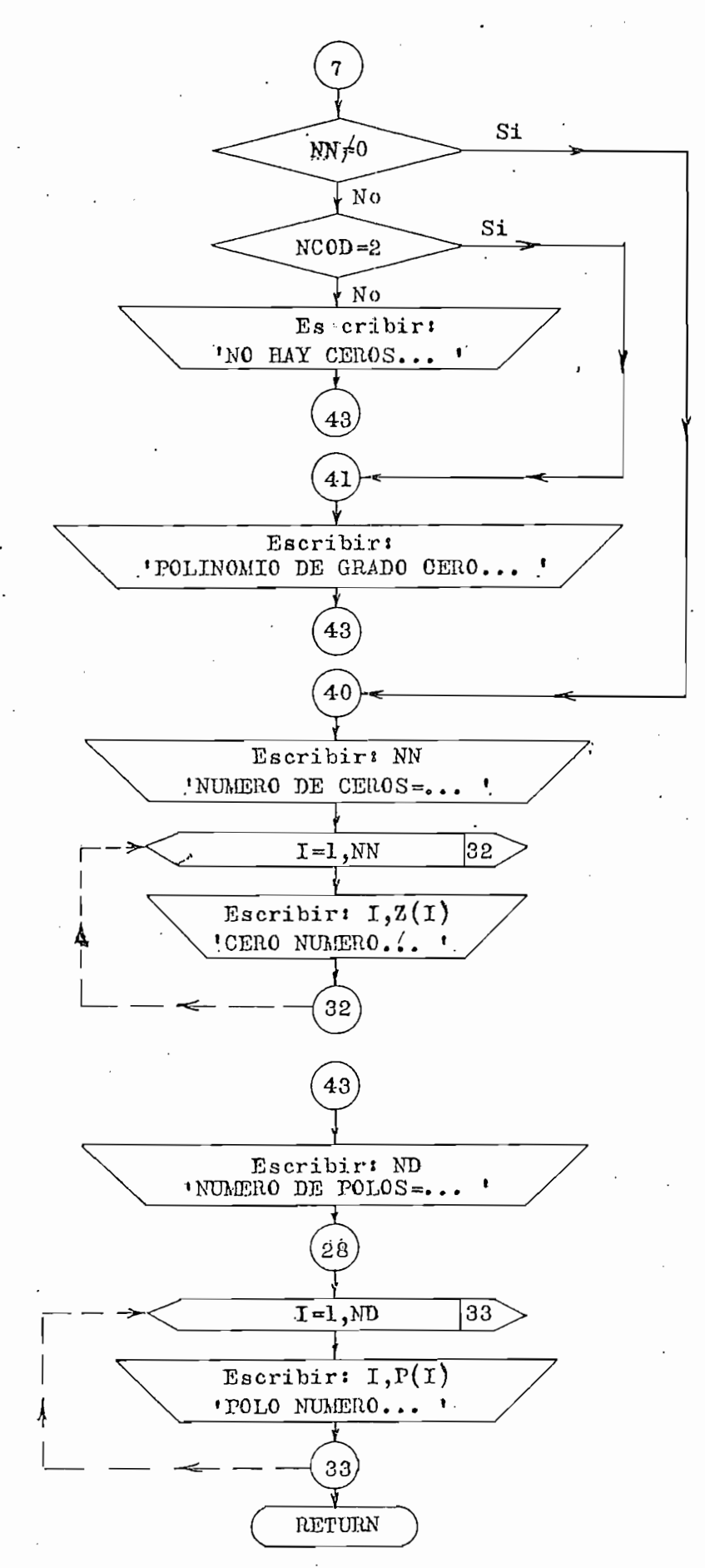

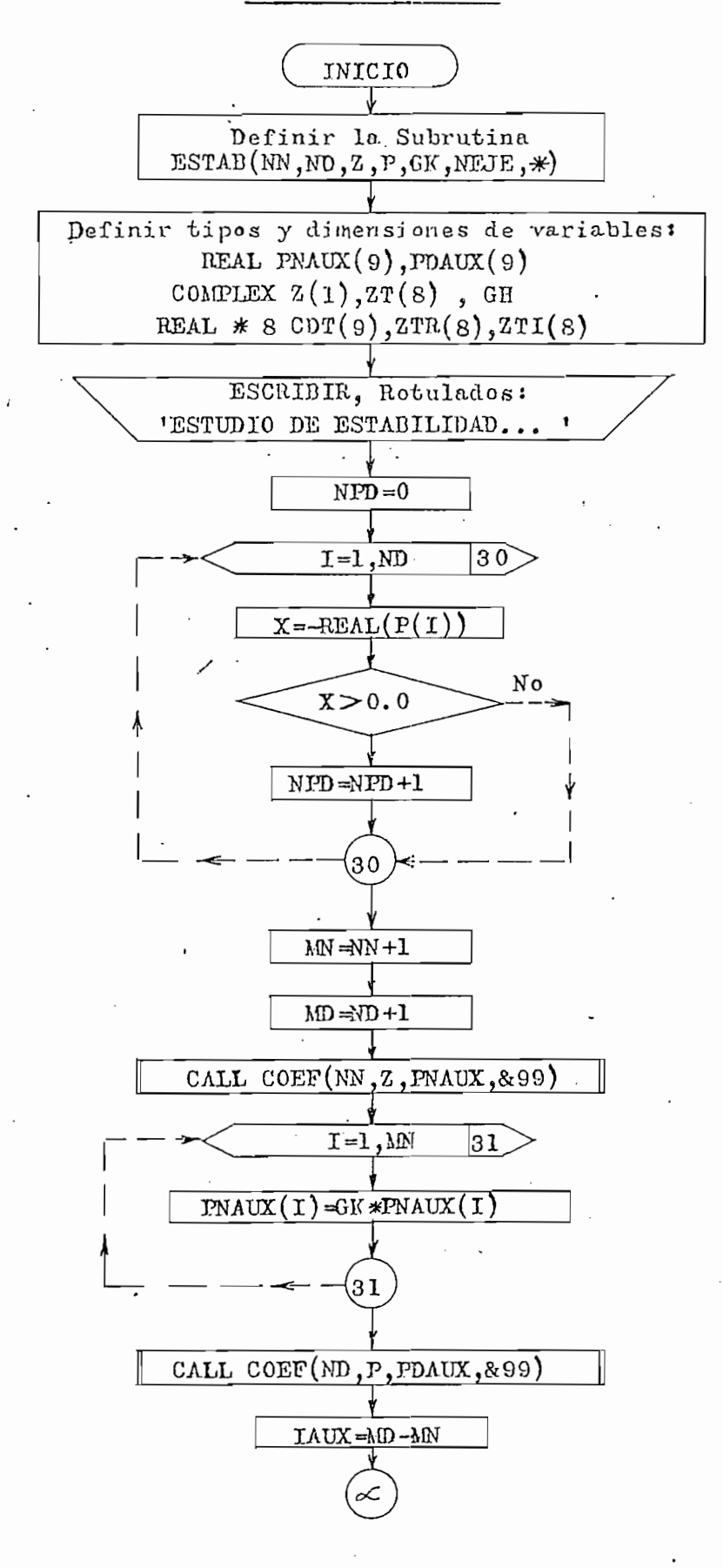

Fig. 2.5

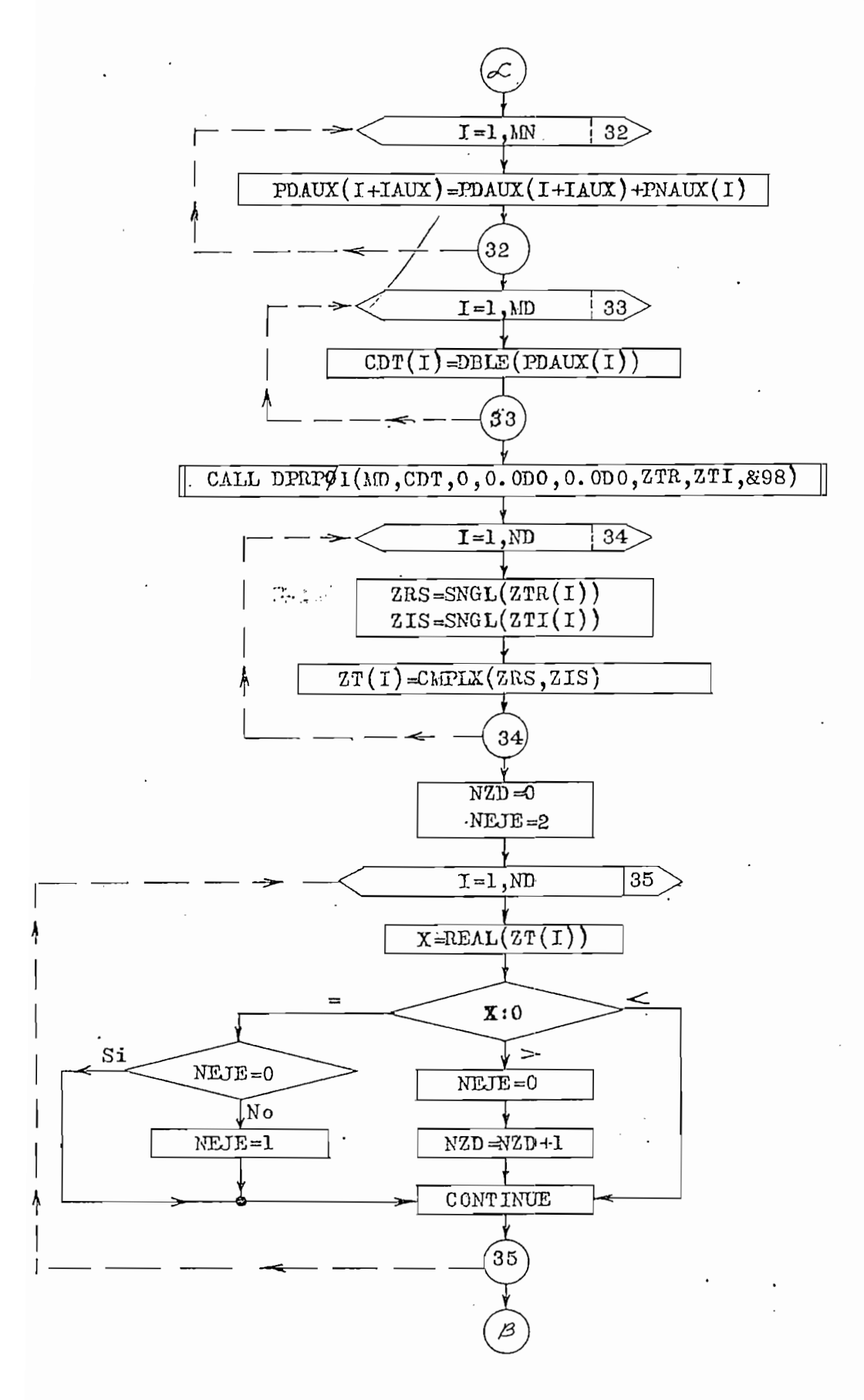

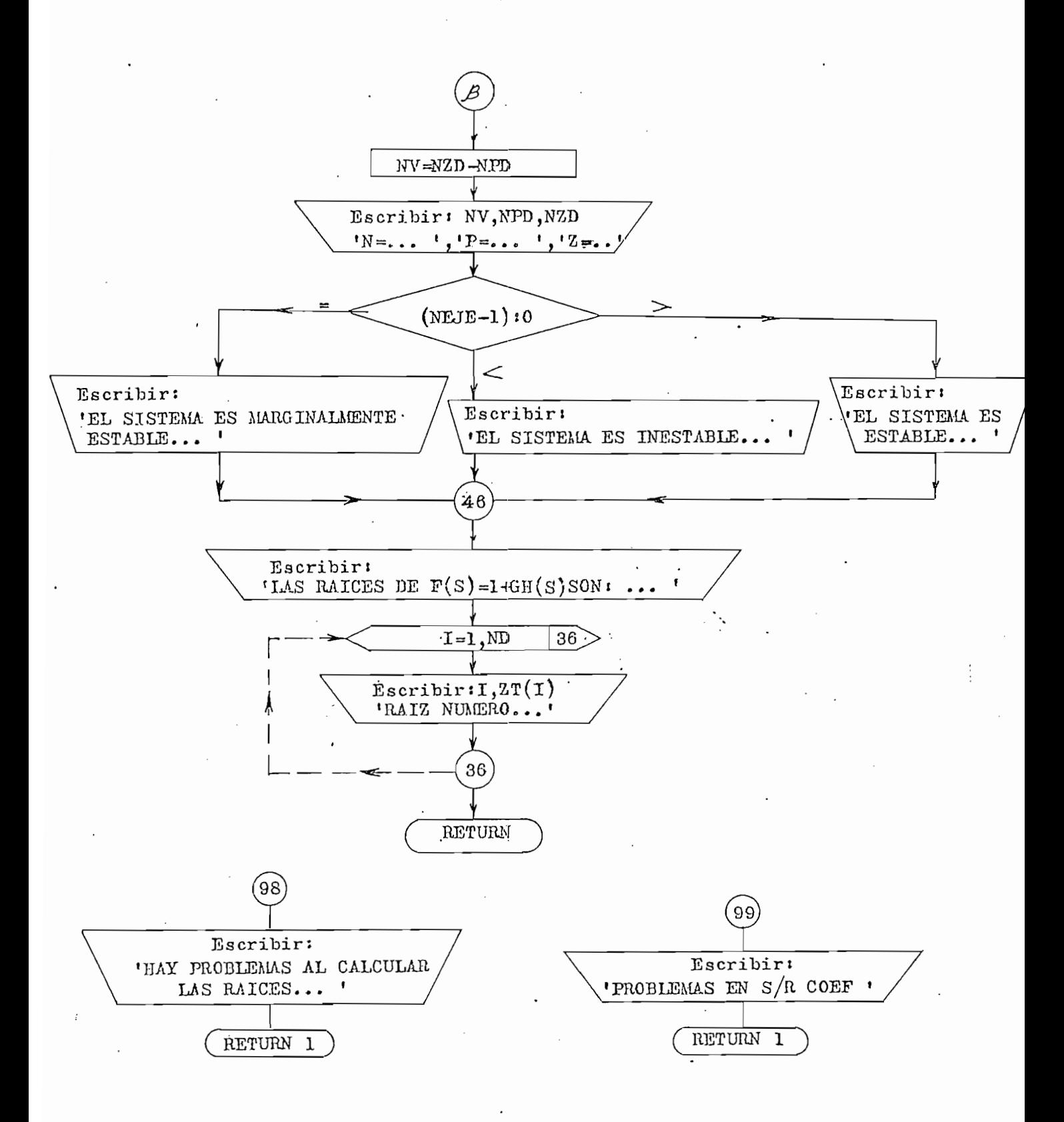

# $\frac{1}{\sqrt{2}}$  exponential extension  $\frac{1}{\sqrt{2}}$  extendions of  $\frac{1}{\sqrt{2}}$

 $\frac{\text{SUBIVITY INA}}{7}$  RANGOW<br>Definición: SUBROUTINE RANGOW(NN, ND, GK, Z, P, WI, WF, +)  $\frac{1}{2}$  are calcular elements de valores de valores de valores de valores de valores de valores de valores de valores de valores de valores de valores de valores de valores de valores de valores de valores de valores de

Propósito: Subrutina para calcular el rango de valores de variable w.

GH Forma de utilizaciónt CALL RANGOWÍNW, ND, GK, Z, P, WI, AVF,&#)

÷.

CALL RANGOW(NN, ND, GK, Z, P, WI, WF, &#) Forma de utilización:  $\overline{E}$ Explicación:

WI = valor inicial del rango de W  $WF = valor final del rango de W$ 

Esta subrutina busca entre dos límites extremos de W  $(w = 1 \times 10^{-5} \text{ y} \text{ w} = 1 \times 10^{6})$  el valor más apropiado para hacer la gráfica, y devuelve como información el WI y el WF. Diagramas de Flujo: Ver Figura 2.6

 $2.6$ Datos de entrada: WN, ND, GK, Z, P.

Datos de entrada: NN, ND, GK, Z, P. Patos de salidas de salidas de salidas de salidas de salidas de salidas de salidas de salidas de salidas de s<br>En la calidade de salidade de salidade de salidade de salidade de salidade de salidade de salidade de salidade

Datos de salida: WI y WF

65 Listado '• Ver apéndice B , pagina 107 , pagina 107 , pagina 107 , pagina 107 , pagina 107 , pagina 107 , pagi

Ver apéndice B, página Listado: 107

número <del>de Instruccionest 655 de Instruccionest 655 de Inst</del>ruccionest 655 de Instruccionest 655 de Instrucciones<br>Instruccionest 655 de Instrucciones 655 de Instrucciones 655 de Instrucciones 655 de Instrucciones 655 de In

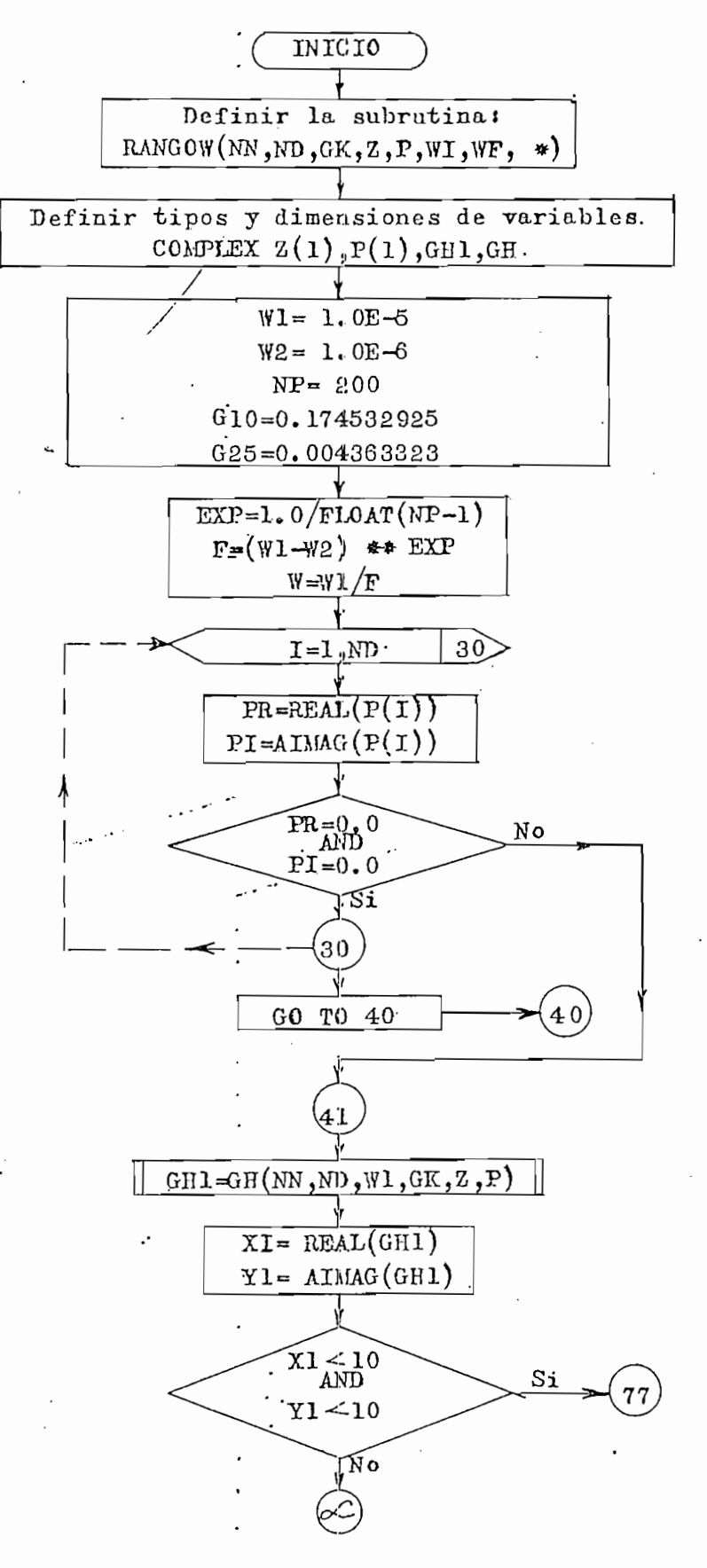

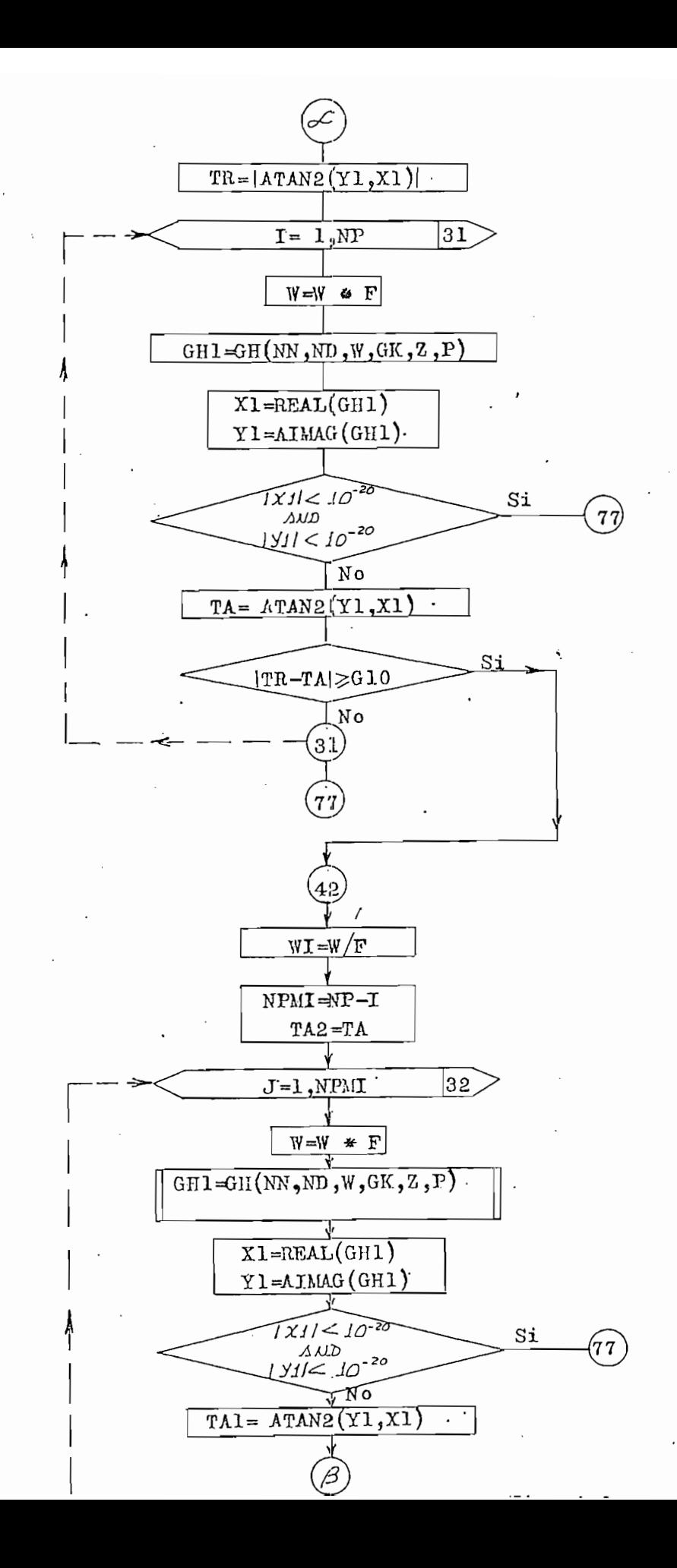

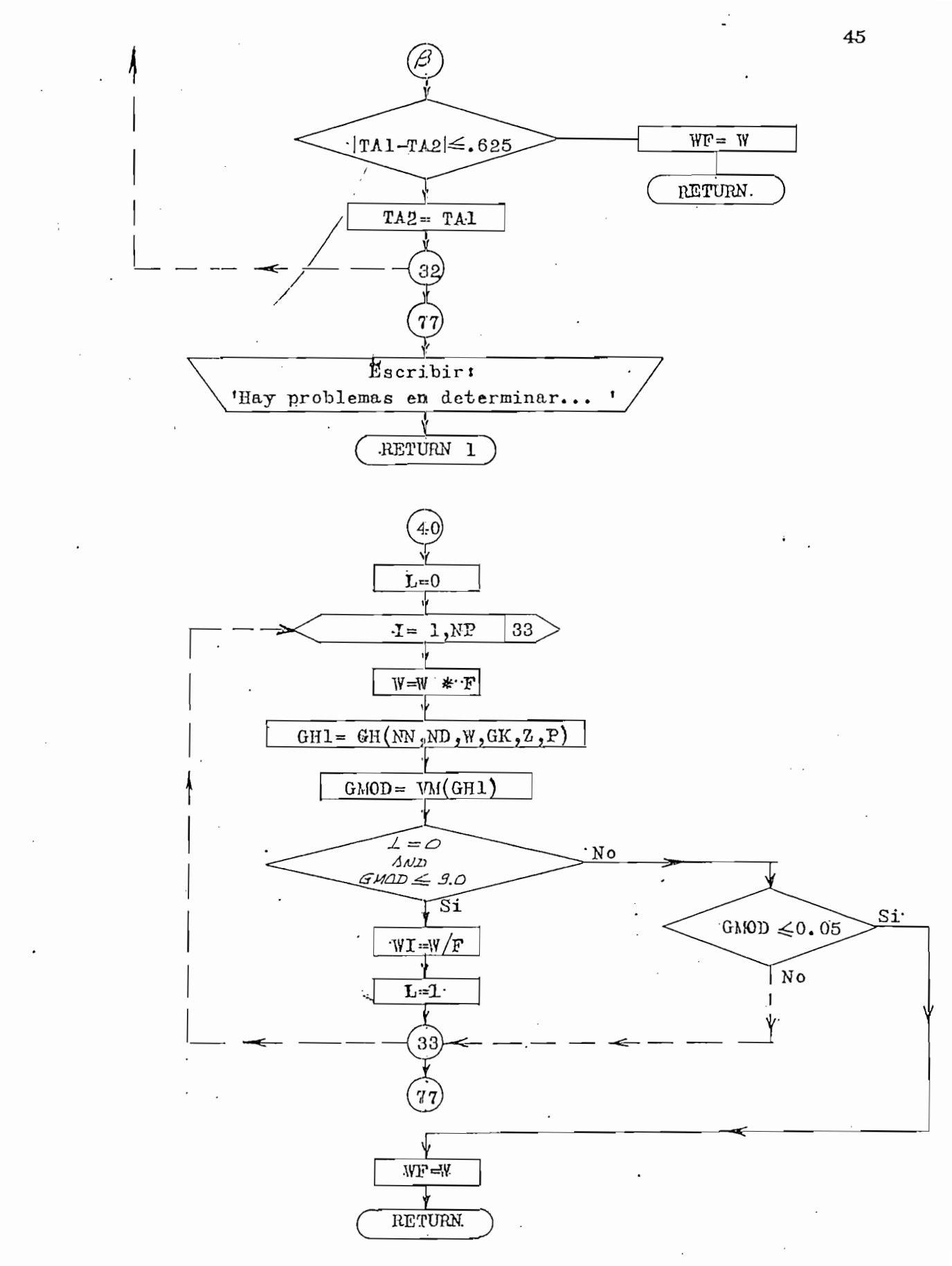

Fig. 2.6

#### SUBRUTINA COEF

Definición! SUBRGUTINE COEF-(N, ZOP, C,+)

Definición: SUBROUTINE COEF(N, ZOP, C,+)

Propósito: Subrutina para formar un polinomio, dados sus factores Subprogranms llamados t NINGUNO. Subprogramas llamados: NINGUNO.

Propósito i Sub rutina para formar un polinomio, dados sus factores ~ /

Forma de utilización: CALL COEF (N. ZOF, C. &#)

N = grado del polinomio o número de factores.

 $N =$  grado del polinomio o número de factores.

- $ZOP$  = arreglo complejo de 8 elementos que contiene los fectores, c - arreglo real de 9 elementos en que se guardan los coefficios en que se guardan los coefficios en que se gu<br>Desde en que se guardan los coefficios en que se guardan los coefficios en que se guardan los coefficios en qu
- = arreglo real de 9 elementos en que se guardan los coeficien C Esta subrutina calcula los coef icicientes del polinomio-.

Esta subrutina calcula los coeficicientes del polinomio. multiplicando el primer factor por el siguiente y así sucesivamen te. Los factores que se da como datos a esta subrutina son de la forma:  $(S + F1)(S + F2) ... (S + FN)$ , donde Fl = -RAIZ 1; ....;  $FN = - RAIZ N$ .

Diagrama de Flujo: Veriffgura 2.7

Diagrama de Flu j o : Verl'FÍ-gura 2«7

Datos de entrada: N, ZOP

Patos de salí da termina

Datos de salida: C

Número de Instrucciones: 37

Ver Apéndice B, pég. Listado: 108

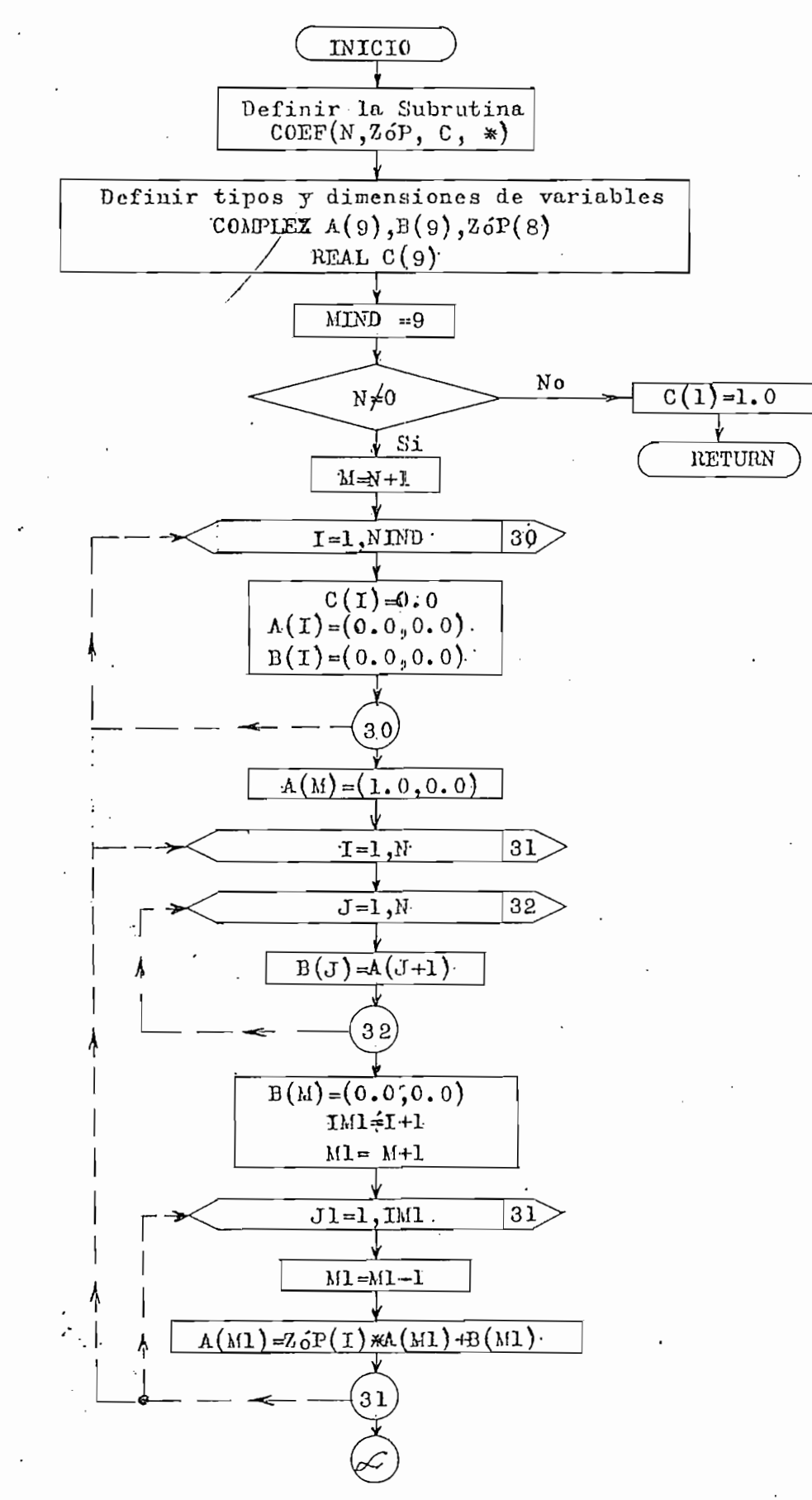

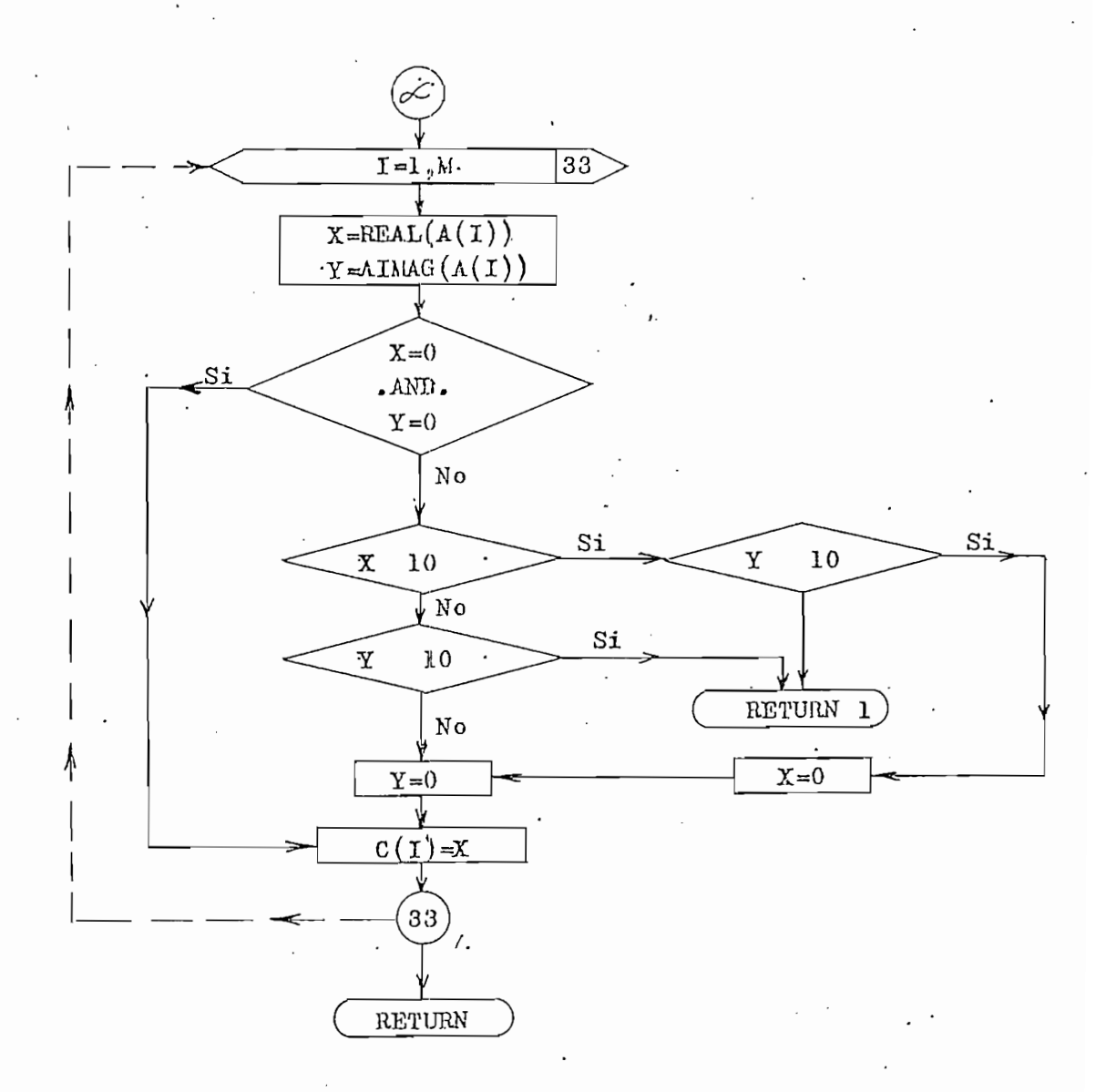

Fig. 2.7

# definición: SUBROOTINE' m<del>antici</del>ón: SUBROOTINE' MGMF(NN,ND, GK, Z, P, WI? V/F, NY/), NY/), NY/2, P, NY/), NY/2, P, NY/), NY/2, P, NY/2, P, NY/2, P, NY/2, P, NY/2, P, NY/), NY/2, P, NY/2, P, NY/2, P, NY/2, P, NY/2, P, NY/2

Definición: SUBROUTINE MGMF(NN,ND, GK, Z, P, WI, WF, NEJE, NW) Propósito: Calcular/el margen de ganancia y margen de fase. Subnrogmamas llamados: GH

Forma de utilización: CALL MGALF(NN, ND, GK, Z, P, WI, WF, NEJE, NW)

## $\frac{\text{caci ón}}{1 - \text{caci ón}}$

 $NW = variable$  que indica si WI y WF han sido determinados automaticamente o si han sido dados como datos de entrada.

La subrutina busca y escribe el margen de gonancia y mar. gen de fase en el rengo dado de W, si no encuentra alguno de los márgener buscados o se presenta algún problema, la subrutina escribe un comentario para aclarar la situación.

Diagrama de Flujo: Wer Figura 2.8

Datos de entrada: NN, ND, GK, Z, P, WI, WF, NEJE, NW.

número de Instrucciones: 165<br>Número de Instrucciones: 165

Número de Instrucciones: 165

Ver Apéndice B, pagina Listado: 109

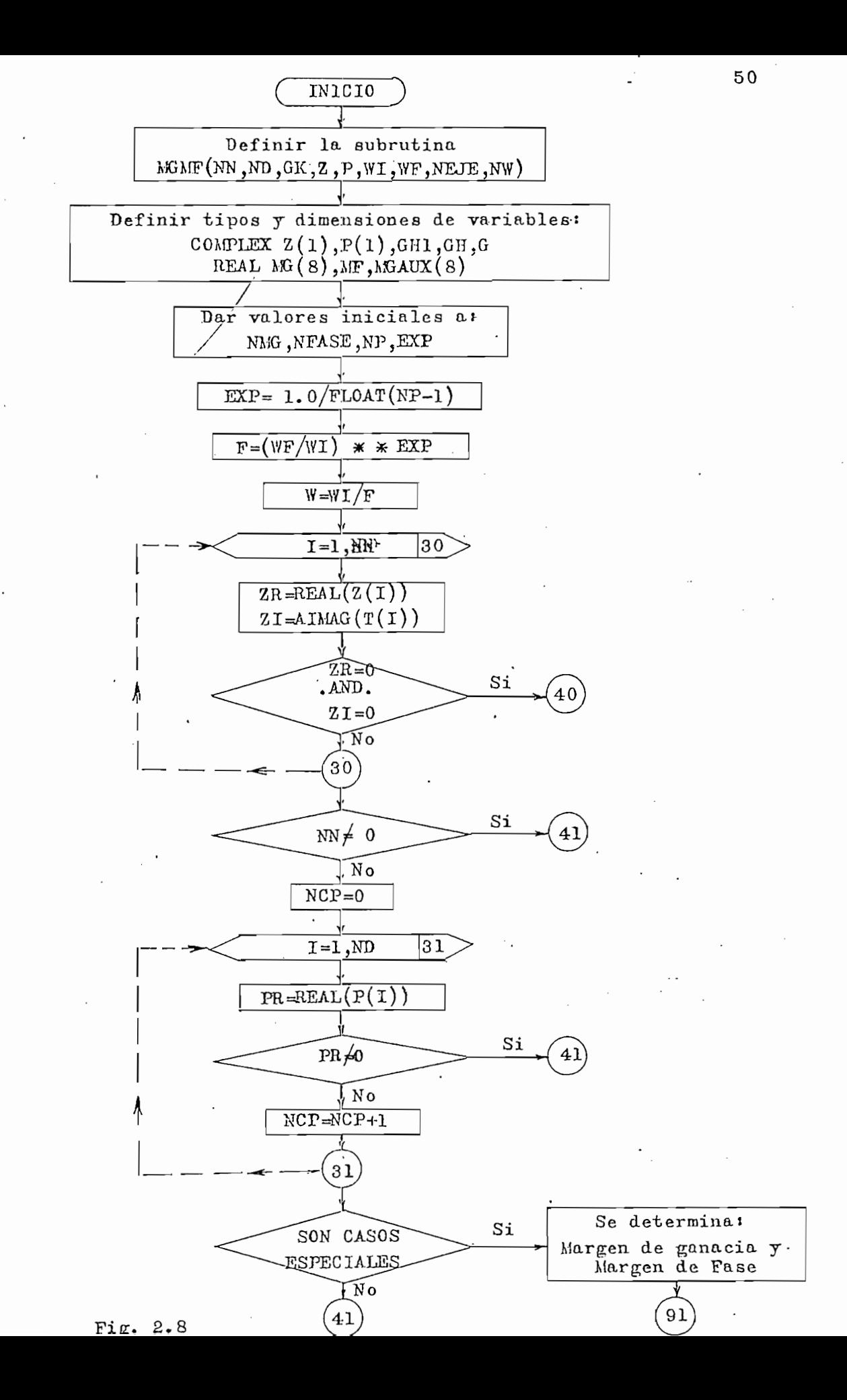

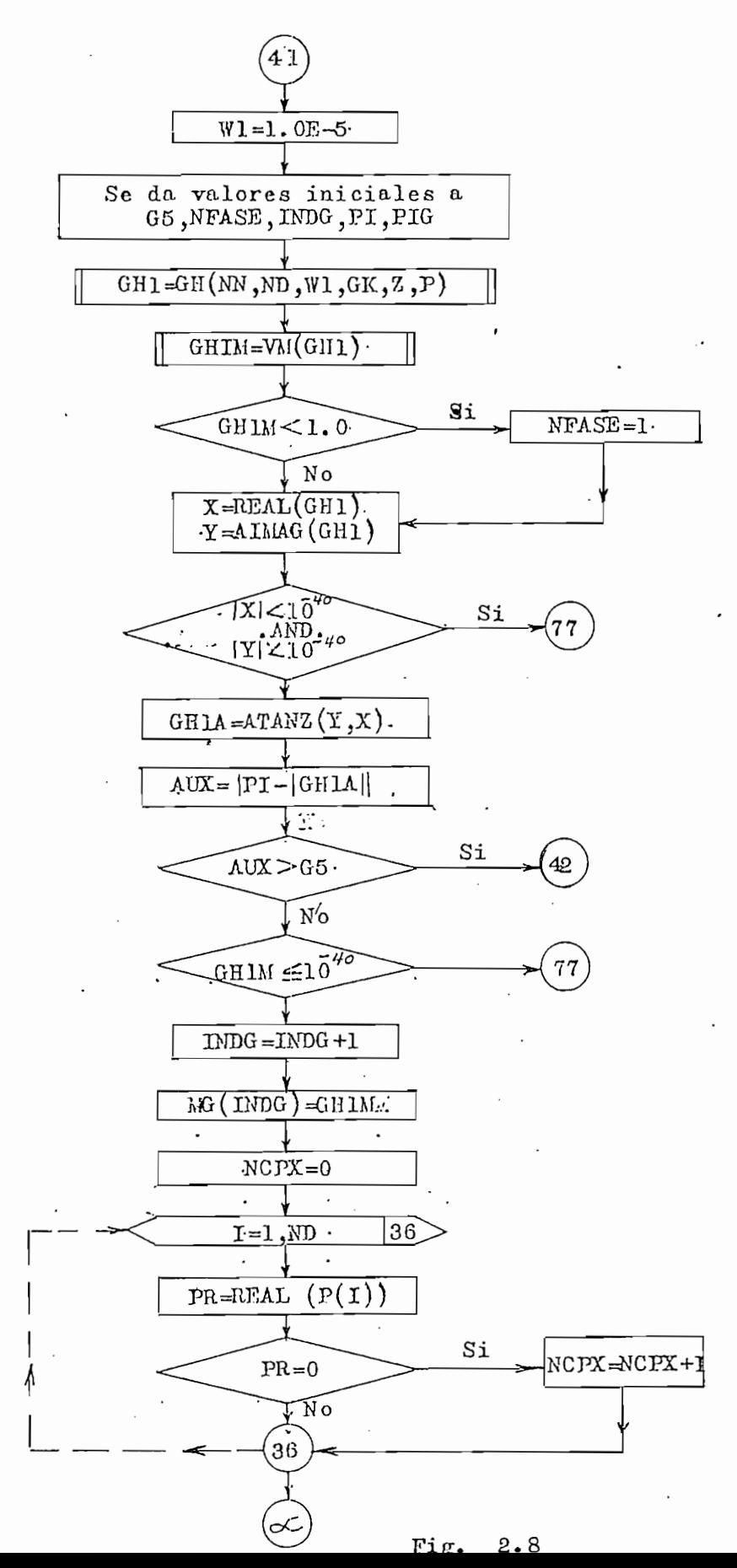

 $51$ 

 $\mathcal{C}_{\mathcal{A}}$ 

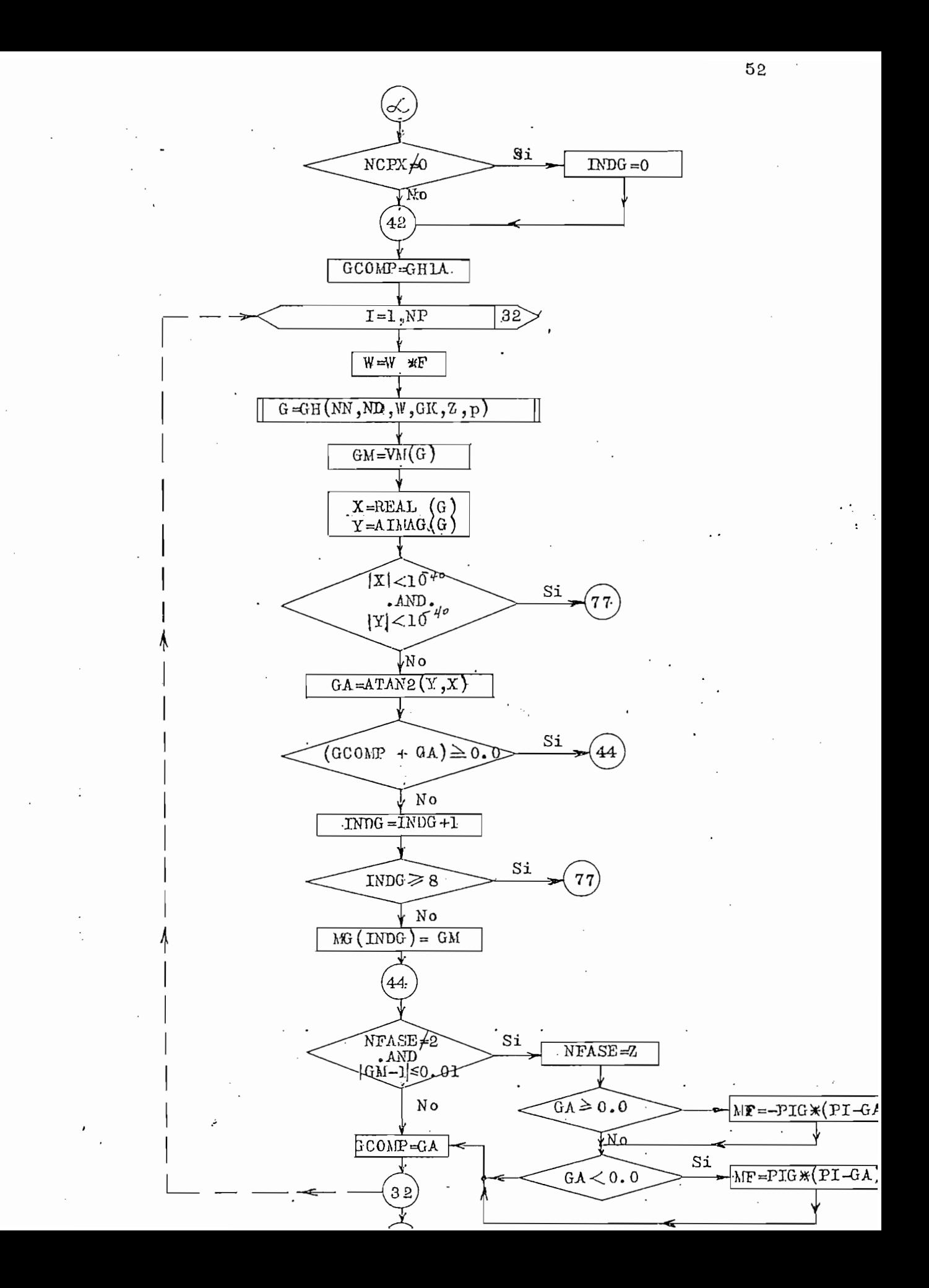

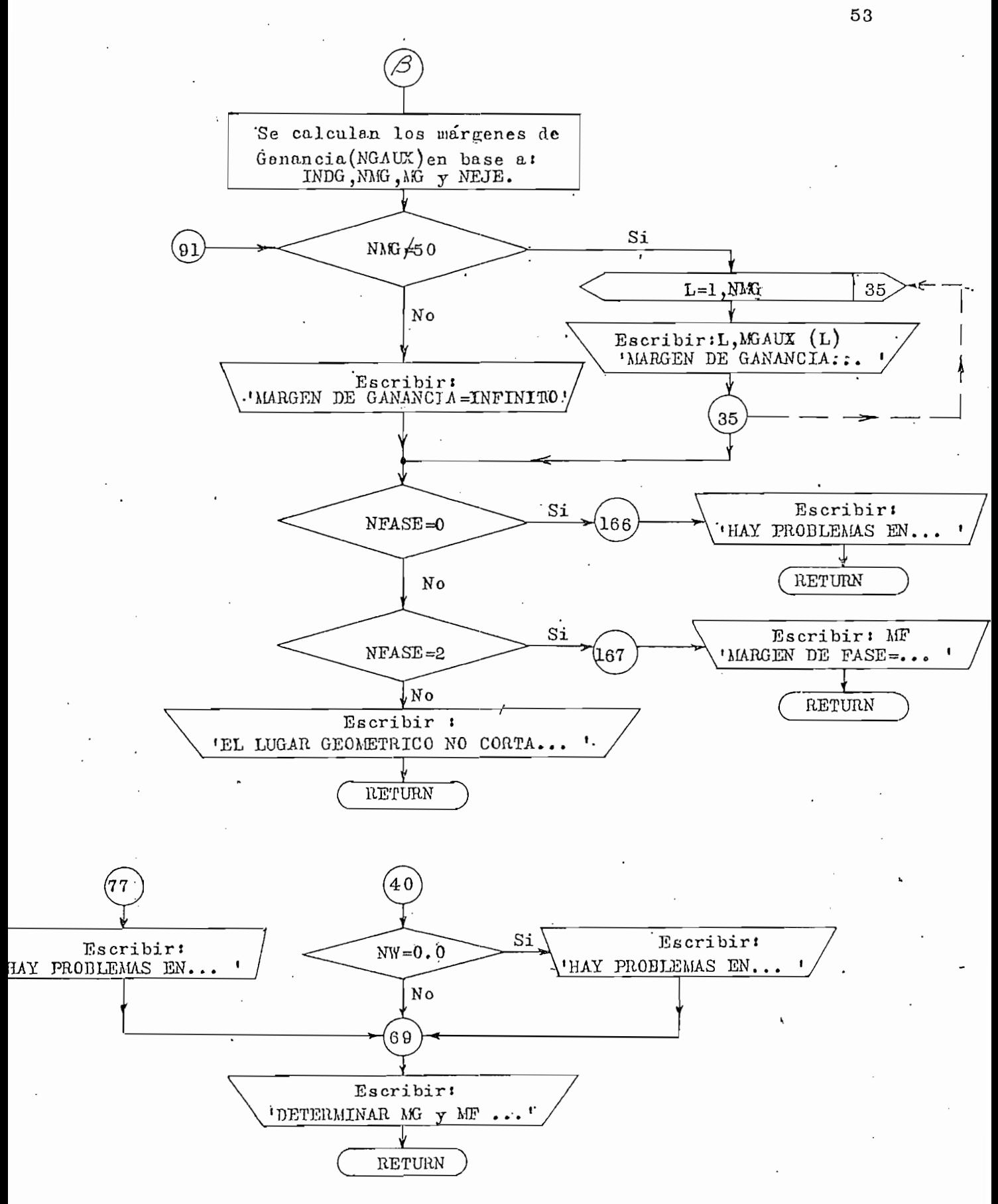

 $$Fim. 9.8$$ 

### SUBRUTINA GRAFIC

Definciónt SUBROUTINE GRAFIO( X, Y, NP, NVS)

Propósito i Reali'zar la. gráfica» polar GH( jív)

SUBROUTINE GRAFIC (X, Y, NP, NVS) Definción:

Propósito: Realizar la gráfica polar  $GH(jw)$ 

Subprograma s llamados i Ninguno. Subprograma s llamados i Ninguno. Subprograma s llamados i Ninguno. Subprogr

Subprogramas llamados: Ninguno.

Forma de utilización: CALL GRAFIC (X, Y, NP, NVS)

Forma de utilización i CALL GRAFIC (x, Y, NP, NVS)

# X = arreglo real de 1000 elementos do 1000 elementos do 1000 elementos do 1000 elementos do 1000 elementos do<br>Altre do 1000 elementos do 1000 elementos do 1000 elementos do 1000 elementos do 1000 elementos do 1000 elemen

- $X$  = arreglo real de 1000 elementos donde se guarda la información  $\overline{y}$  - arregión elementos donde se guarda la información donde se guarda la información do se guarda la información do se guarda la información do se guarda la información do se guarda la información do se guarda la i
- $Y = \text{arreglo real de } 1000$  elementos donde se guarda la información ne de puntos de puntos de la gráfica.<br>Notas de la gráfica de la gráfica de la gráfica de la gráfica de la gráfica de la gráfica de la gráfica de la

NVS = arreglo alfonumérico de 1000 elementos que contiene los sjín

 $NVS = \text{arreglo alfonumérico de } 1000 \text{ elements que contiene los sím.}$ bolos del gráfico.

Esta subrutina en base a X, Y, NP y NVS realiza el gráfi co de cualquier función, en este caso, del gráfico de  $GH(s)$ . Está arreglada la subrutina para que las escalasdel eje u y el e je v sean iguales; se impriman siempre los ejes y éstos se des plazan automáticamente dentro de la gráfica según los ejemplos.

Diagrama de Flujo: Ver Figura 2.9

Datos de entrada: X, Y, NP, NVS.

Datos de salida: ninguno

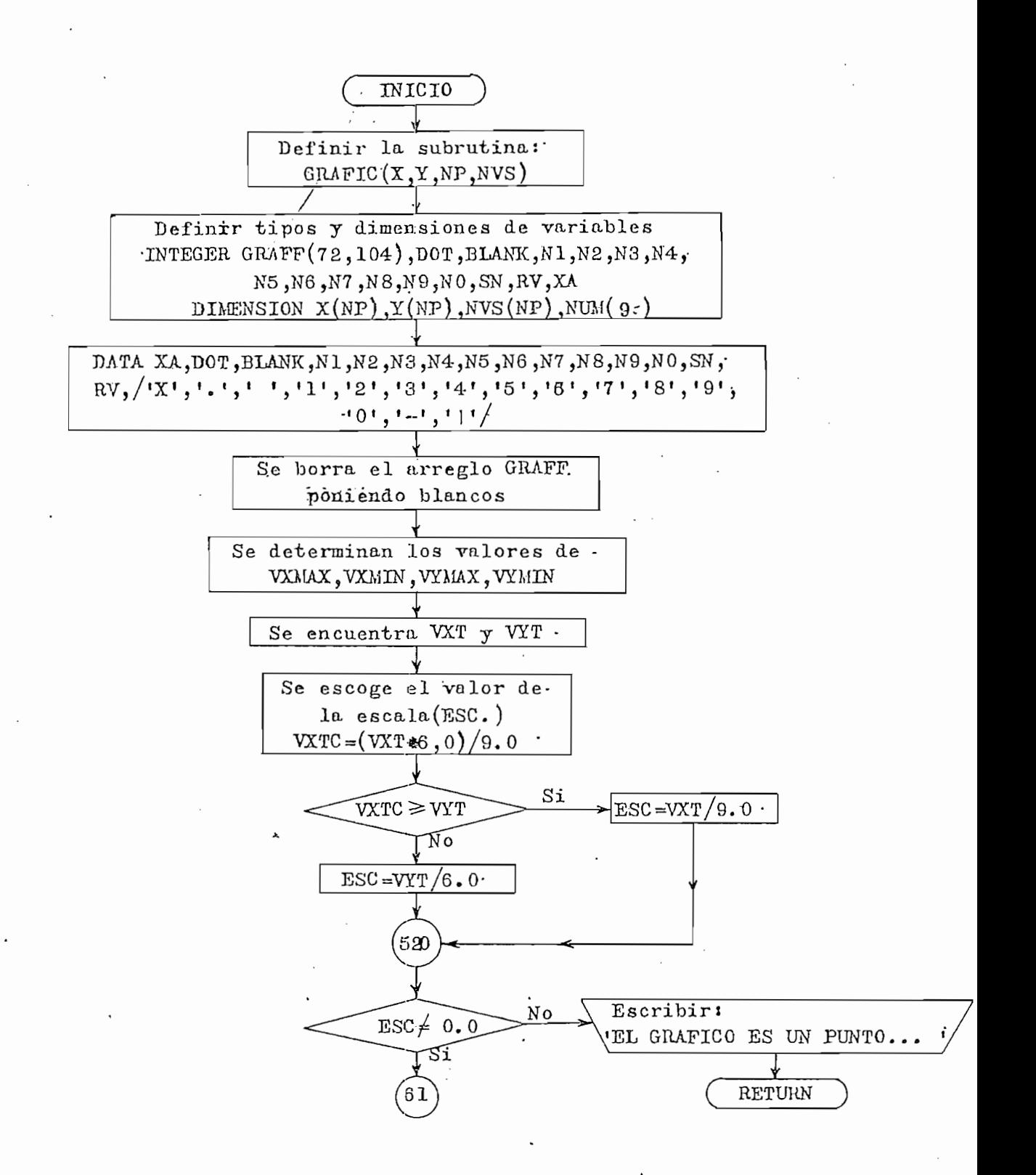

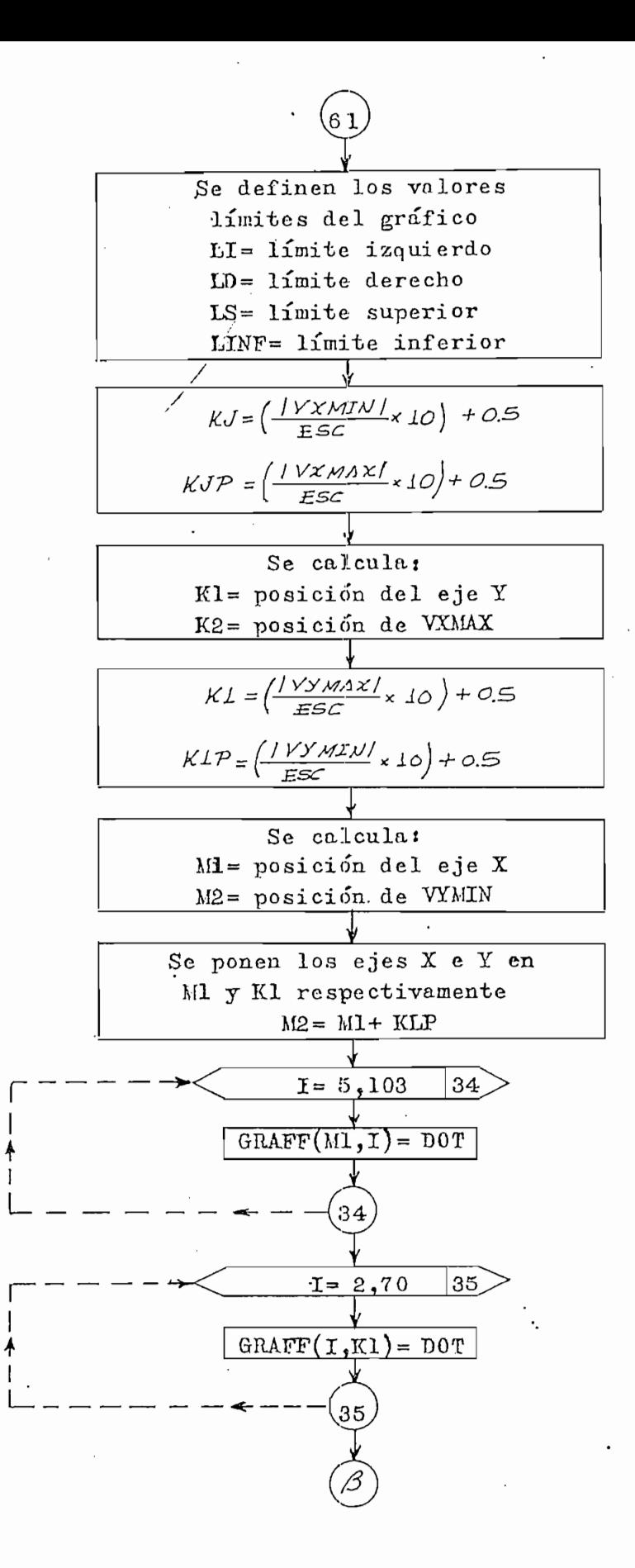

Fig. 2.9

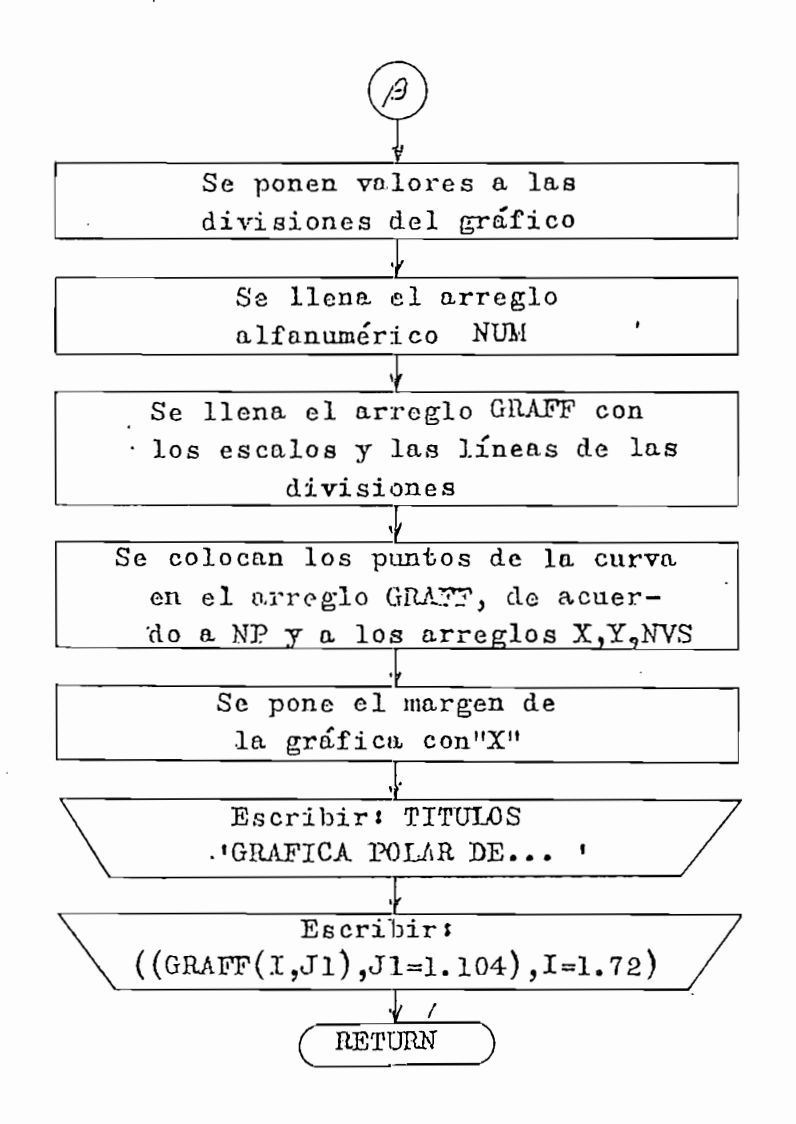

Fig. 2.9

#### Númerö de Instrucciones! 154

Listado: Ver Apéndice B, página. 111

Listado! Ver Apéndice B, página.

### SUBPROGRAMA DE FUNCION GH

 $\mathcal{D}$  the complex  $\mathcal{D}$  the complex  $\mathcal{D}$  and  $\mathcal{D}$  and  $\mathcal{D}$ 

Definición: COMPLEX FUNCTION GH(NN, ND, W, GK, Z, P)

Propósito: Calcular el valor complejo de GH(jw) para un W dado

Propósitot Calcular el valor complejo de GH(JTT) para un W dado

Forma de utilización! A = GH(NN, ND, W, GK, Z, P) ; donde A es al

Forma de utilización:  $A = GH(NN, ND, W, GK, Z, P)$ ; donde A es al guna variable compleja de \$ bytes.

## $\frac{\text{cucion}}{\text{cucion}}$

 $W =$  valor de frecuencia W para el cual se desea obtener el valor  $\mathbb{R}^n$  de Fluido  $\mathbb{R}^n$ 

Patos de entradat NN, ND, W, GK, Z, P.

Datos de entrada: NN, ND, W, GK, Z, P.

Datos de salida:  $A = GH(NN, ND, W, GK, Z, P)$ 

Listado i Ver Apéndice B , página 113 página 113 página 113 página 113 página 113 página 113 página 113 página

Datos de salidat A « GH(NN, ND, W, GIC, Z, P)

Número de Instrucciones: 13

Listado: Ver Apéndice B , página 113

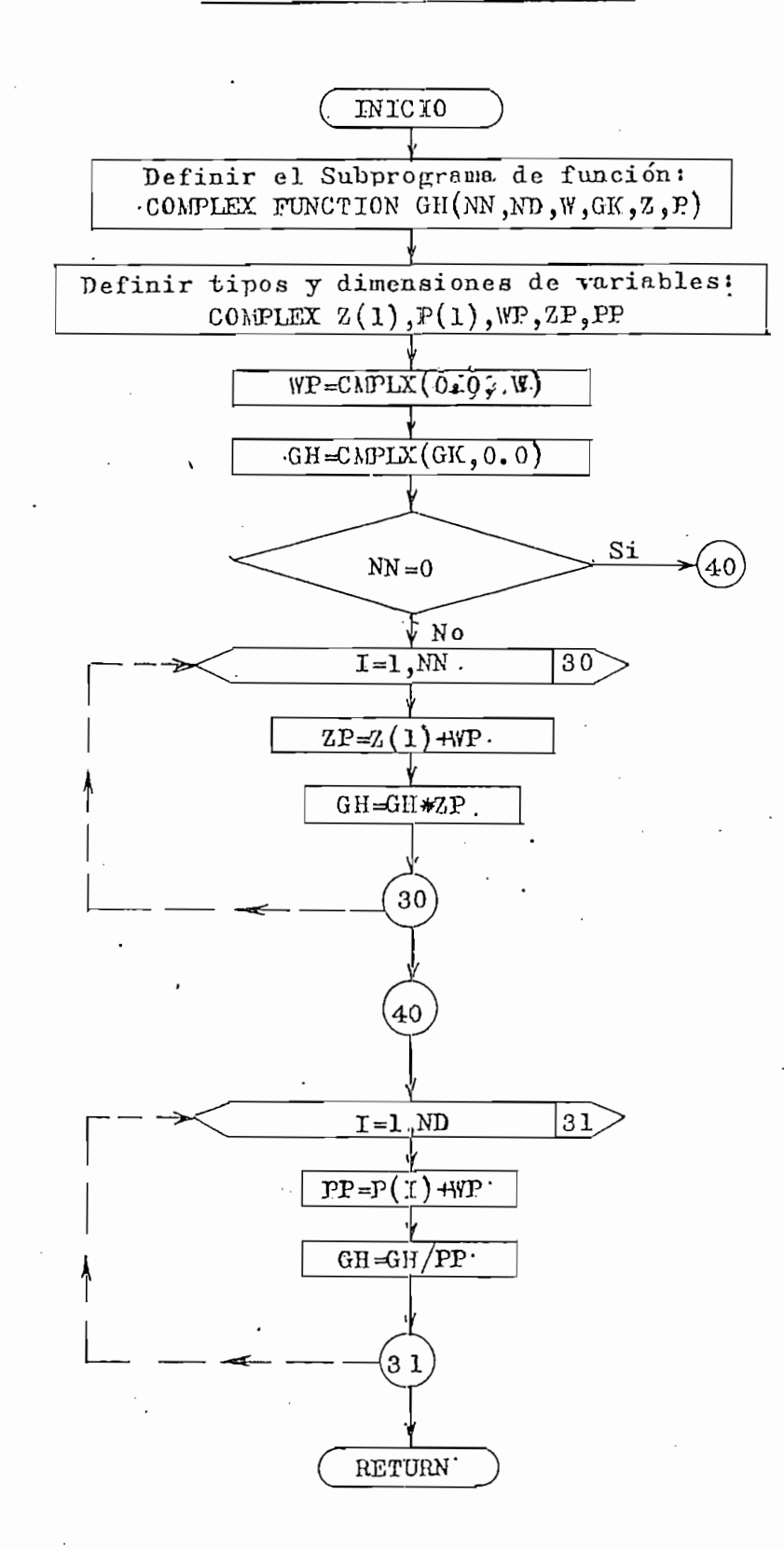

#### SURPROGRAMA DE FUNCION: VM

#### $FUNCTION UN(C)$ Definición:

Propósito: Calcular el módulo de un complejo de precisión sencilla, haciendo además algunas consideraciones especiales.

Forma de Utilización! R = Vií(c) ; R es alguna variable real.

Propósito i Calcular el módulo de un complejo dé precisión senci-

Forma de Utilización:  $R = VM(C)$ ; R es alguna variable real.

## $\frac{c}{2}$ complete de 4- bytes.

 $C = argumento$  complejo de 4 bytes.

Diagrama de Flujo: Ver figura 2.11

Datos de Entrada:  $\mathbf C$ 

Datos de Salida:  $R = VM(C)$ 

Número de Instrucciones: 11  $\prime$ 

Ver Apéndice B, página Listado: 113

Listo.do i Ver -Apéndice B , página 113

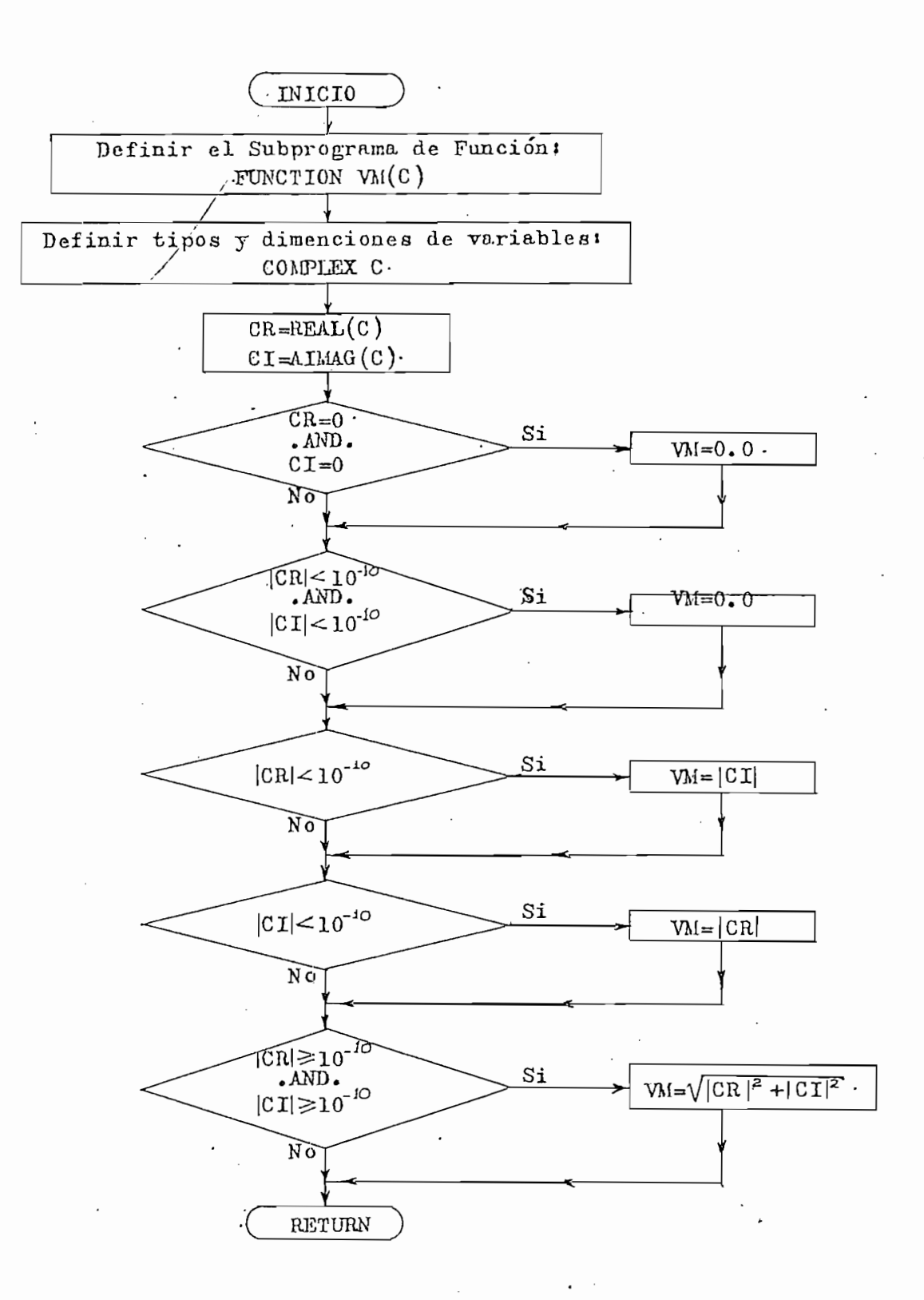

### CAPITULO TERCERO

### EJEMPLOS USANDO EL PROGRAMA

 $\cdot$ 

.
## CAPITULO TERCERO

## EJEMPLOS USANDO EL PROGRAMA

En este capítulo se ilustrará mediante la aplicación de varios ejemplos, la manera de usar el programa para obtener la solución de algunas funciones de transferencia de lazo abierto - $(GH(s))$  típicas.

Para cada ejemplo, se expone en primer lugar la forma de dar los datos de entrada al programa; a continuación, se analiza los resultados obtenidos y se presenta un diagrama en el que se ilustra cómo debe quedar la gráfica polar luego de dibujar su ra mal simétrico  $\tilde{r}$  respecto del eje real en el plano  $GH(s)$  y de considerar los semicírculos de radio infinito en el caso de que éstos se presenten.

## 3.1 EJEMPLO 1

$$
GH(s) = \frac{1.0}{0.00086777 \text{ s}^3 + 0.005206625 \text{ s}^2 + 0.00954547 \text{ s} + 0.005206625 \text{ s}^3 + 0.00520662}
$$

Para este ejemplo se ha escogido dar la función de trans

Este ramal es para el rango de frecuencia:  $-\infty < w < 0$ .

ferencia de lazo abierto GH(s) en forma de una relación de dos polinomios.

ferencia de lazo abierto GIl(s) en forma de una relación de dos

Para que el programa acepte la lectura de los datos de  $GH(s)$  en forma de la relación de dos polinomios, el número de  $c$ ódigo (NCOD) es 2, el grado del polinomio del numerador (NN) es  $\theta$ , y el grado del polinomio del denominador es 3 (ND), y co mo el valor de K (ganancia del sistema independiente de la frecuencia) en este caso no se necesita como dato de entrada, el  $$ programa requiere que se perfore un 1.0 en el campo de la tar $$ jeta de datos, reservado para K. El resto de la tarjeta se deja en blanco puesto que no se proporciona como datos de entrada el rango de w y el número de puntos a calcularse para la construc ción de la gráfica polar.

Además como el grado del pólinomio del numerador es cero, el programa exige que se perfore el valor del coeficiente del término independiente de 8.

De acuerdo a lo establecido en el apéndice A las tarje tas de datos de entrada para aplicar este ejemplo quedan de la siguiente manera:

 $\frac{1203}{164}$   $\frac{10}{10}$  $2345...$  $\overline{14}$ 1º Tarfeta  $h_1 = 0.005$   $0.0094$   $0.0052$ 2º Tarieta

Además como el grado del polinomio del numerador es cero,

De acuerdo a lo establecido en el apéndice -A las tarj\_e\_

Observando el cuadro de datos obtenidos  $(C-D-1)^*$  s e concluye que el progarama sólo ha calculado los polos de  $GH(s)$ , (pues para este ejemplo GH(s) no tiene ceros), y el valor de K. Entonces/Xa **función** de transferencia. GH(a) queda como :

 $\frac{1}{2}$ 

$$
GH(s) = \frac{1152.379}{((1+j0) + s) ((1.999999+j0) + s) ((3+j0)+s)}
$$

$$
GH(jw) = \frac{1152.379}{(1+jw)(1.999999 + jw)(3+jw)}
$$

Por otro lado, analizando el cuadro para la estabilidad  $\cdot$  (C-E-1)<sup>\*</sup> se observa:

1) Que N = 2. El lugar geométrico de GH(s) da dos rodeos en la dirección del movimiento de las agujas del reloj alrededor **. 2) Que P = O . Hay cero** raíces del denominador de F(S) =

1 2) Que P = 0. Hay cero raíces del denominador de F(s) =  $1 + \text{GI}(s)$ , (ecuación característica), con parte real positiva.

3) Que  $Z = 2$ . Hay dos raíces de  $F(s) = 1 + GH(s)$ , que tienen parte meal positiva y que por lo tanto están en el semiph no derecho del plano s, lo que se puede verificar observando el cuadro donde están escritos las raíces de  $1+GH(s)$ .

 $C = cuadro$ 1 = número del ejemplo que se está analizando.<br>1 = número del ejemplo que se está analizando.  $1$  = número del ejemplo que se está analizando.  $C = cuadro$  $\frac{1}{2}$   $\frac{1}{2}$ 

l = número del ejemplo que se está analizando.

4) El sistema es inestable, sin embargo, es sistema pue de hacerse estable reduciendo la ganancia K.

5) El margen de ganancia es menor que  $1$  (MG = 0.05244109)

En la gráfica 3—1.a se aprecia cómo ee el lugar geométri

*Pla.r?o GH*

6) El margen de fase es menor que cero (MF =  $-57.11671$  $grados$ .

En la gráfica 3-1.a se aprecia cómo es el lugar geométri co de GH(s) para  $0^-$ <  $\mathbf{w}$  <  $\mathbf{w}$  of  $\mathbf{w}$  and  $\mathbf{w}$  ramal since  $3-1$ . by see aquematiza cómo debe quedar el diagrama polar al dibujar su ramal si métrico respecto del eje real u.

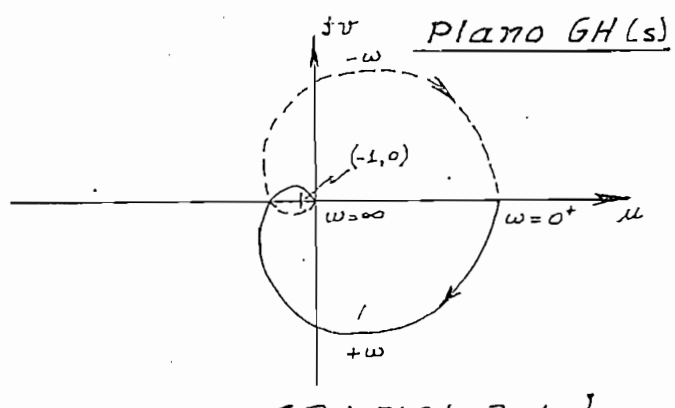

 $GRAF/CA$  3-1.b

Finalmente, en la tabla T-1 se proporcionan los valores usados en la construcción de la gráfica 3-1.a y que son el módulo de GH(s) y el ángulo de  $GH(s)$  para una frecuencia (w) de terminada dentro del rango de valores para w, que es definido automáticamente por el programa.

Además, es preciso señalar que por no haberse dado como dato el número de puntos que se van a calcular para realizar la gráfica, NP (número de puntos) es asumido con un valor de 300.

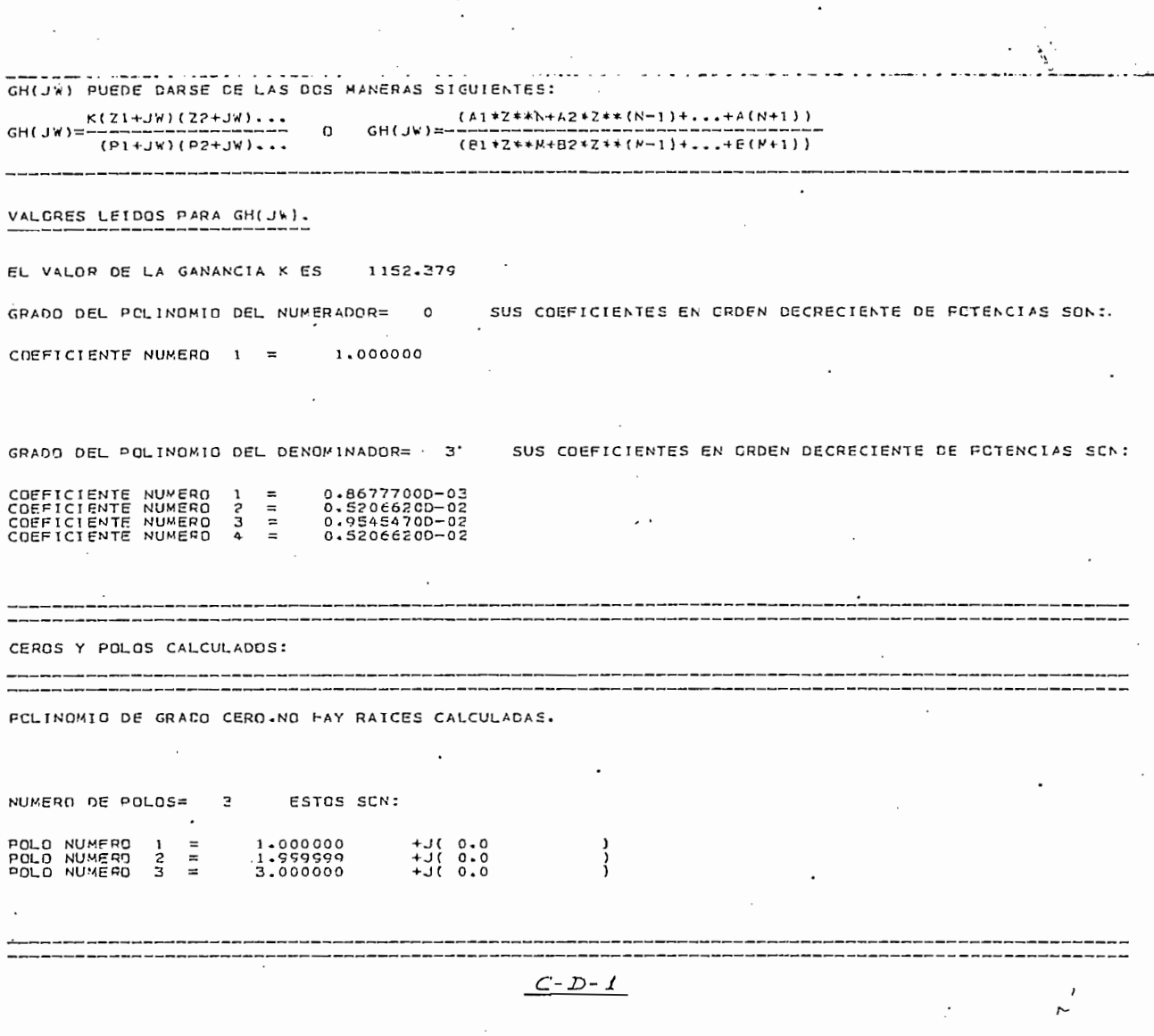

27

 $66$ 

 $\sigma^2$ 

Ą

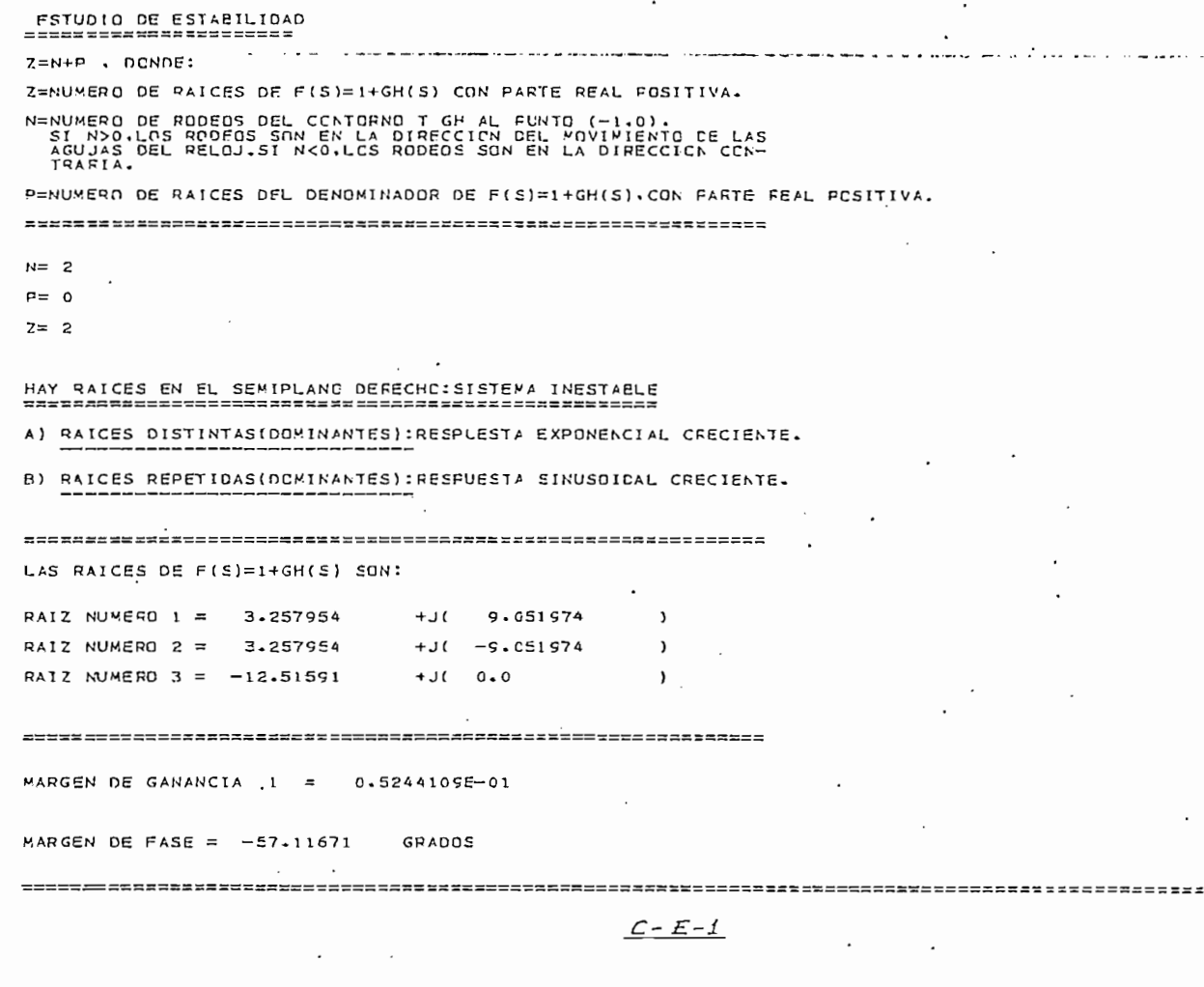

Q

 $\hat{\mathbf{C}}$ 

 $\overline{C}$ 

 $\mathsf{C}$ 

 $\zeta$ 

 $\mathsf C$ 

 $\zeta$ 

 $\epsilon$ 

 $\epsilon$ 

 $\mathcal{L}_{\mathcal{L}}$ 

 $\zeta$ 

 $\zeta$ 

 $\boldsymbol{\zeta}$ 

 $\boldsymbol{\zeta}$ 

 $\mathsf C$ 

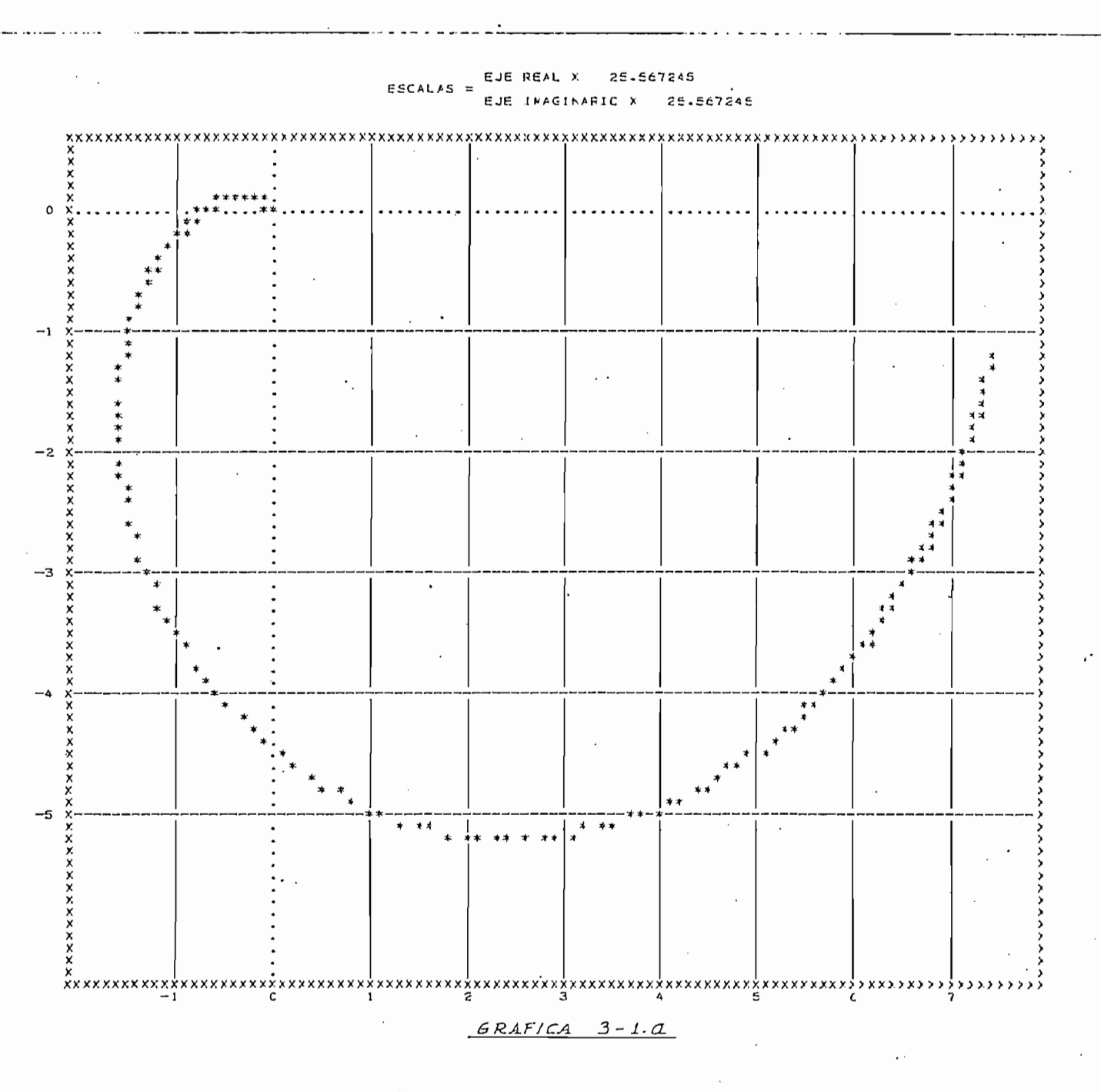

CRAFICA POLAR DE GHIS) EN EL FLANO COMFLEJO GHIS)=U+JV

 $\begin{pmatrix} \frac{\partial}{\partial x} & \frac{\partial}{\partial y} \\ \frac{\partial}{\partial y} & \frac{\partial}{\partial y} \end{pmatrix}$ 

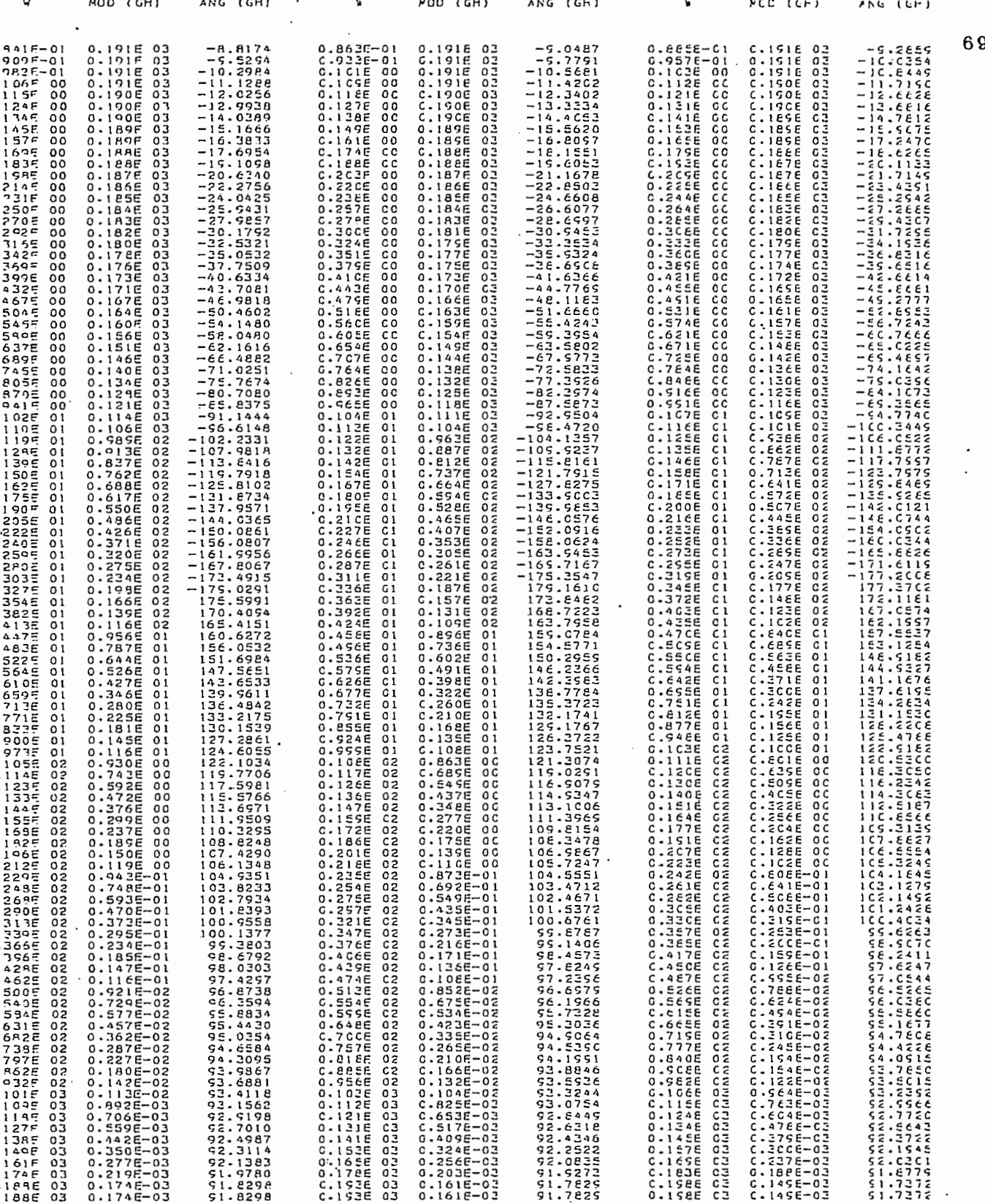

 $\frac{\tau-1}{\tau}$ 

3.2 EJEMP 2

$$
GH(a) = \frac{166.5164}{\left[ (0+j0) + s \right] \left[ (19.6866+j0) + s \right] \left[ (0.8333333+j0) + s \right]}
$$
  
s = jw

$$
GH(jw) = \frac{166.5164}{jw(19.68666 + jw)(0.8333333 + jw)}
$$

En este caso se da la función de transferencia  $GH(s)$  en la forma de un producto de la ganancia K por un producto de factores (ceros) dividido por un producto de factores (polos).

Para que el programa acepte la lectura de datos para  $GH(s)$  en la forma anteriormente indicada, es preciso que NCOD  $\bullet$ sea 1. Además NN = 0 ; ND = 3 y k = 166.5164.

Entonces de acuerdo a l'as instrucciones dadas en el apén dice A, las tarjetas de datos de entrada para este ejemplo que dan de la siguiente manera:

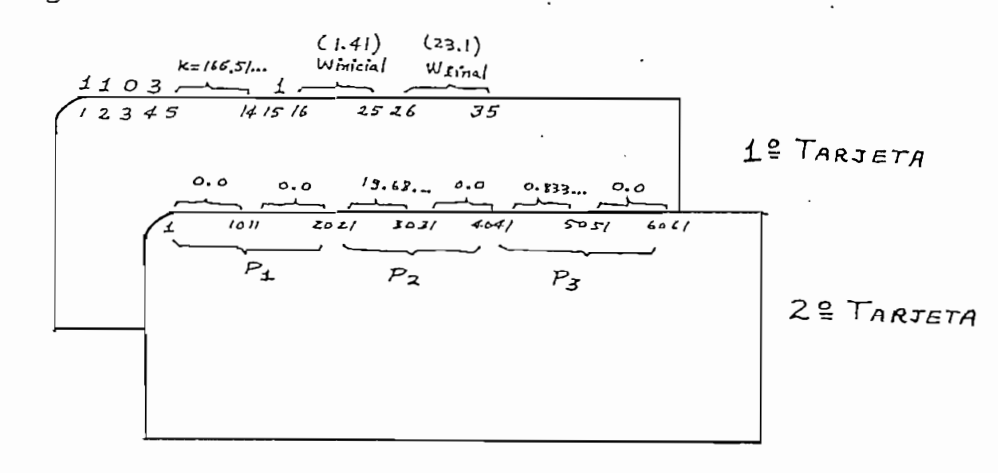

Es preciso anotor que en este ejemplo se define el rango de valores que toma w por medio de datos, y que son perforados siguiendo las reglas de uso del programa.

Es preciso anotar que en este ejemplo se define el rango

En el cuadro (C-D-2) se muestra los datos leídos para es

En el cuadro (C-D-2) se muestra los datos leídos para es te ejemplo:

El cuadro  $(C-E-2)$  nos permite observar lo siguiente:

1)  $N = 0$ . El lugar geométrico de GH(s) no da rodeo algu no alrededor del punto  $(-1, 0)$ .

2)  $P = 0$ . No hay polos de  $F(s) = 1 + GH(s)$  con parte - $\overline{\mathcal{L}}$  o . Todas las ranches del-GH(s) tienen parte realization parte realization parte realization parte realization parte realization parte realization parte realization parte realization parte realization parte re

3) Z = 0. Todas las raíces de  $1+GH(s)$  tienen parte real negativa, y por lo tanto, están en el semiplano izquierdo del  $$ plano  $\mathbf{s}$ . 4-) El sistema es estable.

 $\mathbf{L}$  sistema es estable.

5) El margen de ganancia es menor que  $(2.025208)$ . Ello significa que si se aumenta la genancia K demasiado, el sisteerse inestante.

6) El márgen de fase es mayor que cero, (8.295892 grados) lo que permite que d diagrama polar gire en el sentido horario un ángulo igual al anterior, antes de que el sistema se vuelva i nestable.

En al gráfica 3-2.a se aprecia la forma que toma el lu gar geométrico  $GI(s)$  para el rango de w establecido, y en la gráfica 3-2.b se indica cómo queda el diagrama polar consideran

En al gráfica 3-2.a se aprecia la forma que toma el lu

do su ramal simétrico respecto del eje real u, y el semicírculo de radio infinito.

Por último, en la tabla T-2 se muestra los valores del módulo de GH(s), del ángulo GH(s) y del w correspondiente.

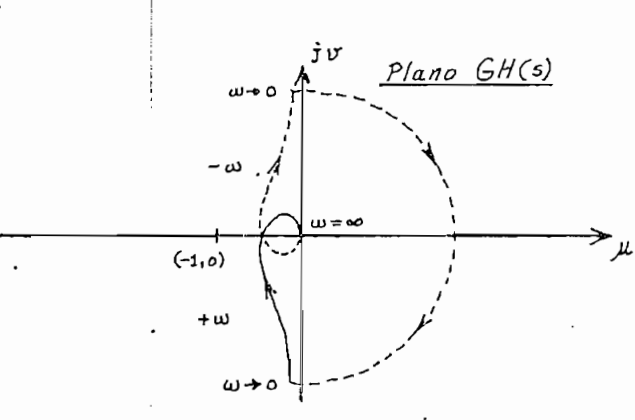

GRAFICA 3-2.b

 $\sim -73$ EJERCICIO NUMERO -----2 GH(JW) PUEDE CARSE DE LAS DOS MANERAS SIGUIENTES:  $K(21+Jh)(22+JW)...$  $(A1*2**N+A2*2**(N-1)+...+A(N+1))$  $\overline{a}$  $GF(Jw) = GH(JW) = \overline{a}$  $(PI+JW) (F2+JW) ...$  $(E142**Y+B242**(Y-1)+...+E(N+1))$ للمراجع ويراجع والمراجي ويترون VALORES LEIDOS PARA GH(JW). EL VALOR DE LA GANANCIA K ES 166.5164 NO HAY CEROS EN EL NUMERACCR.  $\overline{a}$ NUMFRO DE POLCS= 3 ESTOS SON: POLO NUMERO 1 =<br>POLO NUMERO 2 =<br>POLO NUMERO 3 = 0.0<br>15.68666<br>0.823333  $+ J (C.0  
+J (C.0  
-0.0$ 

 $C - D - 2$ 

 $\mathcal{L} \subset \mathcal{L}$ 

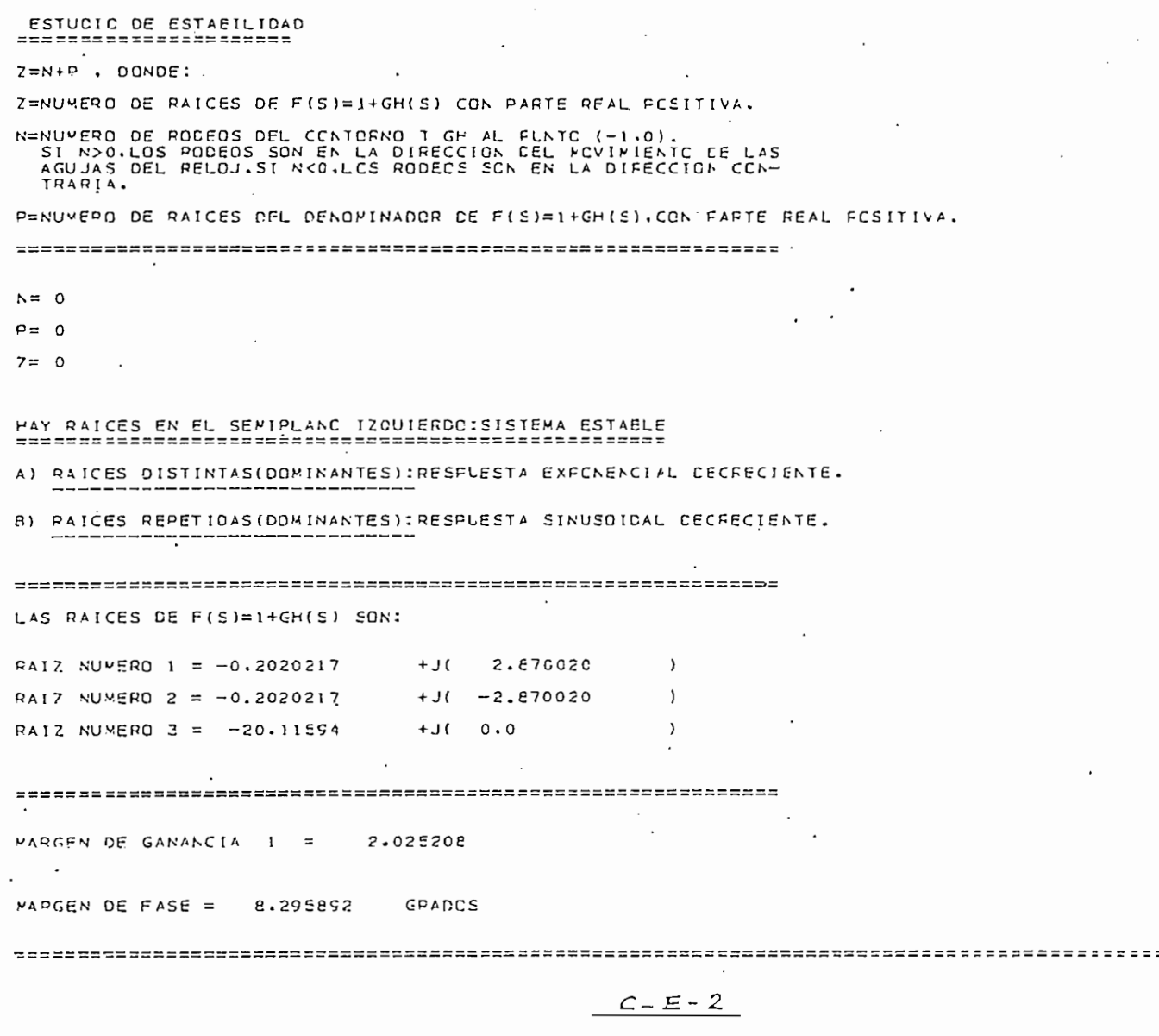

GRAFICA FCLAR DE GHIS) EN EL FLANO CONFLEJC GHISJ=U+JV

EJE REAL X 0.36331177  $ESCALAS =$ 0.36331177

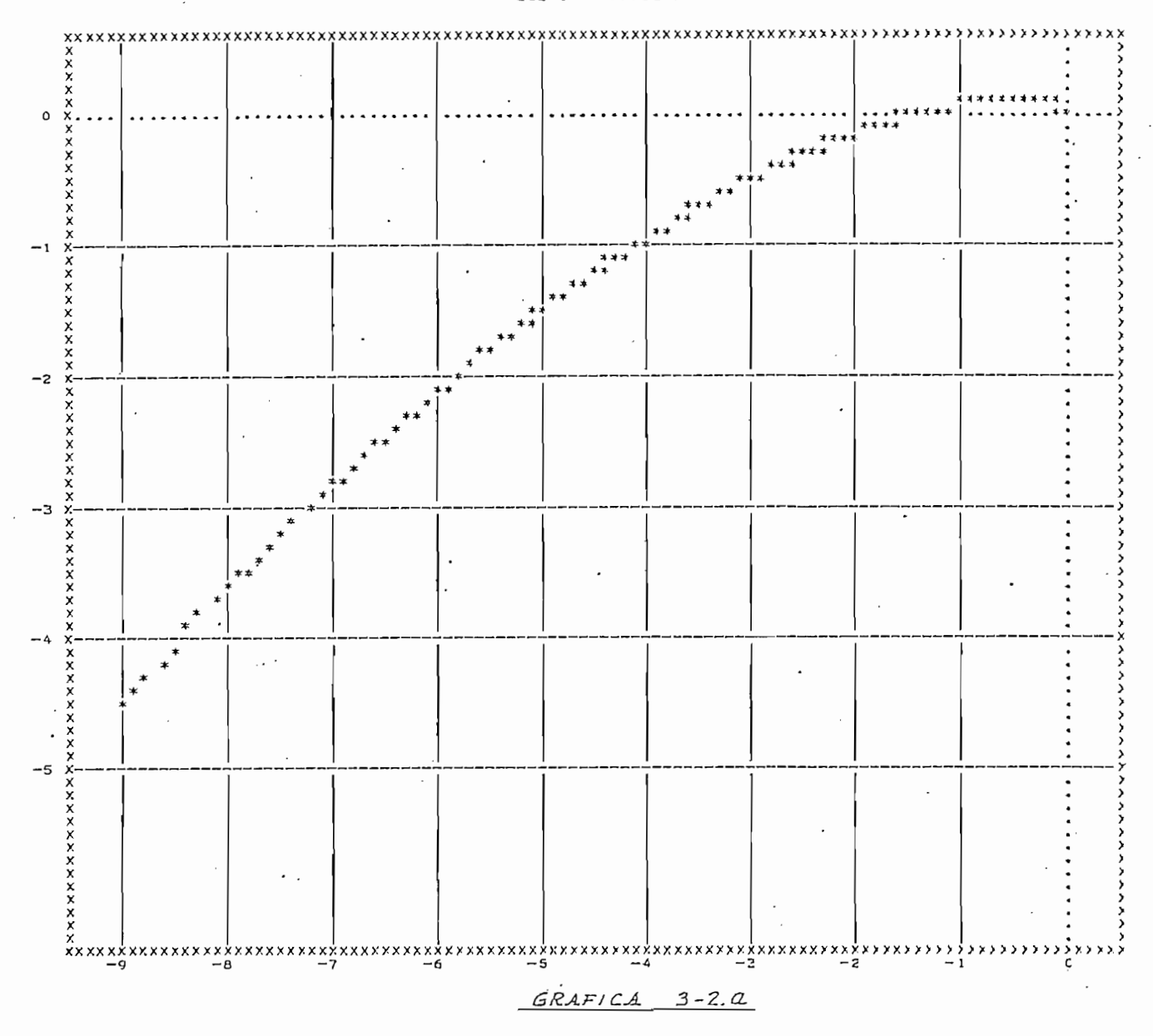

 $\begin{array}{c}\n\frac{1}{2} \\
\frac{1}{2} \\
\frac{1}{2}\n\end{array}\n\quad \text{75}$ 

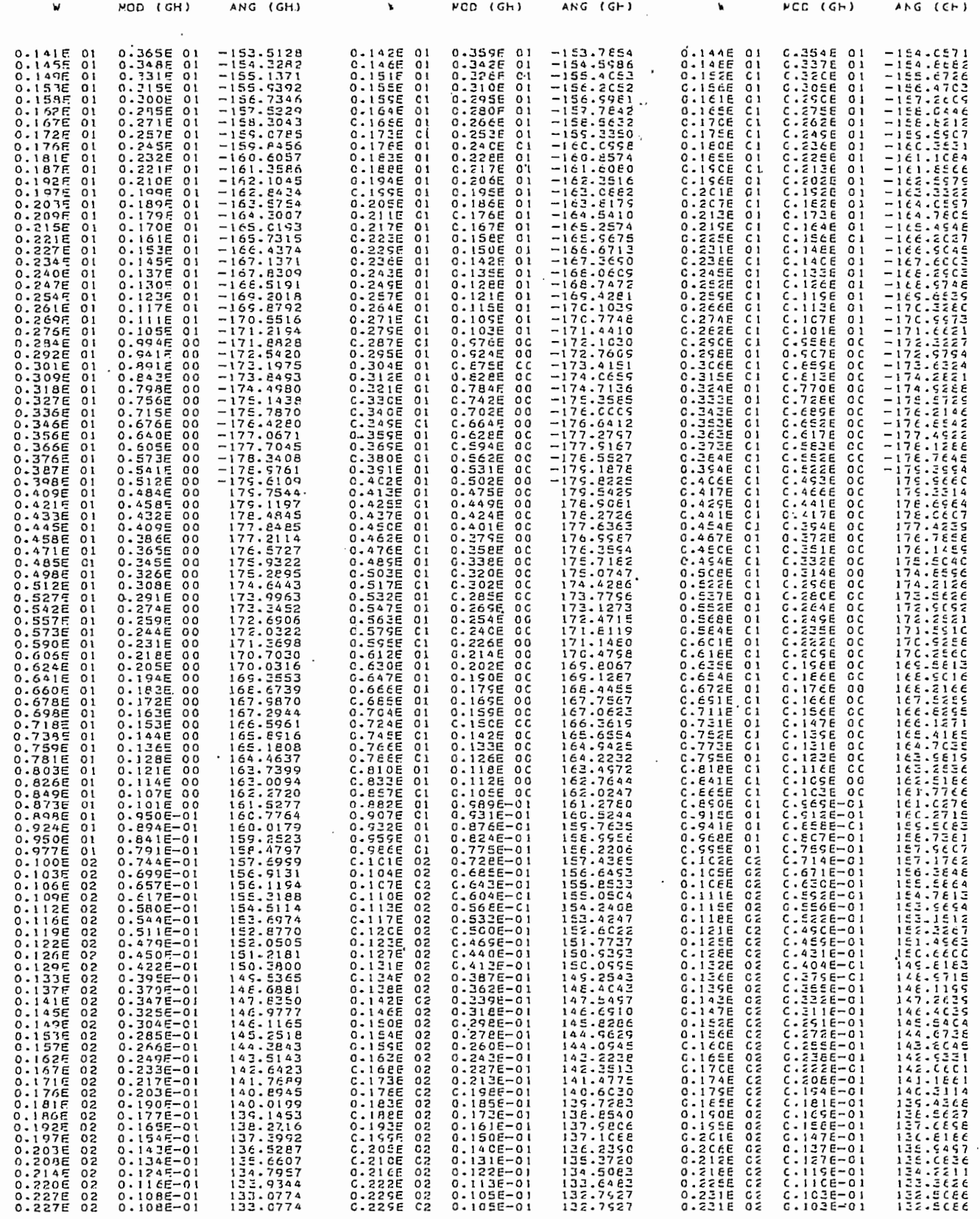

 $T - 2$ 

76.

### 3.3 EJEMPLO 3

En el cuadro (C-D-3) se puede observar la form están dados los datos para este ejemplo. Entonces:

14,28373 ( 1.2763 23 - 1.2763 23 - 1.2763 23 - 1.2763 23 - 1.2763 23 - 1.2763 23 - 1.2763 23 - 1.2763 23 - 1.2<br>14 - 1276 23 - 1276 - 1276 - 1276 - 1276 - 1276 - 1276 - 1276 - 1276 - 1276 - 1276 - 1276 - 1276 - 1276 - 127

$$
GH(jw) = \frac{14.28373 (1.276323+jw)}{(iw) (1.919017 + iw)}
$$

Analizando el cuadro  $(C-E-3)$  podemos anotar los siguien  $1$  portantes:

1) El número de rodeos al punto  $(-1, 0)$  es cero  $(N=0)$ .

2) No hay raíces de  $L1+GH(s)$  en la parte derecha del . plano s, tampoco las hay sobre el eje imaginario  $(jw)$ , por lo -3) El margen de ganancia es infinito. Esto es una conse-

3) El margen de gonancia es infinito. Esto es una consecuencia de lo establecido en cl punto anterior y de que el lugar geométrico de  $GH(s)$  no corta en ningún punto a la parte izquierda del eje real u.

4) El margen de fase es de 8.472166 grados.

En la gráfica 3-3.a tenemos el ramal de GH(s) para  $0<sup>+</sup>$  w < +  $\infty$ . Y en la 3-3. b está el diagrama completo de Nyquist.

En le. gráfica 3-3. a tenemos el ramal de Glf(s) para

La tabla T-3 indica los valores de -\ , módulo de Gíl(s\ ángulo de Gíl(s).

La tabla T-3 indica los valores de  $\pi$ , módulo de GH(s) y angulo de GH(s).

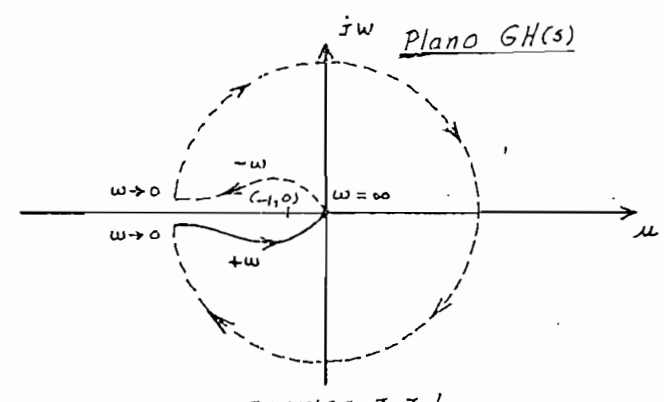

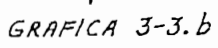

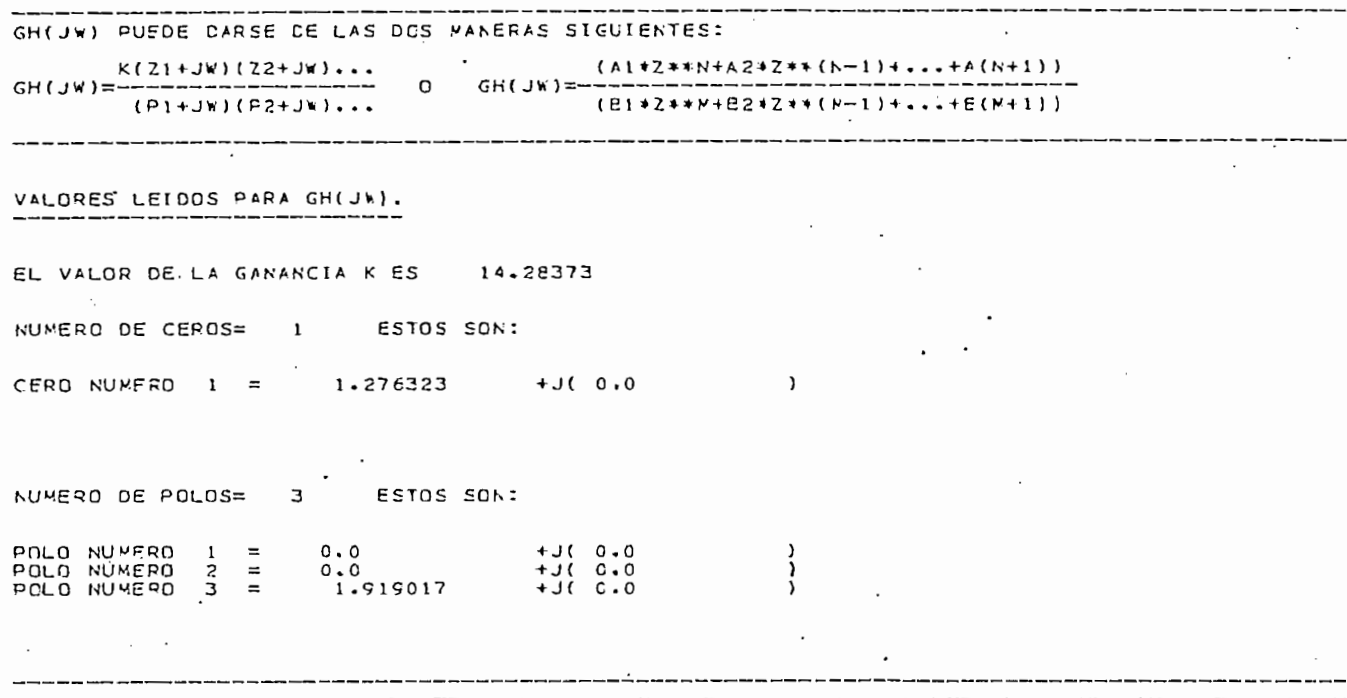

 $C-D-3$ 

 $\begin{array}{c} 79 \end{array}$ 

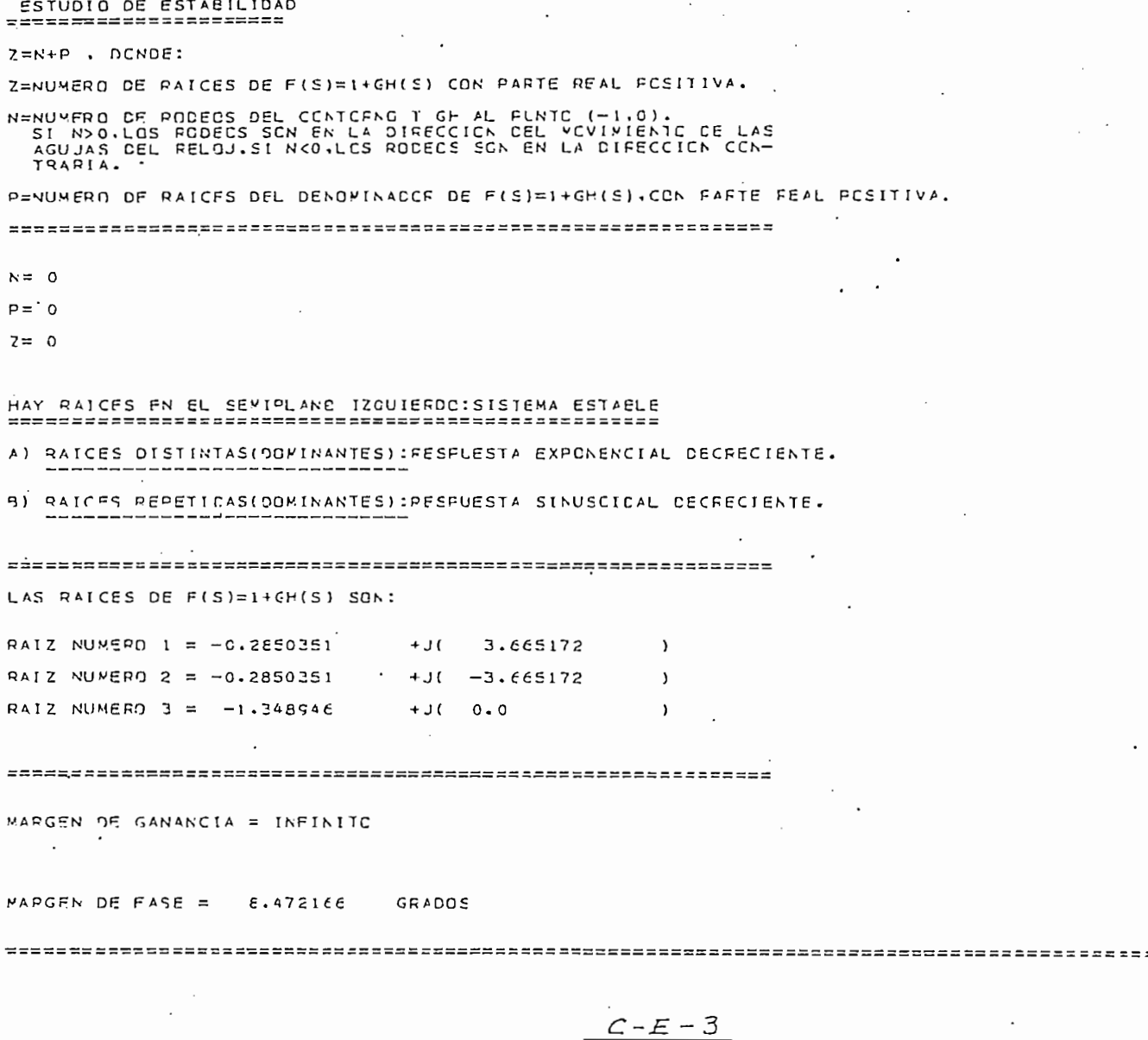

#### GRAFICA POLAR DE GH(S) EN EL FLAND CONFLEJO CH(S)=U+JV

#### EJE REAL X 0.51469684  $ESCALAS =$ EJE INAGINARIO X 0.51469684

ż,

 $\begin{array}{c}\begin{array}{c}\begin{array}{c}\begin{array}{c}\begin{array}{c}\begin{array}{c}\begin{array}{c}\begin{array}{c}\end{array}\\ \end{array}\\ \begin{array}{c}\end{array}\end{array}\\\begin{array}{c}\end{array}\end{array}\end{array} & \begin{array}{c}\begin{array}{c}\begin{array}{c}\begin{array}{c}\end{array}\\ \end{array}\end{array} & \begin{array}{c}\end{array}\end{array}\end{array}\end{array}\end{array}\end{array}\begin{array}{c}\begin{array}{c}\begin{array}{c}\begin{array}{c}\begin{array}{c}\end{array}\\ \end{array}\end{array}\end{array}\end{array}\end{array}\begin{$ 

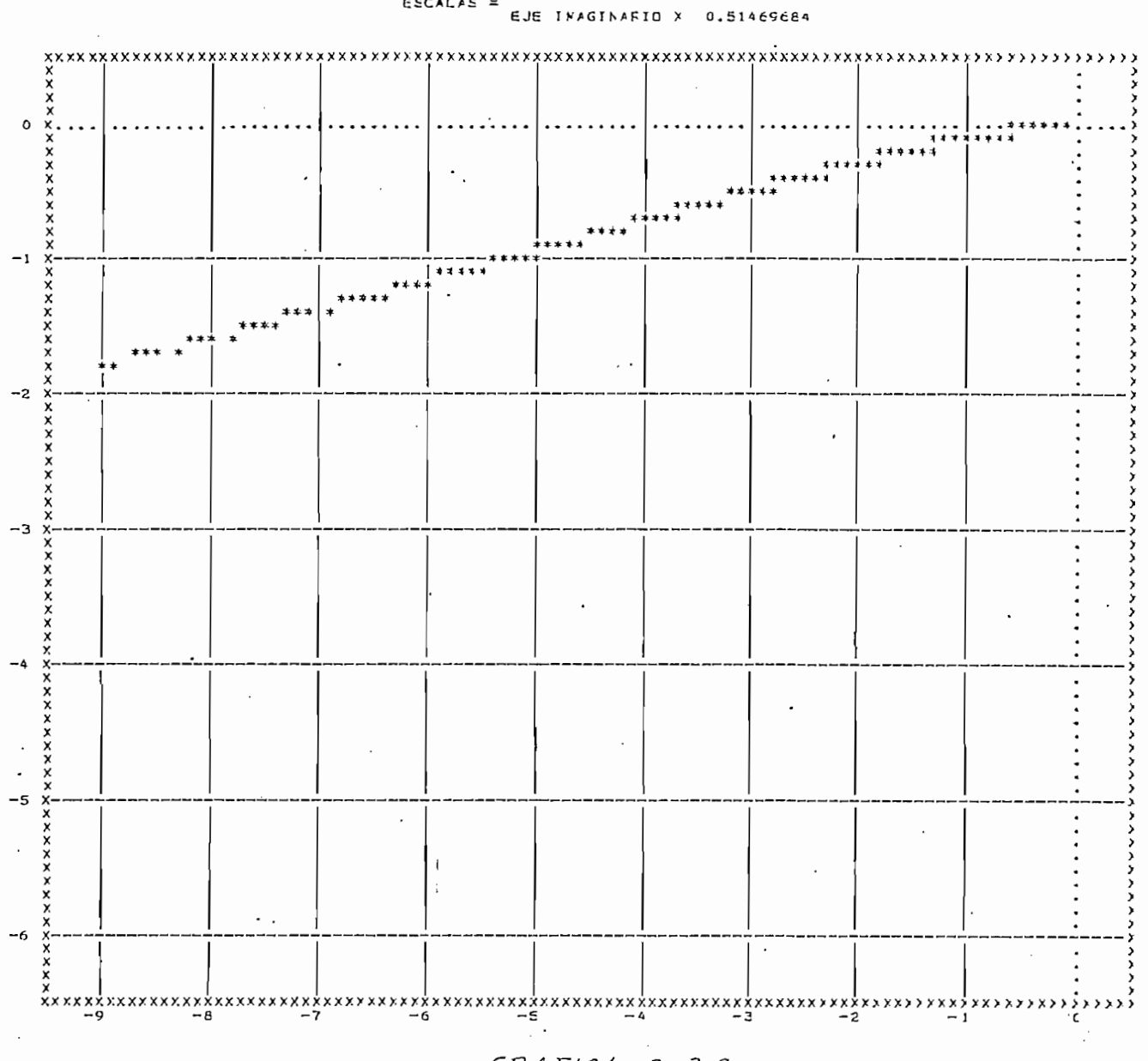

 $GRAF/CA$  3-3.0

 $\sim$   $_{\rm H}$   $\sim$ 

 $\sim$ 

4g

 $\sim 7$ 

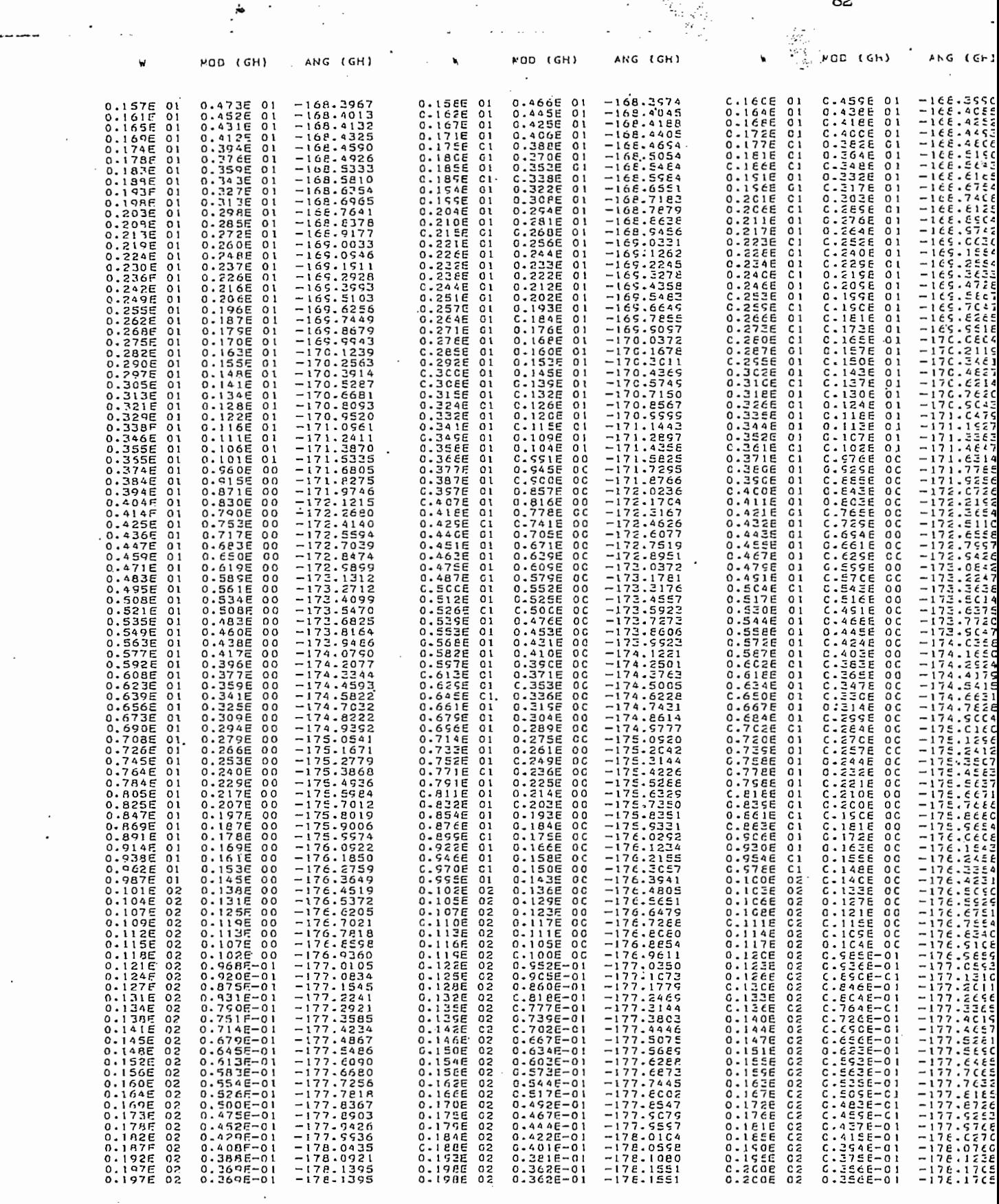

 $\frac{1}{2}$ 

 $\circ$ 

 $\overline{O}$  $\circ$ 

 $\bar{C}$ 

 $\ddot{\circ}$ 

 $\dot{\mathbf{C}}$ 

 $\overline{C}$ 

 $\dot{\mathbb{C}}$ 

 $\hat{C}$ 

 $\bar{\epsilon}$ 

 $\epsilon_1^2$ 

 $\mathcal{E}$ 

 $\mathcal{C}$ 

 $\langle$  .

 $\dot{\ell}$ 

 $\bar{\zeta}$ 

 $\vec{r}_j$ 

 $\bar{\gamma}$ 

 $\frac{1}{2}$ 

 $\epsilon$ 

 $\overline{\phantom{a}}$ 

 $\mathfrak{c}$ 

 $\overline{C}$ 

 $\mathsf{C}$ 

 $\frac{T-3}{T}$ 

 $\bullet$ 

 $\cdot$ 

### 3.4 EJEMPLO  $4-$

Para este ejmplo, la forma en que esta dadala función de transferencia  $GH(s)$  está resumida en el cuadro  $(C-D-4)$ . Enton  $ces:$ 

Para este ejmplo, la forma en que está dada la función de

$$
GH(jw) = \frac{28.35672}{(jw) (2.835672 + jw)}
$$

El análisis de la estabilidad está indicado en el cuadro  $(c-x-4)$ . Se observa como puntos importantes los que a continua - $\frac{1}{2}$ 

1) El número de vueltas del lugar geométrico de GH(s) al  $(1, 1)$  is defined by  $\mathcal{L}$  the non-polos defined point  $\mathcal{L}$ 

2) No hay polos de  $1 + GH(s)$  con parte real positiva.

3) El sistema es inestable, y dos de las tres raíces de 4-) El margen de ganancia es igual a cero, por. cuanto el -

4) El margen de genancia es igual a cero, por cuanto el  $$ lugar geométrico de  $GH(s)$  corta a la parte negativa del eje real u, en el infinito y el sistema es inestable.

Además el margen de fase es de - 43.41338 grados.

En la gráfica 3-4. a está la gráfica parcial de GH(s)  $y$ en la  $3-4.$ b, está la gráfica total de  $GH(s)$ .

La tabla 1-4 resume los valores usados para construcción de la gráfica 3-4.a. Cabe anoter que si se analizan detenidamente las tablas de  $v$ , GH(s), se puede, determinar el margen de ganancia y el margen de fase, de acuerdo a las definiciones de éstos.

mente las talólas de - $\,$ l(s), se puede, de - $\,$ l(s), se puede, de el margen - $\,$ 

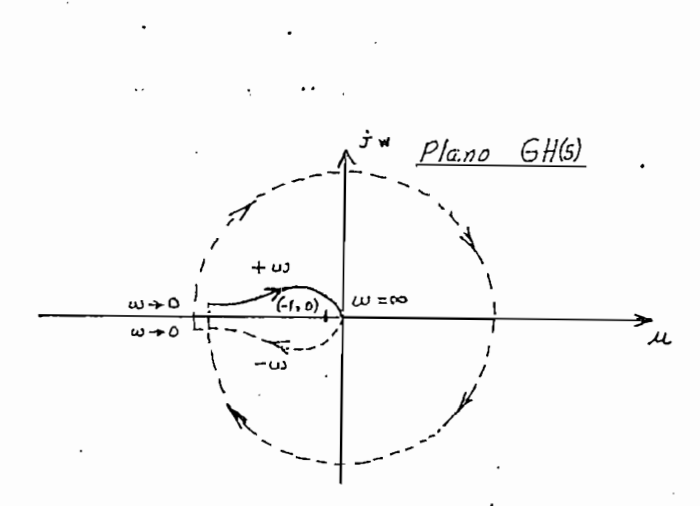

GRAFICA 3-4.6

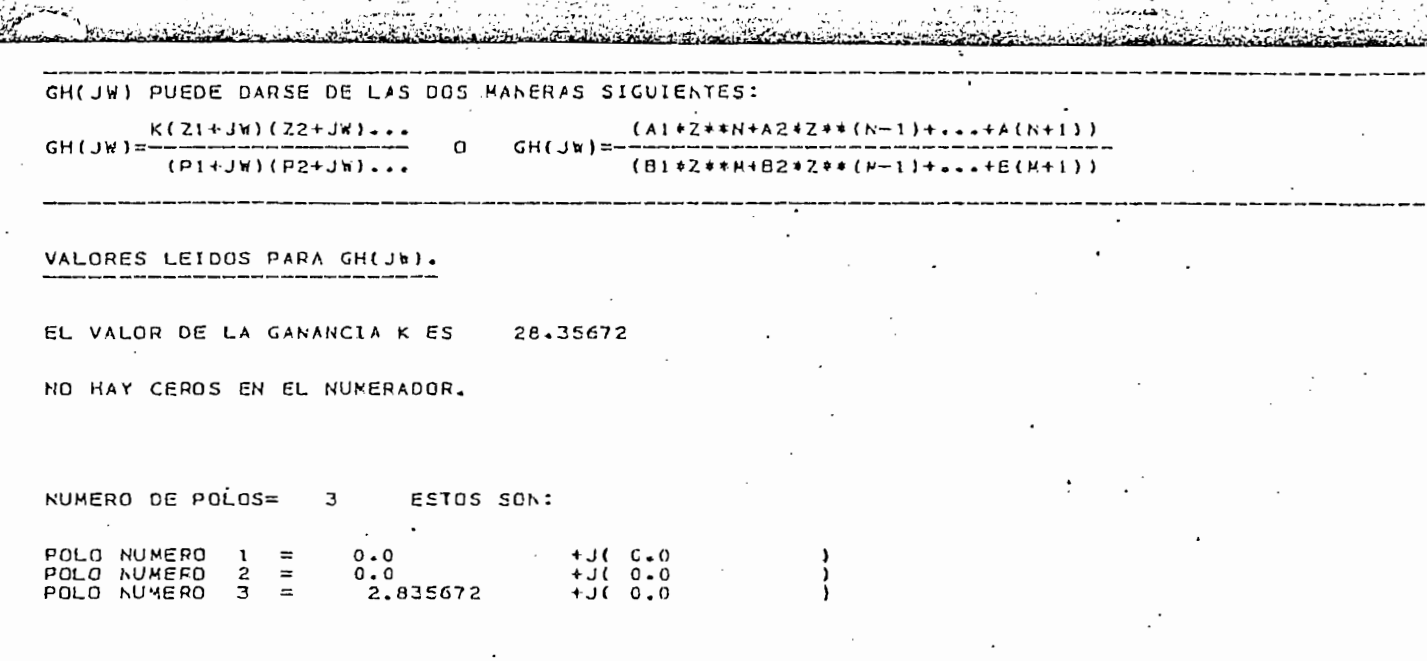

 $\mathcal{A}_{\text{G}}$  )

 $\sum_{i=1}^n \frac{1}{\sqrt{2\pi i}} \frac{1}{2\sqrt{2\pi}} \int_0^1 \frac{1}{\sqrt{2\pi}} \frac{1}{2\sqrt{2\pi}} \frac{1}{2\sqrt{2\pi}} \frac{1}{2\sqrt{2\pi}} \frac{1}{2\sqrt{2\pi}} \frac{1}{2\sqrt{2\pi}} \frac{1}{2\sqrt{2\pi}} \frac{1}{2\sqrt{2\pi}} \frac{1}{2\sqrt{2\pi}} \frac{1}{2\sqrt{2\pi}} \frac{1}{2\sqrt{2\pi}} \frac{1}{2\sqrt{2\pi}} \frac{1}{2\sqrt{2\pi}} \frac{1}{2\sqrt{2\$ 

гý,

يؤرس

 $\frac{C - D - 4}{4}$ 

 $\ddotsc$ 

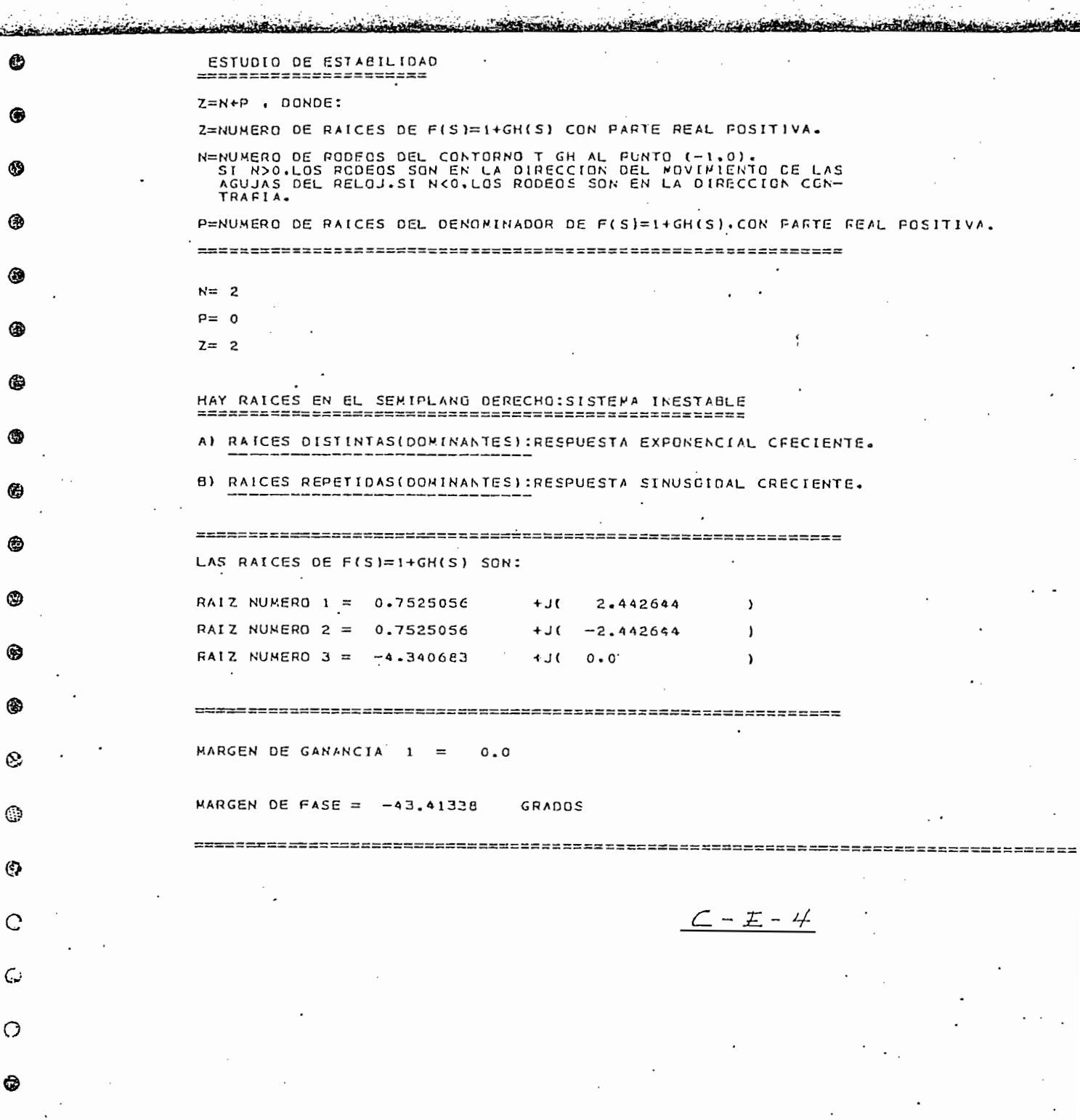

 $\cdot$ 

 $\mathcal{Q}$ 

 $\mathbb{G}$ 

 $\overline{\phantom{a}}$ 

 $\mathcal{A}_1$ 

 $\cdot$ 

 $\overline{\phantom{a}}$ 

25.7%

 $\overline{\phantom{a}}$ 

न्द्रायस्य मुख्या<del>ण्डाम् कृष्णु</del> परिभाषानुबन्धान्तर्यन्तुम्<br>स

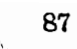

GRAFICA FOLAR DE GH(S) EN EL PLANO COMPLEJO GH(S)=U+JV

ESCALAS = EJE REAL X 4.3201628<br>ESCALAS = EJE IPAGINARIC X 4.3201628

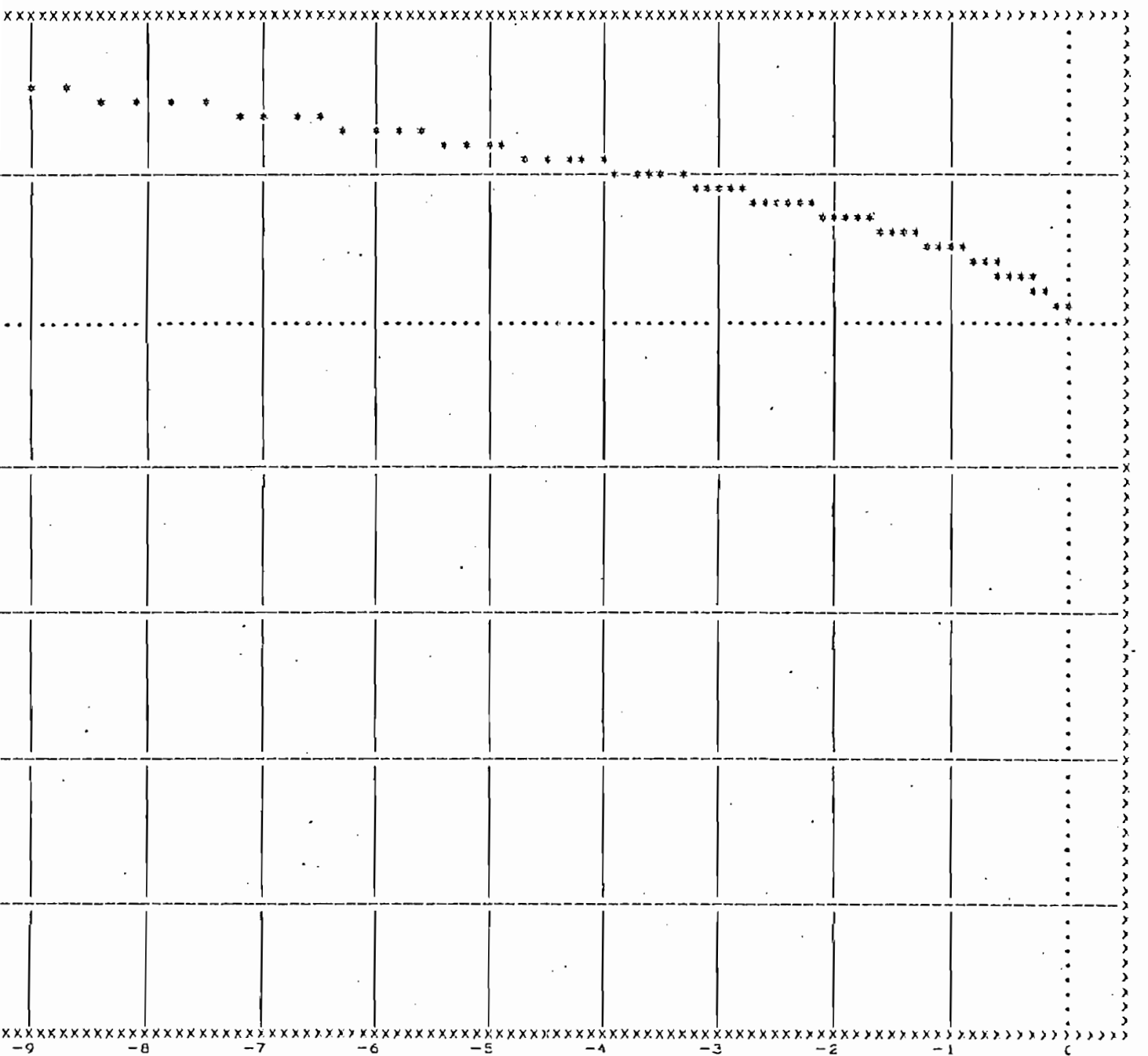

 $GRAF/CA 3-4.4$ 

5 ک

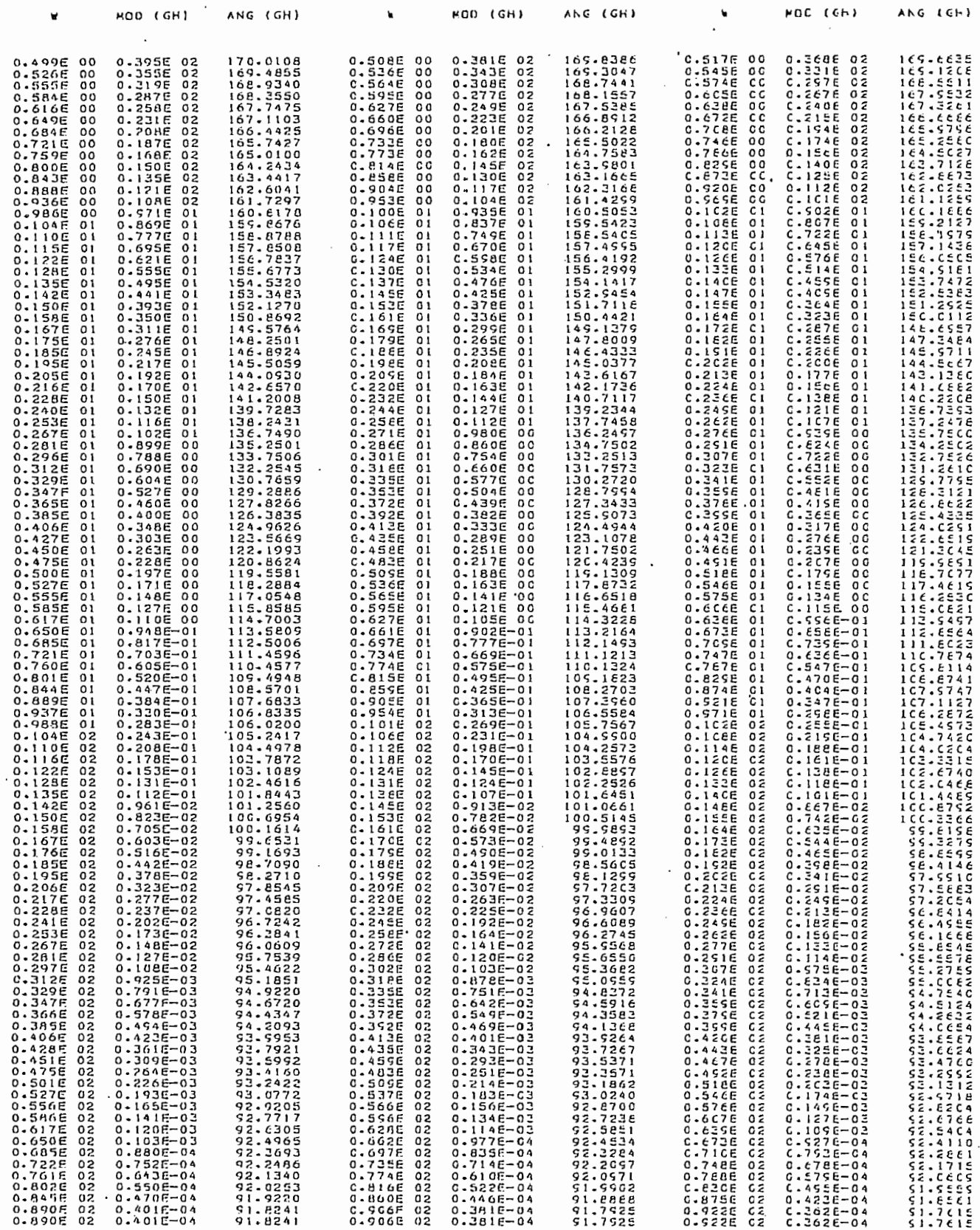

 $\ddot{\cdot}$ 

 $\begin{pmatrix} 1 \\ 1 \end{pmatrix}$  $\overline{\phantom{a}}$ 

 $T - 4$ 

88.

 $\cdots$ 

#### $3.5$ **EJEMPLO** 5

Los datos pára este ejemplo están localizados en el cuadro  $(C-D-5)$ , por lo tanto:

Loa datos pora este ejemplo están localizados en el cua-

Del cuadro (C-E-6) se puede anotar lo siguiente: el lu-

$$
GH(jw) = \frac{10.000(0.5 + jw)}{jw (-1.0 + jw)}
$$

Del cuadro (C-E-5) se puede anotar lo siguiente: el lugar geométrico de  $GH(s)$  da un rodeo en la dirección contraria al movimiento de las agujas del reloj  $(N = -1)$ ; el sistema es estable y las dos raíces de  $1+GH(s)$  tienen parte real negati va; el margen de ganancia es de 0.1001955, y su margen de fase es igual a 81.33919 grados, en este punto es necesario señalarque si se disminuye lo suficiente la ganancia  $K$ , se puede llegar al caso en que el lugar geométrico de  $GH(s)$  da un rodeo al punto  $(-1, 0)$  en el sentido horario, lo que ocasiona que el sistema se torne inestable, con dos raíces de  $1 + GH(s)$  con parte real positiva.

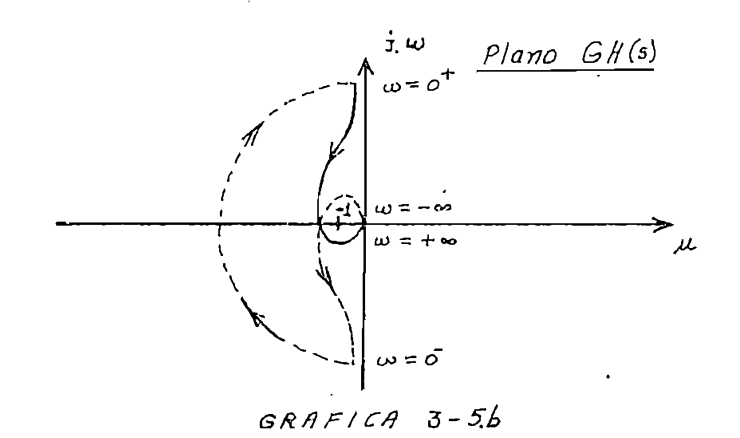

En la gráfica 3-5.a se presenta la parte del lugor geométrico de GH(s) que se obtiene del programa para  $0<sup>+</sup> < w < +\infty$ , y en la gráfica 3-5.b está indicado el diagrama de Nyquist total.

En la gráfica 3-5. a ise presenta la parte del lugor geo-

Finalmente, la tabla T-5 proporciona una. lista de cada

Finalmente, la tabla T-5 proporciona una lista de cada  $w \cdot y$  los valores del módulo de GH(s) y el ángulo de GH(s) usa dos para hacer la gráfica 3-5.a.

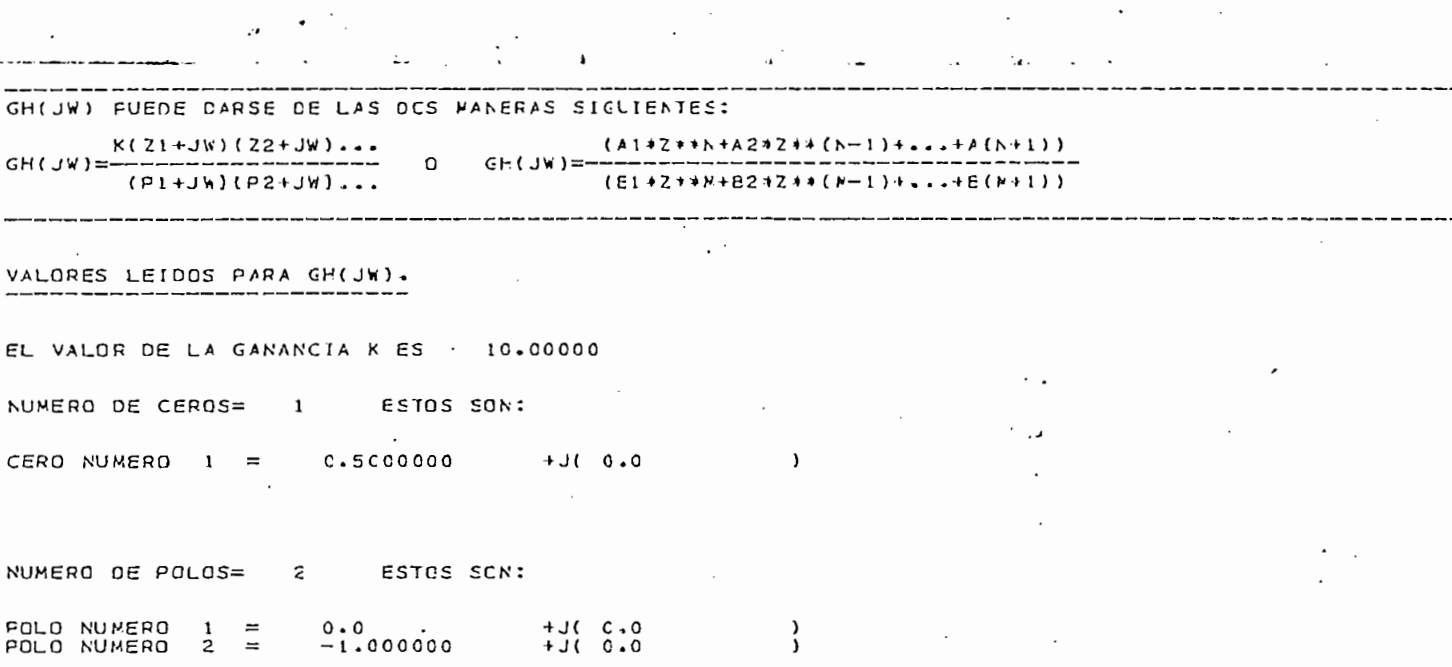

 $C-D-S$ 

92

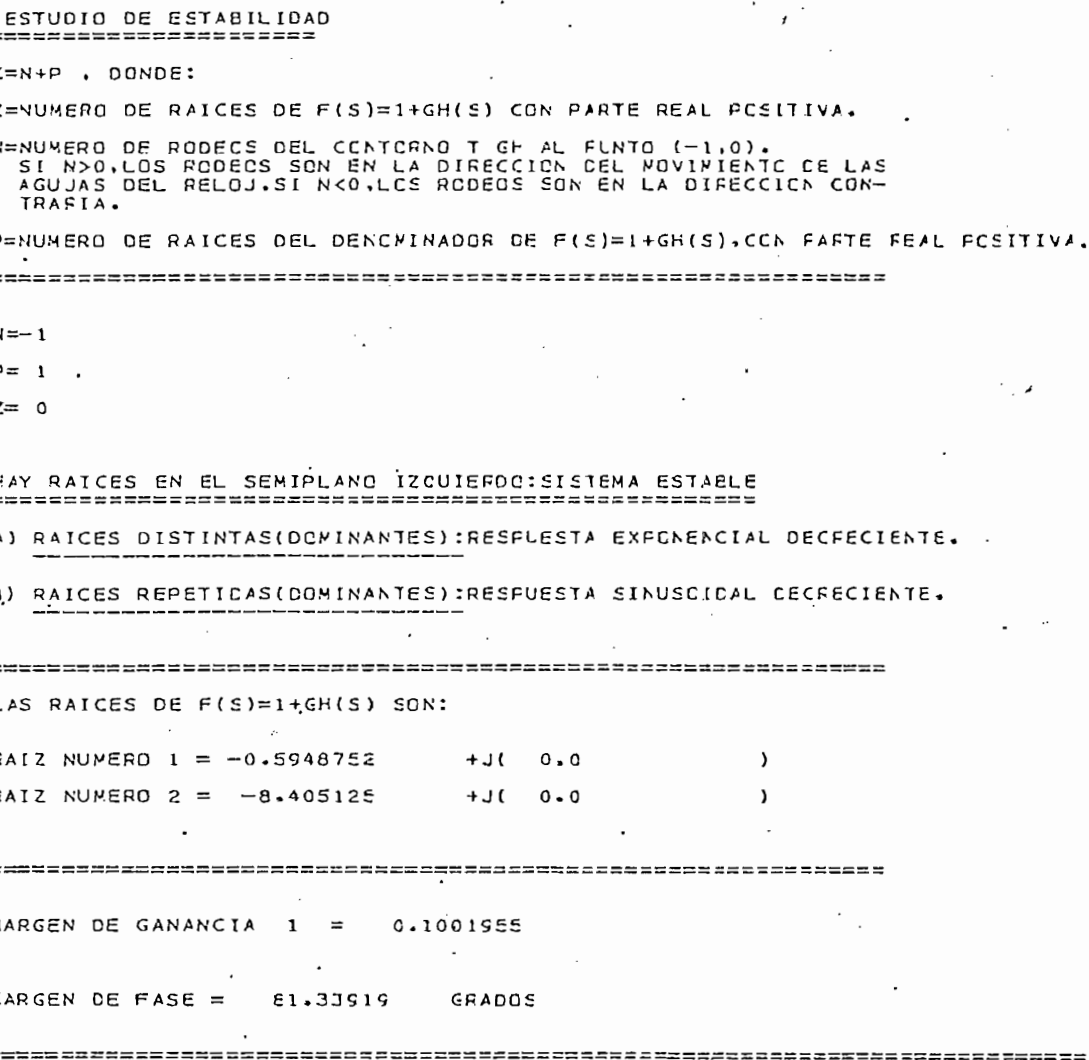

 $\underline{C - E - 5}$ 

Ŀ.

# GRAFICA POLAR DE GH(S) EN EL PLANO COMPLEJO GH(

 $\sqrt{M}$  -98

## EJE REAL > 14.581938<br>ESCALAS = EJE INACINAFIE X 14.58 14.581538

**xxxxxxxxxxxxxxxx>>**  $x x x x x x x x x$  $x \times x \times y$  $GRAFICAL$  3-5.4

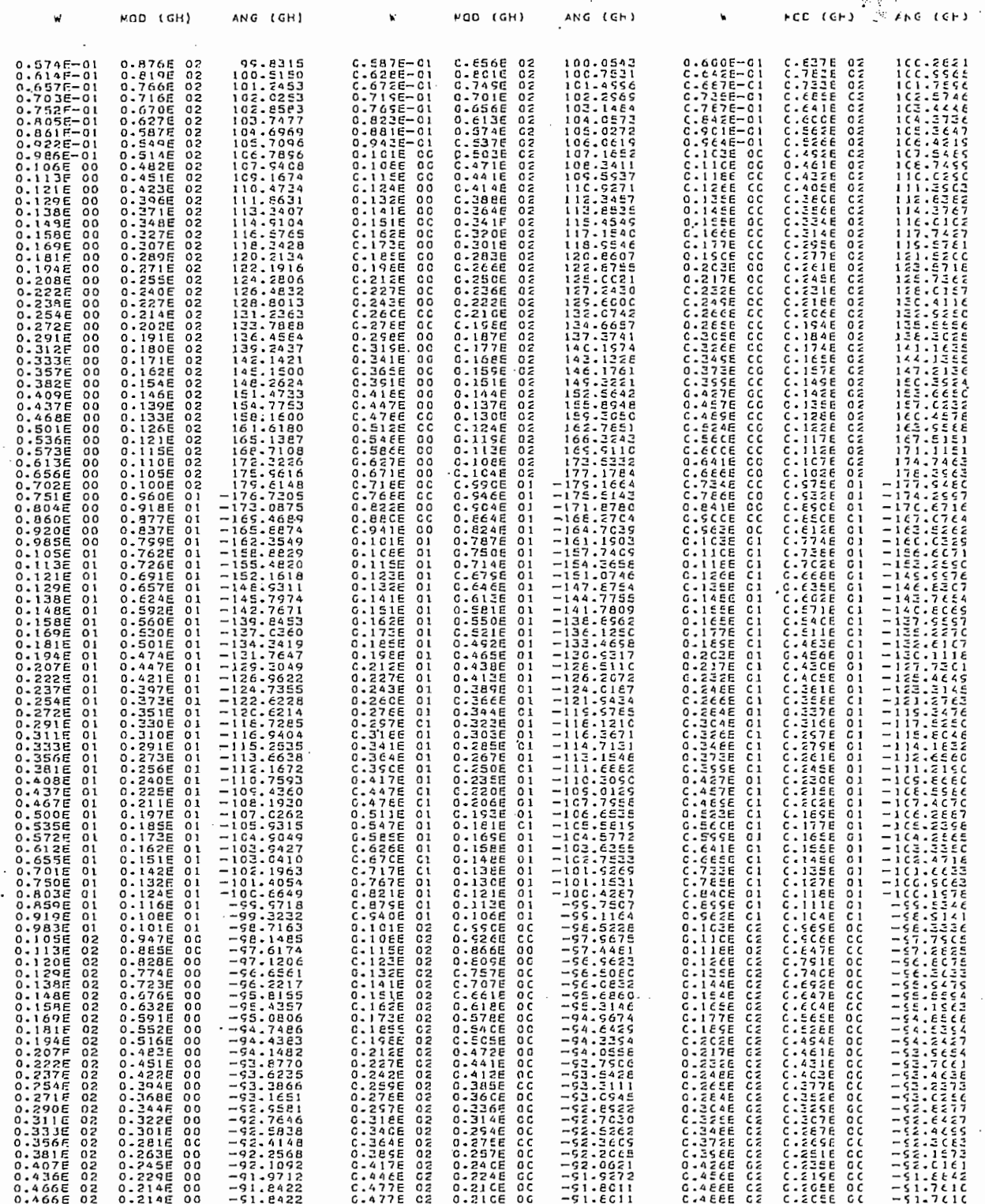

 $T - 5$ 

## CAPITULO CUARTO

# CONCLUSIONES Y PROYECCIONES DEL PROGRAMA

## CAPITULO CUARTO

## CONCLUSIONES Y PROYECCIONES DEL PROGRAMA

Considero que el programa desarrollado en el presente trabajo realmente constituye una herramienta valiosa para el estudio de la estabilidad de sistemas de control retroalimentados usando el criterio de Nyquist.

Considero que el programa desarrollado en el presente —

Como se puede apreciar en el Ca.pítulo Tres, el programa,

Además se debe anotar que en el futuro, el programa po-

Como se puede apreciar en el Capítulo Tres, el programa, permite realizar el estudio de la estabilidad en poco tiempo  $y$ con el mínimo de esfuerzo, lo que permite entonces dedicar más tiempo al estudio del sistema en lugar de detenerse a realizar o peraciones, muchas veces largas, tediosas, que pueden acerrear errores.

Además se debe anotar que en el futuro, el programa podría ser ampliado, orientándose el trabajo principalmente hacia. los siguientes puntos:

a) Permitir que el programa pueda procesar funciones de transfe-

a) Permitir que el programa pueda procesar funciones de transferencia de lazo abierto ( $GH(s)$ ) de un grado superior a sieta

b) Modificar el programa de manera que se pueda estudiar la esta bilidad de los sistemas de control con atraso de tiempo. El criterior de Nyquist es válido para un sistema con un atraso de tiem

po, pues el factor  $e^{-sT}$ , (T = tiempo de atraso), no introduce ningún polo o cero adicional dentro del contorno. El factor agre ga un cambio de fase a la respuesta de frecuencia sin alterar la curva de magnitud.

-srt $\sigma$  pues el factor e , (T  $=$  tie $\sigma$  tiempo de atraso), no introduce  $\sigma$ 

c) Pensar en la posibilidad de hacer los cambios necess.rios al —

d) Finalmente permitir que en el programa se varíen también otros

c) Pensar en la posibilidad de hacer los cambios necesarios al  $$ programa para que pueda considerar sistemas con realimentación tanto positiva como negativa.

d) Finalmente permitir que en el programa se varíen también otros parámetros, lo que podría ser de utilidad.
# A P E N D I C E S

#### APENDICE A

/ APÉNDICE A

El programa<sub>i</sub> permite procesar a la función de transferen-FORMA DE USO DEL PROGRAMA<br>
El programa<sub>l</sub>·permite procesar a la función de transfe<br>
de lazo abierto (GH(s)) de las dos maneras siguientes<br>
GH(s) =  $\frac{K(Z + s)(Z_t + s) \dots}{(P_t + s)(P_t + s)}$  ;  $s = j\pi$ 

El programa-^pennite procesar a la función de transferen-

a) 
$$
GH(s) = \frac{K(Z + s)(Z_2 + s) \dots}{(P_1 + s)(P_2 + s) \dots}
$$
;  $s = jw$  (1)

b) 
$$
GH(s) = \frac{A_{\perp}Z^{n} + A_{\perp}Z^{n-1} + \dots + A_{n}Z + A_{n} + 1}{B_{\perp}Z^{m} + B_{\perp}Z^{m-1} + \dots + B_{m}Z + B_{m} + 1}; \quad s = jw (2)
$$

Donde:

 $Pi =$  Polos de GII(S) ; i = 1, 2, ... 7  $Z_j$  = Ceros de GII(s) ;  $j = 1$ , 2, ... 7 Numero de Pi > Número de Zj,

 $1 \leq m \leq 7$  $m > n$  $\overline{y}$  $0 \leq n \leq 7$ 

El bloque de datos para un problema específico se compone de las siguientes tarjetas:

PRIMERA 1 t (ind) indicate the electron indicate the electron indicate of the electron indicate of the electron indicate of the electron indicate of the electron indicate of the electron indicate of the electron indicate of the el 1 ; (IND): El número TOM, pero si es el únicoso último bloque de

datos el número "1", debe perforarse.

2 ; (NCOD): el número "l" si se da GH(s) de la forma de la ecuación  $(1)'$ ; el número "2" si se da GH(s) de la forma de la ecuación  $(2)$ .

3 ; (NN )t Número que represente! el número de ceros del numera

 $\mathcal{A} = \mathcal{A} \cup \mathcal{A}$  s  $\mathcal{A} = \mathcal{A} \cup \mathcal{A}$  s  $\mathcal{A} = \mathcal{A} \cup \mathcal{A}$  denomination de polos de polos de polos de polos de polos de polos de polos de polos de polos de polos de polos de polos de polos de polos de pol

(5  $\sim$  14) 5 (Gl) 5 (Gl) 5 (Gl) 5 (Gl) 5 (Gl) 5 (Gl) 5 (Gl) 5 (Gl) 5 (Gl) 5 (Gl) 5 (Gl) 5 (Gl) 5 (Gl) 6 (Gl) 6 (Gl) 6 (Gl) 6 (Gl) 6 (Gl) 6 (Gl) 6 (Gl) 6 (Gl) 6 (Gl) 6 (Gl) 6 (Gl) 6 (Gl) 6 (Gl) 6 (Gl) 6 (Gl) 6 (Gl) 6 (Gl)

(NN): Número que represente: el número de ceros del numera  $3 \cdot i$ dor, o, el grado (n) del polinomio del numerador.  $0 \leq NN \leq 7$ 

(ND) : Número que representa: el número de polos del denomi 4; nador o el grado (m) del polinomio del denominador.

# $f \leq N D \leq 7$

 $(5 - 14)$ ; (GK) : Variable real que representa la ganancia K independiente de la frecuencia. Se debe perforar en la columnas indicadas y de manera que pueda ser leída - $\frac{1}{\epsilon}$ 

$$
1 \times 10^3 \leqslant \text{GK} \leqslant 1 \times 10^6
$$

En el caso de que  $GH(s)$  está dada en la forma de la ecua ción  $(2)$ , no se da como dato la ganancia K,  $(GK)$ , pues éstá es calculada a partir de los coeficientes de los dos polinomios; pe ro el programa requiere para su funcionamiento que se perfore el número "1.0" en el campo correspondiente a  $\rm{GK}$  .

15 ; (NW) : el número "1", si se desea dar como dato de entrada el rango de la variable w. Si se desea que el progra ma seleccione automáticamente este rango se debe per forar un cero o dejar la columna en blanco.

15 Septembrie: 15 NW) í el número "1" si:-se desea dato dato da entrada da entrada da entrada da entrada da en<br>15 NW dato de entrada da entrada da entrada da entrada da entrada da entrada da entrada da entrada da entrada

 $(16 - 25)$ ;  $(WI)$ : Variable real que representa el valor inicial del rango de w. Debe perforarse de modo que pue da ser leído con formato F10.0.

(16 - 25') 5 (Wl) t Variable real que representa el valor inicial

(26 - 35)  $\sqrt{35}$  (WF) i  $\sqrt{35}$  (WF) i  $\sqrt{35}$ 

 $(26 - 35)$  ; (WF): Variable real que representa el valor final del rango de w. El WF es leído con formato.  $F10.0$ .

36 ; (NPCOD) : el número "l" si se desea que el programa reciba como dato de entrada el número de puntos  $(NP)$  a calcularse para realizar la gráfica polar  $GH(s)$ . De otro modo se debe perforar el número cero y NP es asumido por el programa con el valor de  $300.7$ 

 $(37 - 39)$ ; (NP): Variable entera que representa el número de puntos que se calcula para realizar la gráfica po lar GH(s). Además representa el número de valores de  $w$ , [GH]  $y$  GH\_ que se imprimen en la tabla correspondiente.

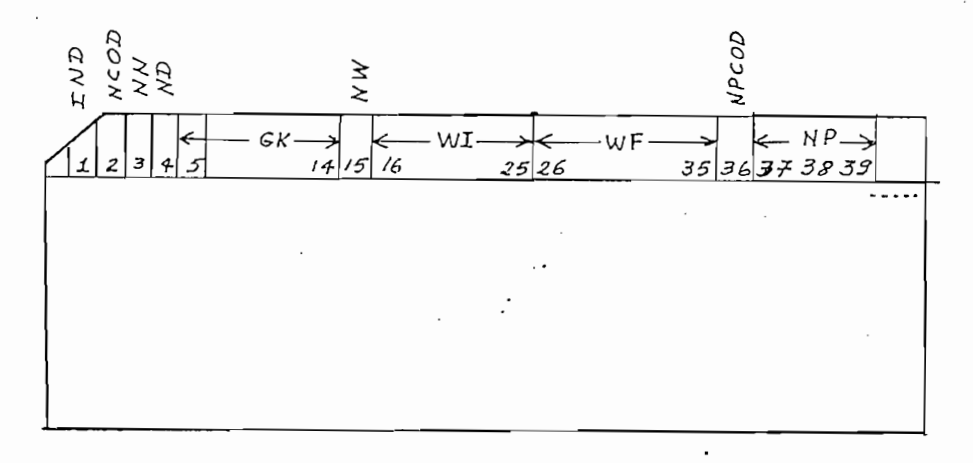

# $EIG.$  1

### SIGUEENTES TARJETAS  $(Ver Fig. 2)$

1) Si  $GH(s)$  se da en la forma (1), se debe perforar primero to dos los ceros/(si los hay) y luego todos los polos; cada uno de éstos con su parte real y su parte imaginaria, de manera que puedan ser leídas con formatos. Fl0.0. Se emplean el número de tarjetas que se requieran.

Nota: Se debe perforar el valor correspondiente de GK (Ganancia K) en la primera tarjeta.

 $GH(s)$  se da en la forma  $(2)$ , se debe perforar primero to  $2)$  Si dos los coeficientes del polinomio del numerador y a continua ción todos los coeficientes del polinomio del denominador, de manera que puedan ser leidos con formato F10.0. Se emplean el número de tarjetas necesarias.

Se debe anotar aquí que, si el grado del polinomio de1 numerador es cero, se perfora el valor del término independiente

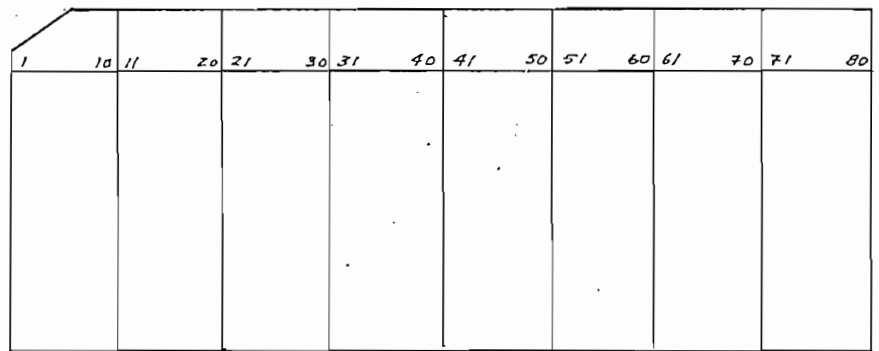

 $F/G.2$ 

Además si se presenta el caso de una funcióna GH(s)  $d$ e la siguiente forma:

GH(s) =  $\frac{K(Z_i + S) \dots}{S(P_i+S) \dots}$  entonces GH(s) queda como:

$$
GH(s) = \frac{K (Z_1 + S) \dots}{[(0.0 + j0.0) \div S] (P_1 + S) \dots}
$$

$$
= \frac{F (Z_1 + S) \dots}{[0.0 + j0.0]} =
$$

# APENDICE B

LISTADOS DEL PROGRAMA

 $\overline{1}$ 

 $\bar{z}$ 

 $\overline{a}$ 

102

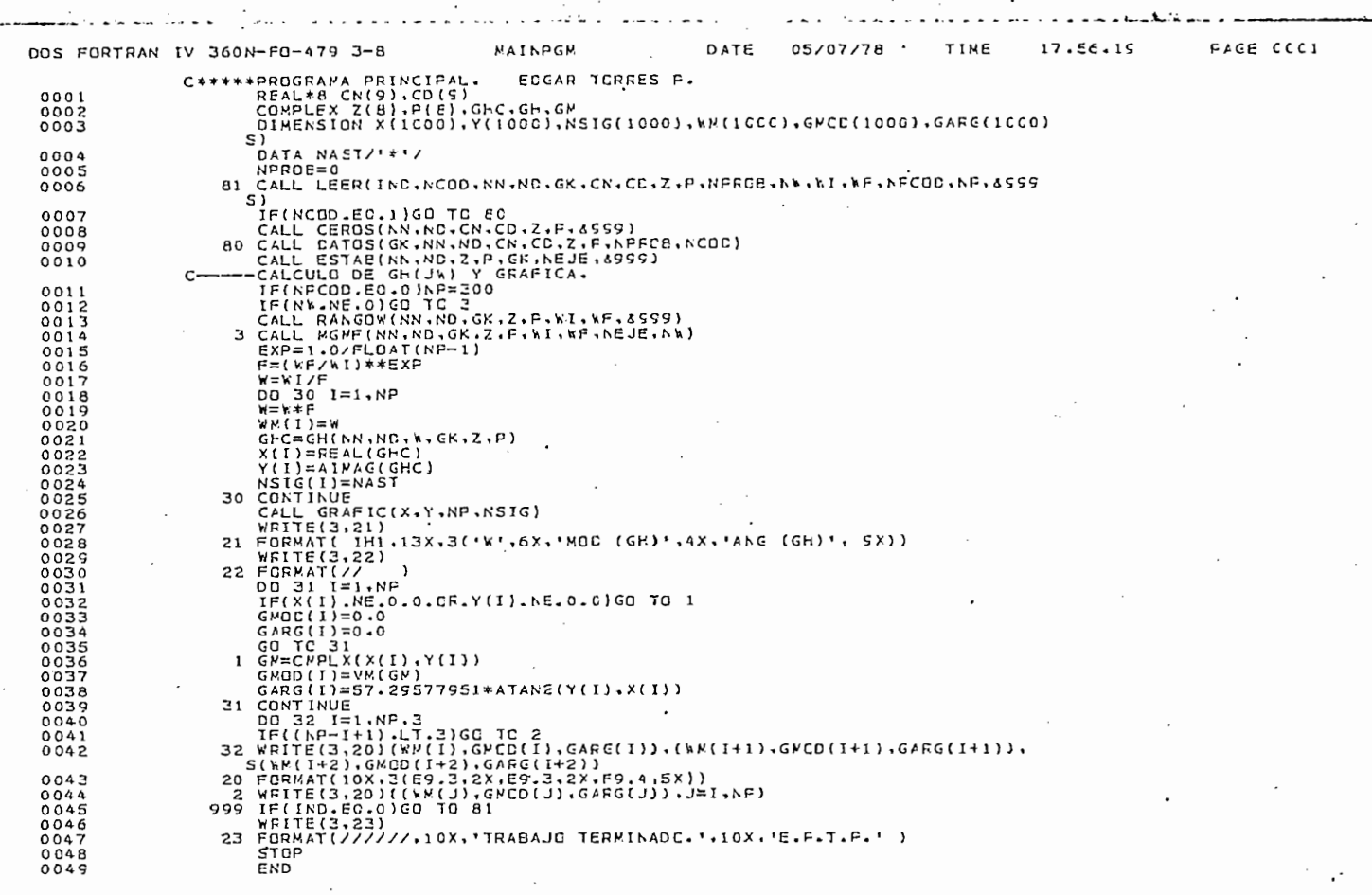

 $\pm$ 

4f

 $\mathbb{R}^3$ 

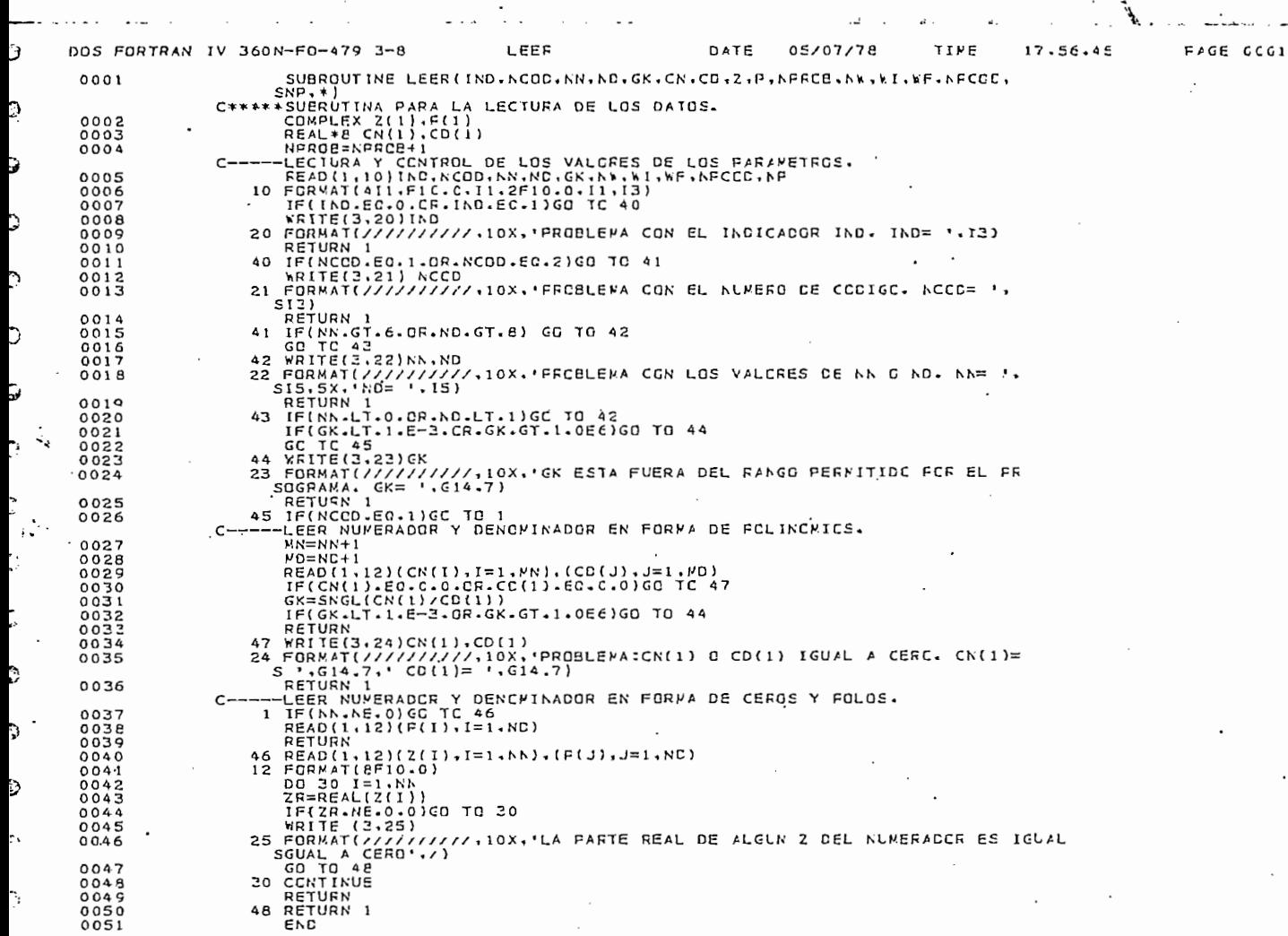

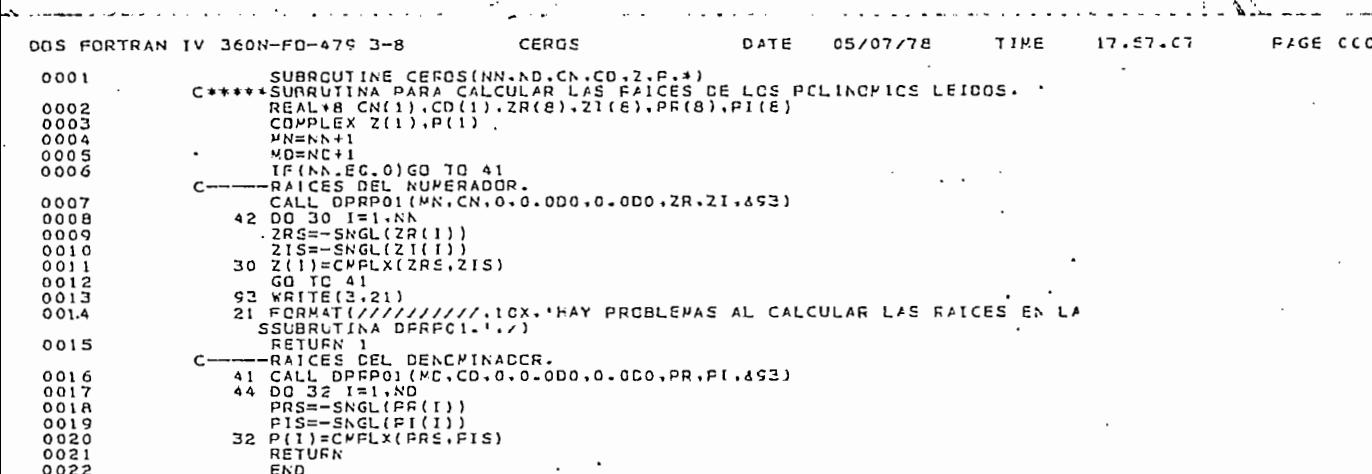

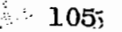

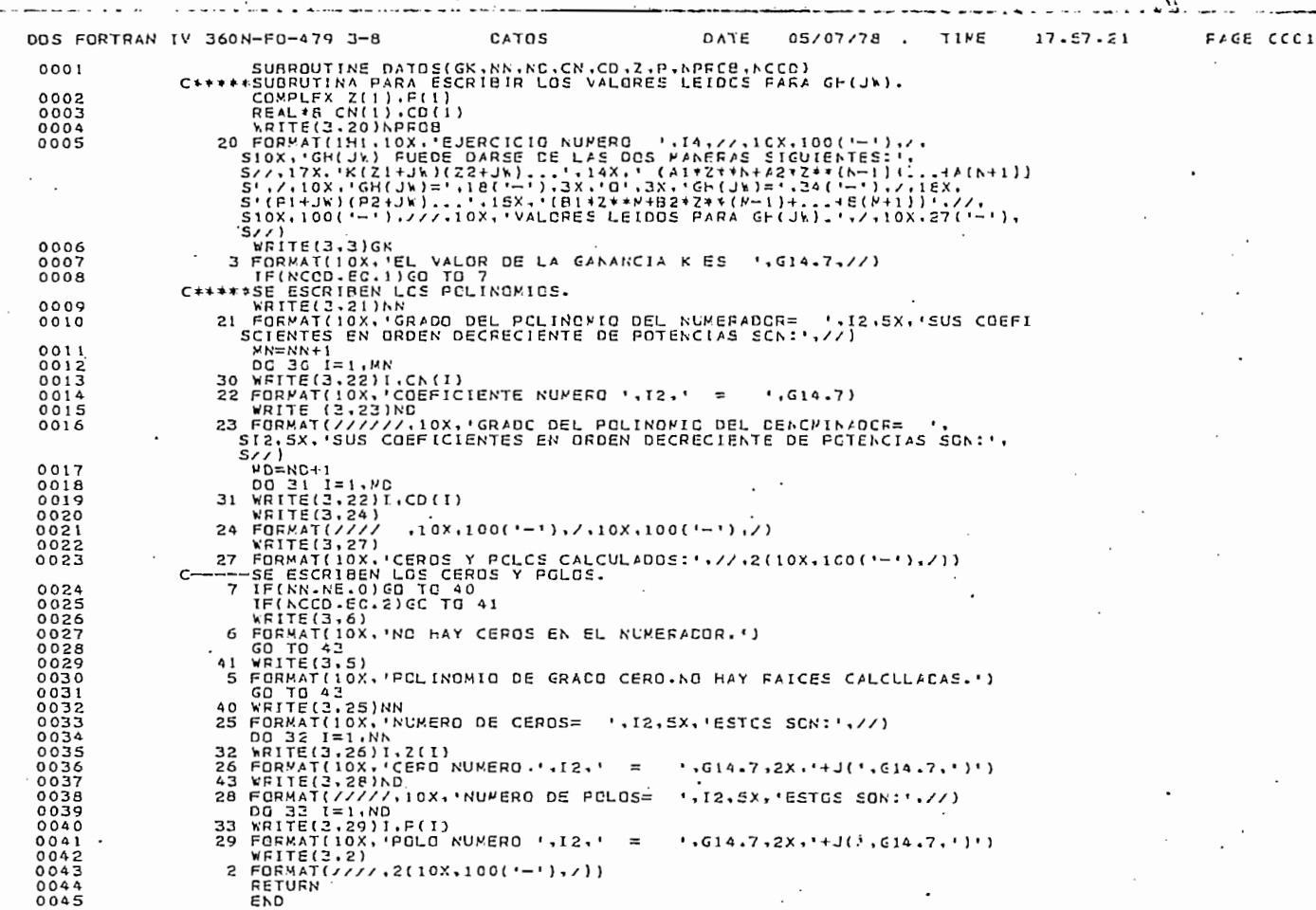

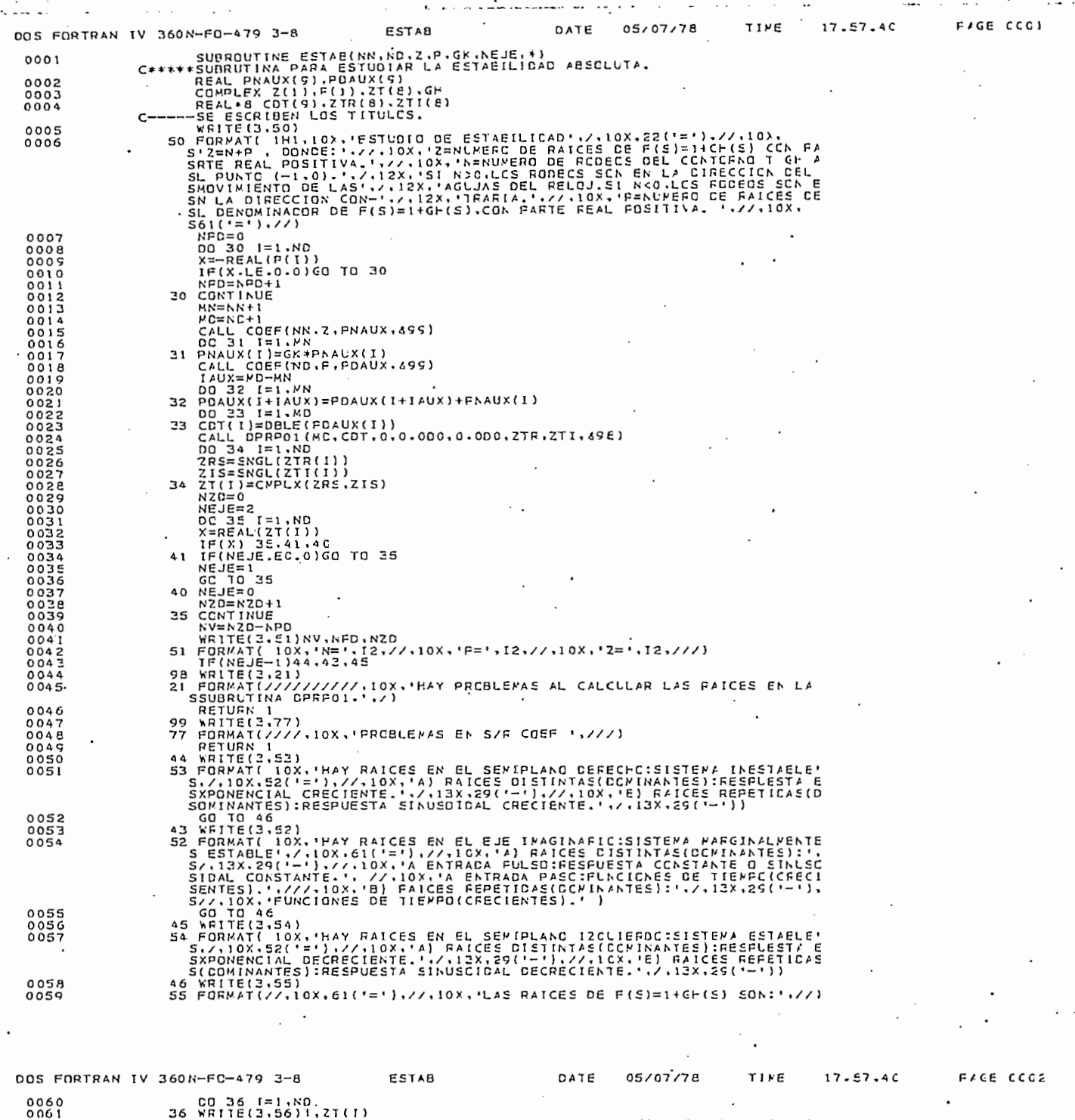

56 RHITE(3,56)<br>56 FORMAT( 10X.<br>RETURN<br>END  $0063$ 0063 FAIZ NUNERC  $G14.7.$  $+J($  $'$ ,  $G14.7$  $\equiv$ 

ė,

 $\begin{array}{c} \mathbb{Z} \\ \mathbb{Z} \end{array}$  ,  $\mathbf{107}$ 

 $\frac{1}{2} \left( \frac{1}{2} \right)^{\frac{1}{2}}$ 

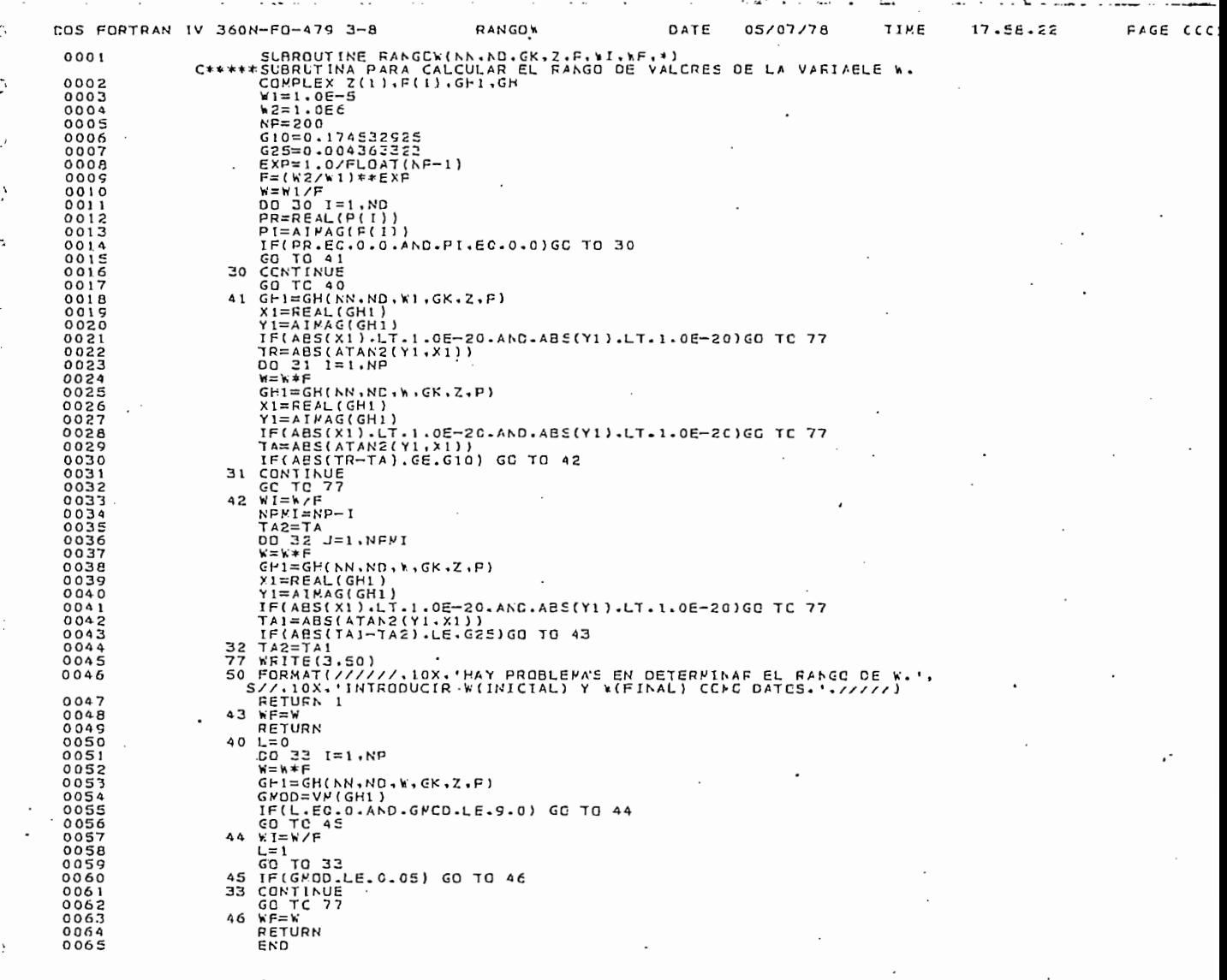

P,

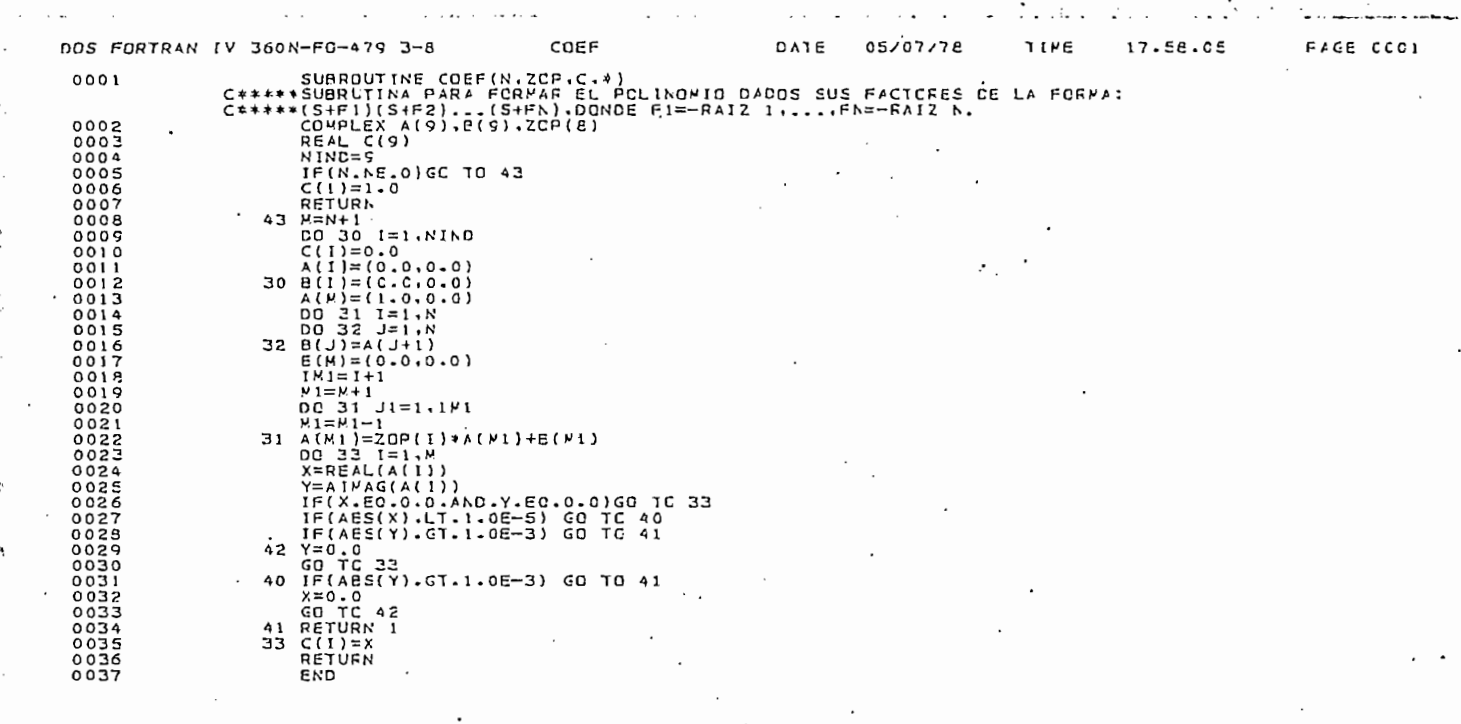

 $\mathbf{i}$ 

t

t

ŕ.

Ç

Ć

 $\sum_{r=1}^{n}$  109  $\rightarrow$ 

F.

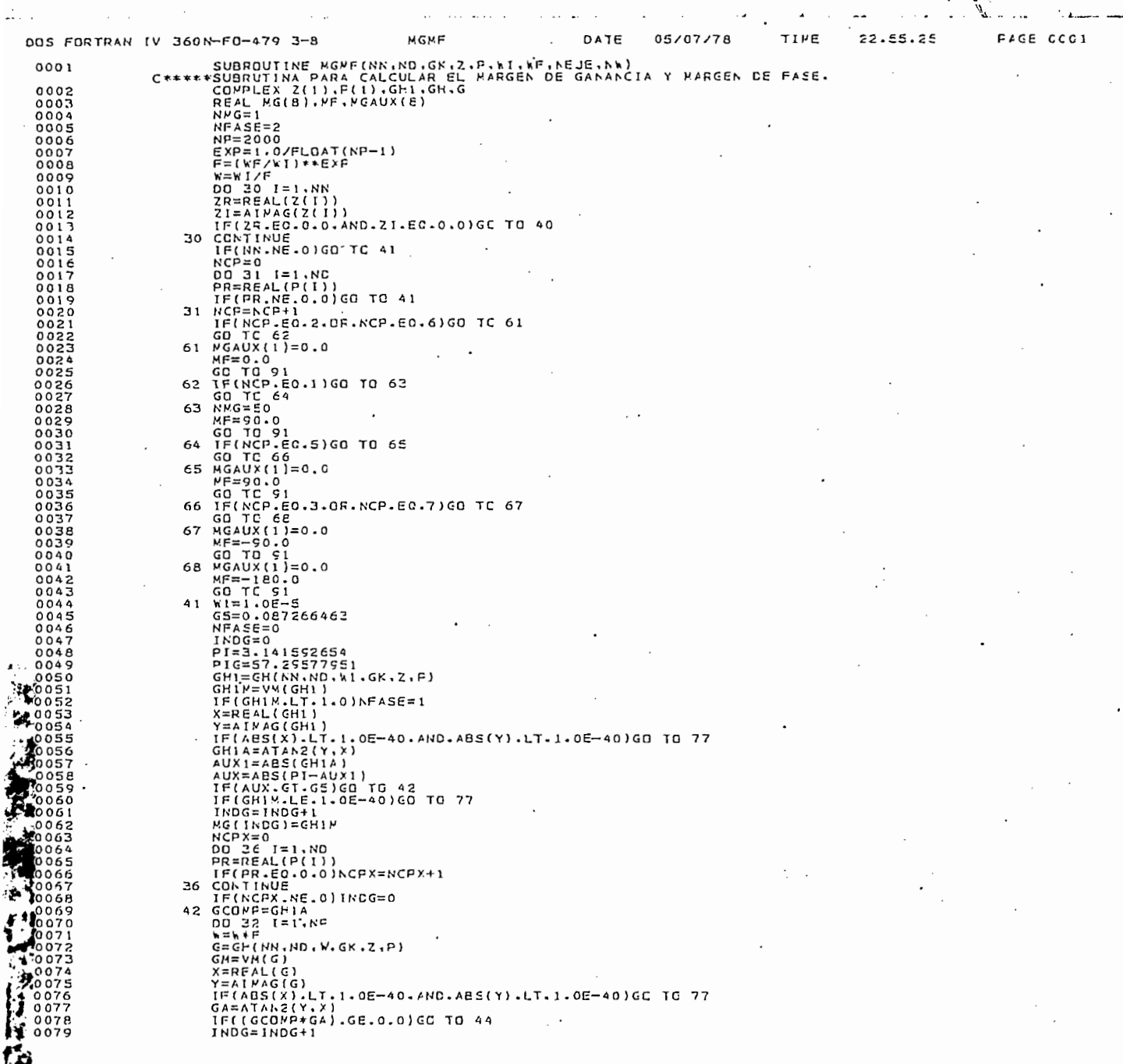

 $\ddot{\phantom{a}}$  $\cdot$ 

 $\mathcal{P}_3$ 

Í.

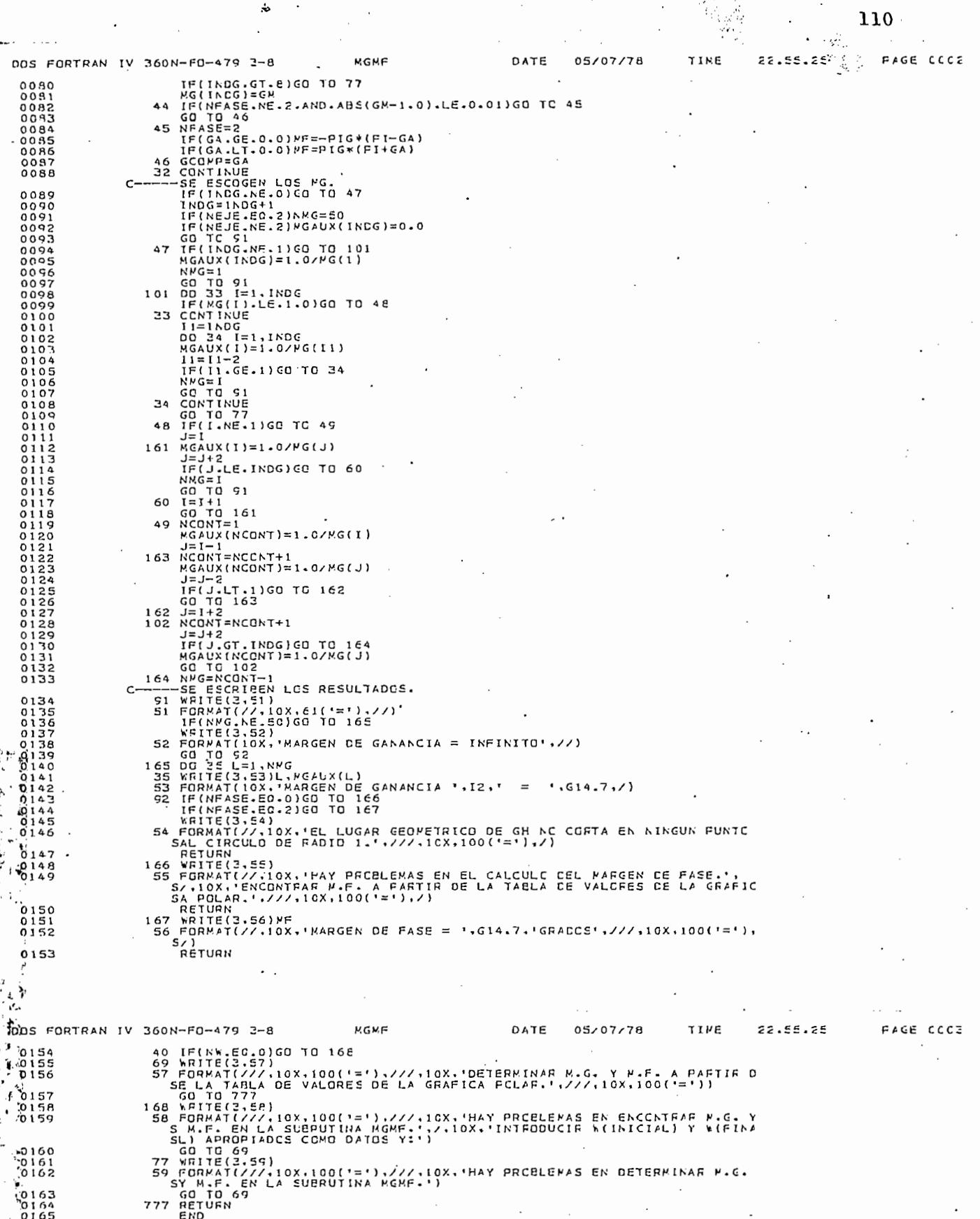

 $\mathbb{R}^2$ 

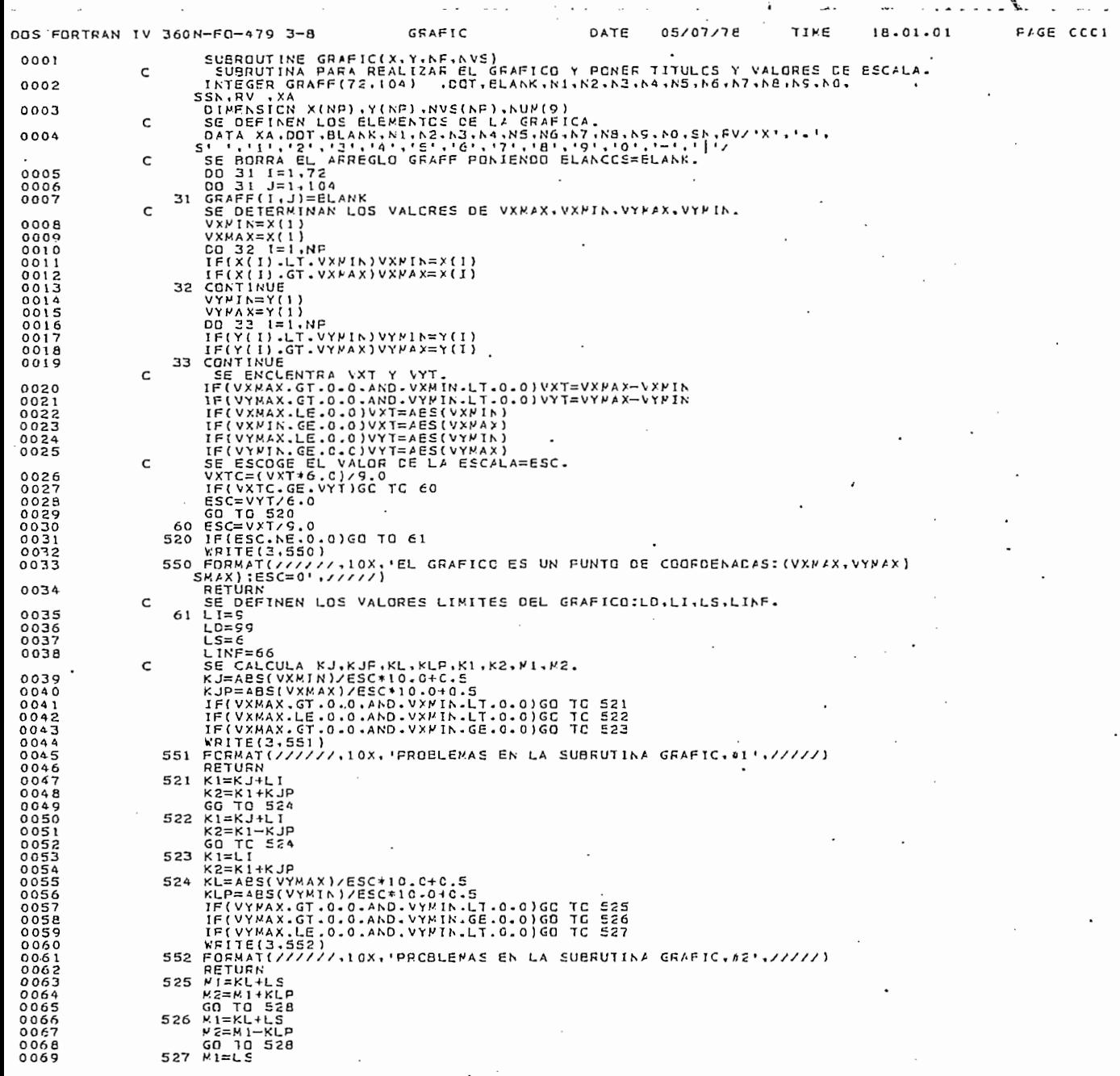

УŚ

 $\overline{\mathcal{L}}$  $\ddot{\cdot}$ 

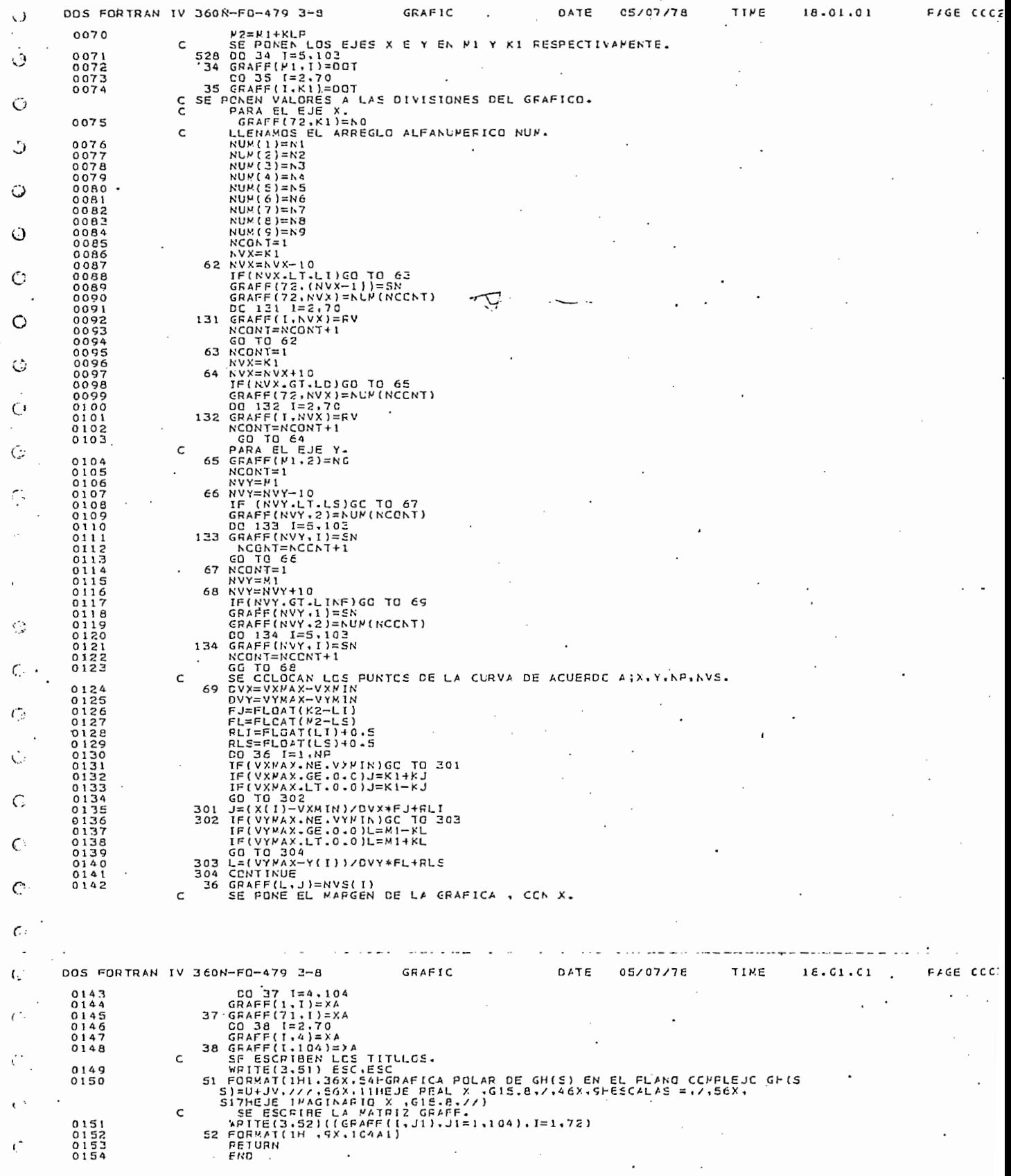

 $\kappa^2$ 

 $\mathcal{F}_\mathrm{c}$ 

112

 $\mathbf{a}$ 

 $\epsilon$  .

l,

 $\mathbf{v}_{\perp}$ 

 $\cdot$ 

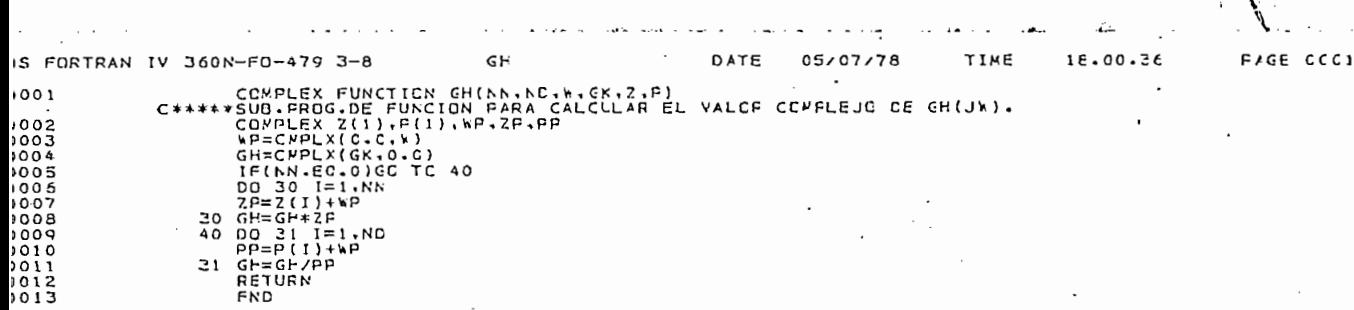

 $\ddot{\ddot{}}$  $\overline{a}$ 

 $\mathcal{F}_\mathrm{c}$ 

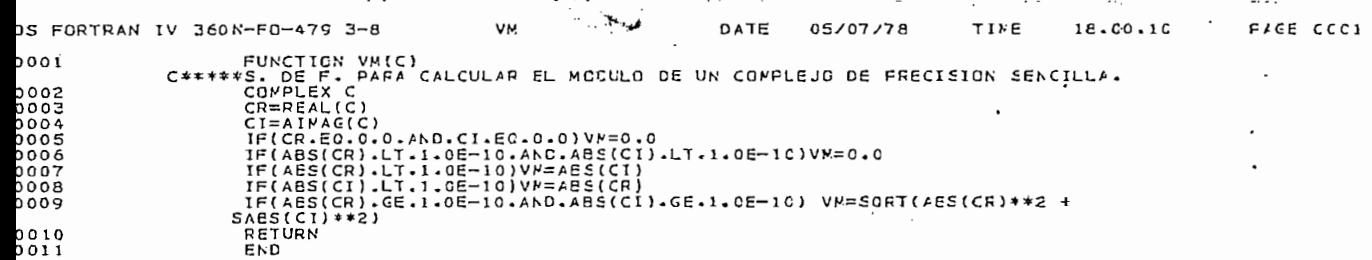

 $\omega$  .

 $113$  $\frac{1}{2} \sum_{i=1}^{n} \frac{1}{2} \sum_{i=1}^{n} \frac{1}{2} \sum_{i=1}^{n} \frac{1}{2} \sum_{i=1}^{n} \frac{1}{2} \sum_{i=1}^{n} \frac{1}{2} \sum_{i=1}^{n} \frac{1}{2} \sum_{i=1}^{n} \frac{1}{2} \sum_{i=1}^{n} \frac{1}{2} \sum_{i=1}^{n} \frac{1}{2} \sum_{i=1}^{n} \frac{1}{2} \sum_{i=1}^{n} \frac{1}{2} \sum_{i=1}^{n} \frac{1}{2} \sum_{i=1}^{n$ 

# APENDICE C

## LA SUBRUTINA RAIZ

En esta sección se presdnta la subrutina RAIZ que calcula las raíces de polinomios de grado n, donde  $l \le n \le 8$ , además los coeficientes de los polinomios deben ser reales.

Esta es la Subrutina con la cual se tizo las pruebas del

Esta es la Subrutina con la cual se hizo las pruebas del presente trabajo, pero que luego se la reemplazó por la subrutina  $DPRP\mathcal{G}$  de que dispone la computadora debido a lo siguiente:

a) Como la subrutina DPRP $\cancel{q}$ l está incorporada en la computadora de la Escuela Polítécnica Nacional, no requiere de un tiempo de compilación, en tanto que la Subrutina RAIZ requiere un tiempo de compilación de alrededor de 60 segundos. Deste modo taisando la  $S/R$  DPR $\emptyset$ l se ahorraba en ceda pasada del programa los

 $\mathbf{E}$ 

b) El uso de una subrutina incorporada en la computadora permi

te organizar mejor el programa, pues con una instrucción de c) La subrutina DPRIY 1 es un poco más veloz que la subrutina de la subrutina de la subrutina de la subrutina<br>De la subrutina de la subrutina de la subrutina de la subrutina de la subrutina de la subrutina de la subrutin

c) La subrutina DPRP $\oint$  l es un poco más veloz que la subrutina

RAIZ en el cálculo propiamente dicho de las raíces de un po linomio, esto es porque la primera usa un algoritmo más veloz que el que usa la segunda.

La subrutina RAIZ se basa en el método de Lehmer-Schur haciéndose algunas variaciones de éste para conseguir que el cále culo sea más rápido.

La subrutina RAÍZ se basa en el método de Lehnrerr-Schur ,

Diagramas de Flujo: Los diagramas de Flujo Resumido de ésta subrutina aparecen en la figura l.

Listados: Los listados de S/R RAIZ están en las páginas 117-121

Ejemplos: En los listados está incluido un programa principal, el cual llama a la subrutina RAIZ para hacer la aplicación de varios ejemplos, cuyas respuestas aparecen en la página 122

 $\mathbf{E}^{(k)}$  en los listados es $\mathbf{E}^{(k)}$  incluido un principal $\mathbf{E}^{(k)}$  el programa principal $\mathbf{E}^{(k)}$ 

En la Figura 2 se indica la manera, de perforar los datos

En la Figura 2 se indica la manera de perforar los datos de entrada para solucionar el ejemplo  $\mathbf{1}$ .

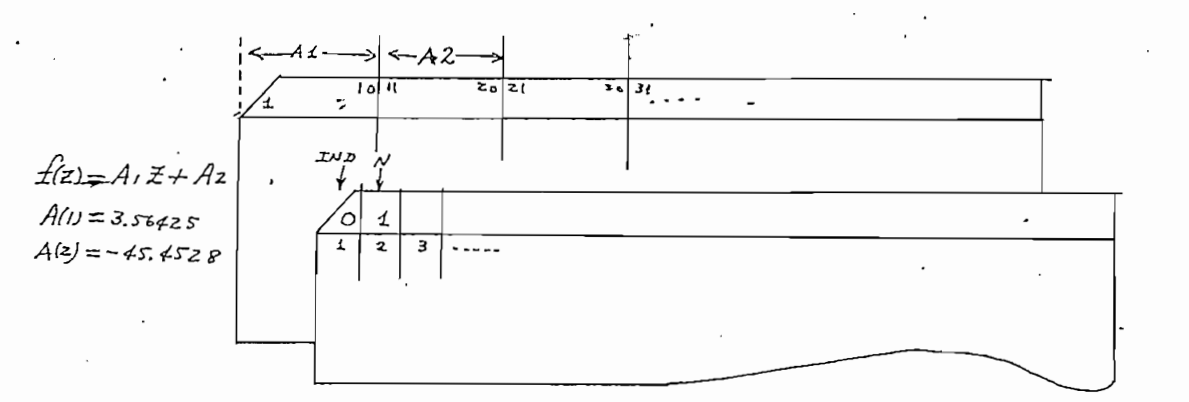

 $IND = indi$  codor,  $0 = no$  es el único o último ejemplo.

 $1 \leq N \leq 8$  $N =$  grado del polinomio  $\ddot{\phantom{0}}$  $\mathcal{A}$  ,  $\mathcal{A}$  and  $\mathcal{A}$  are the linear decomposition of the linear decomposition energy  $\mathcal{A}$ 

 $\Lambda$ j ; J = 1,2,... $(N + 1)$  = coeficientes del polinomio en orden decreciente de potencias.

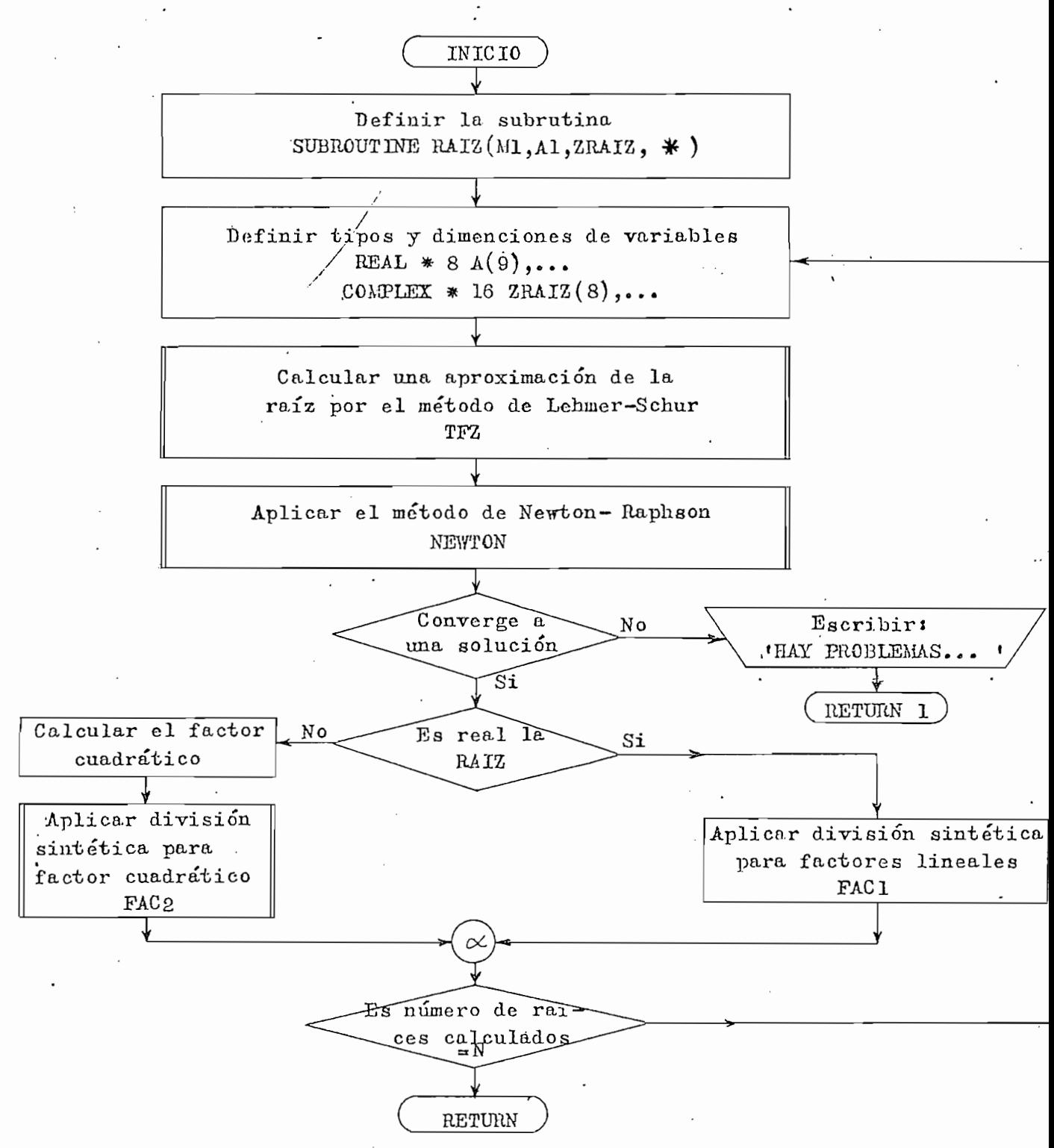

Fig. 1

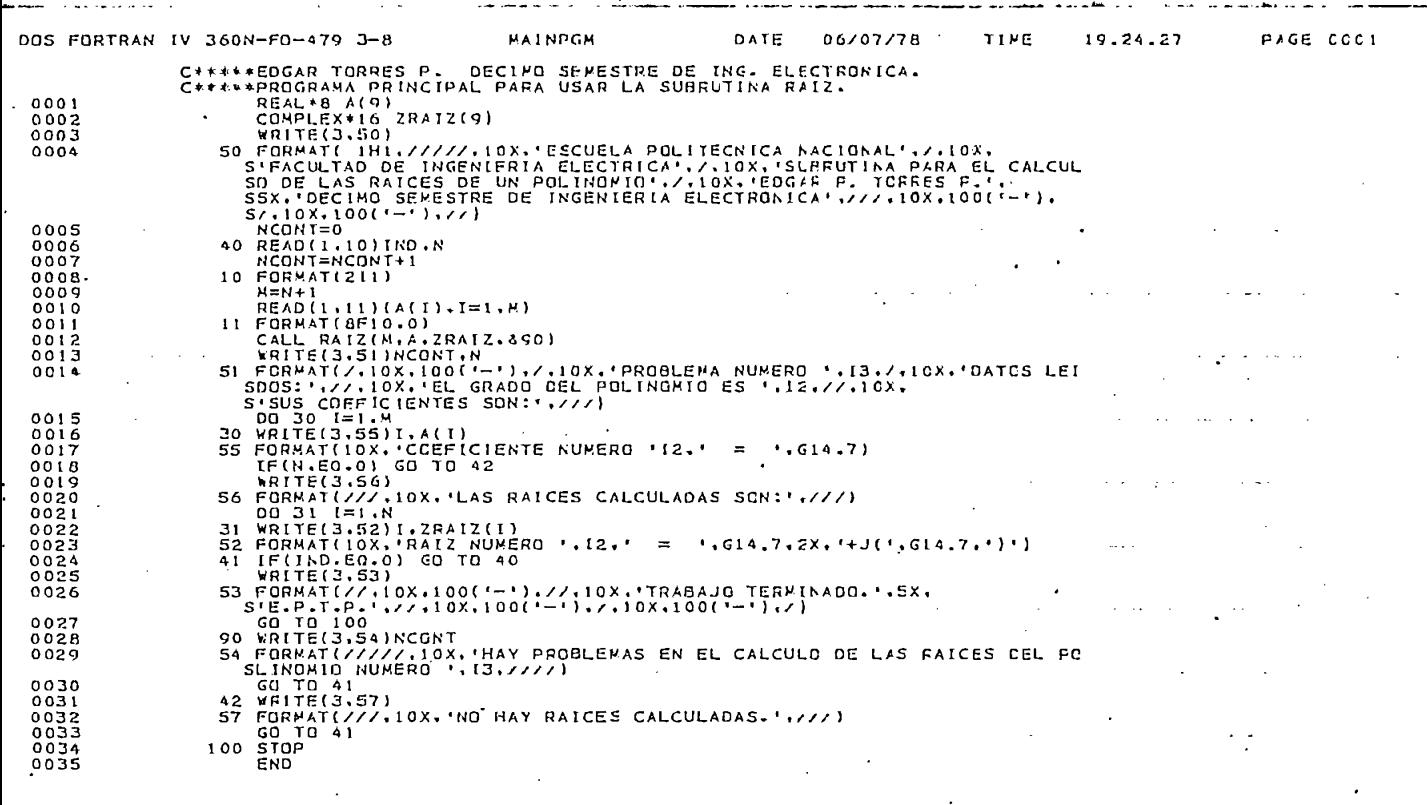

 $\mathcal{L}(\mathcal{F})$ 

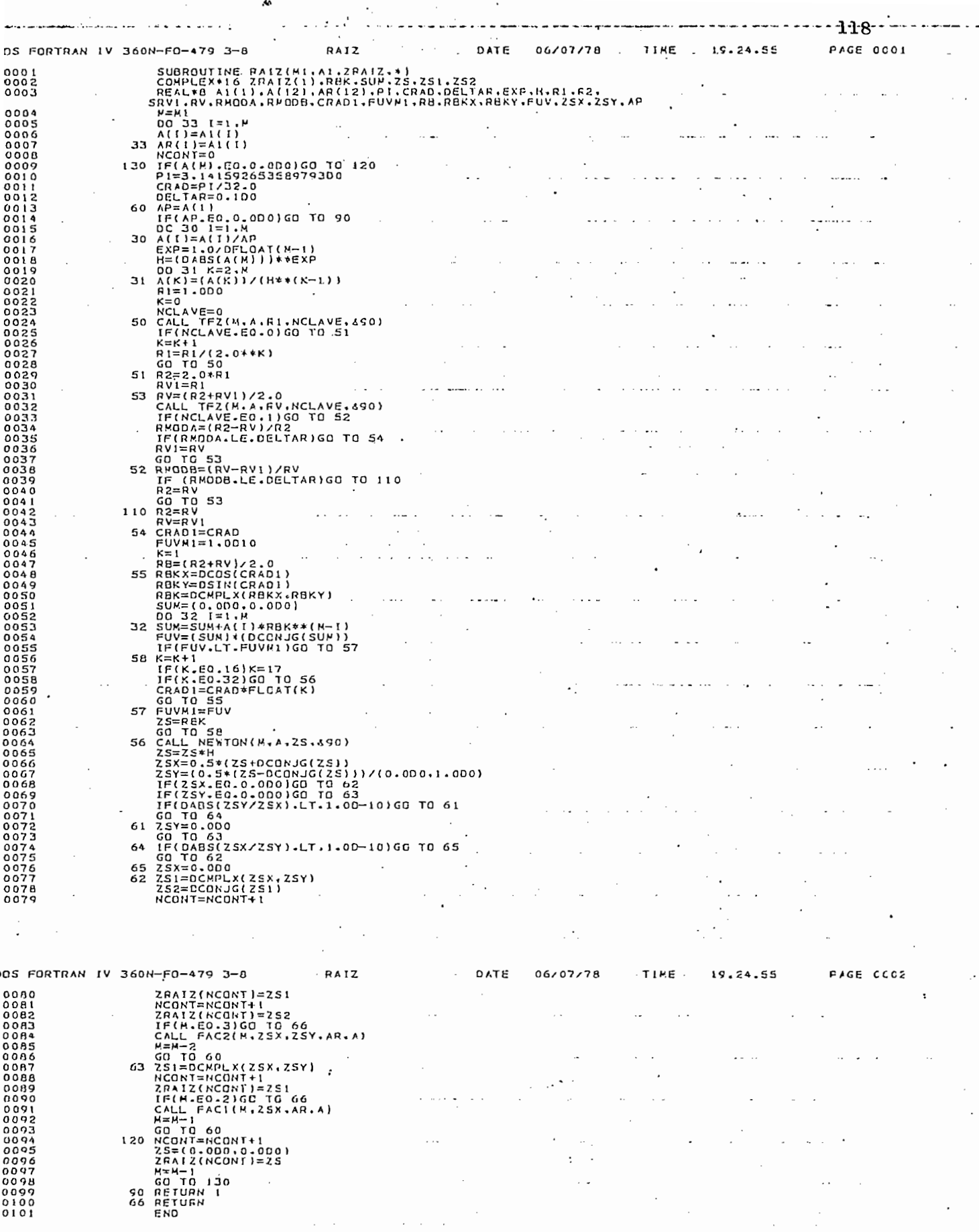

 $\mathcal{L}^{\mathcal{L}}$  , where  $\mathcal{L}^{\mathcal{L}}$  is the contribution of the properties of the contribution of the contribution of the contribution of the contribution of the contribution of the contribution of the contribution of

 $\sim$   $\sim$ 

 $\ldots$  .

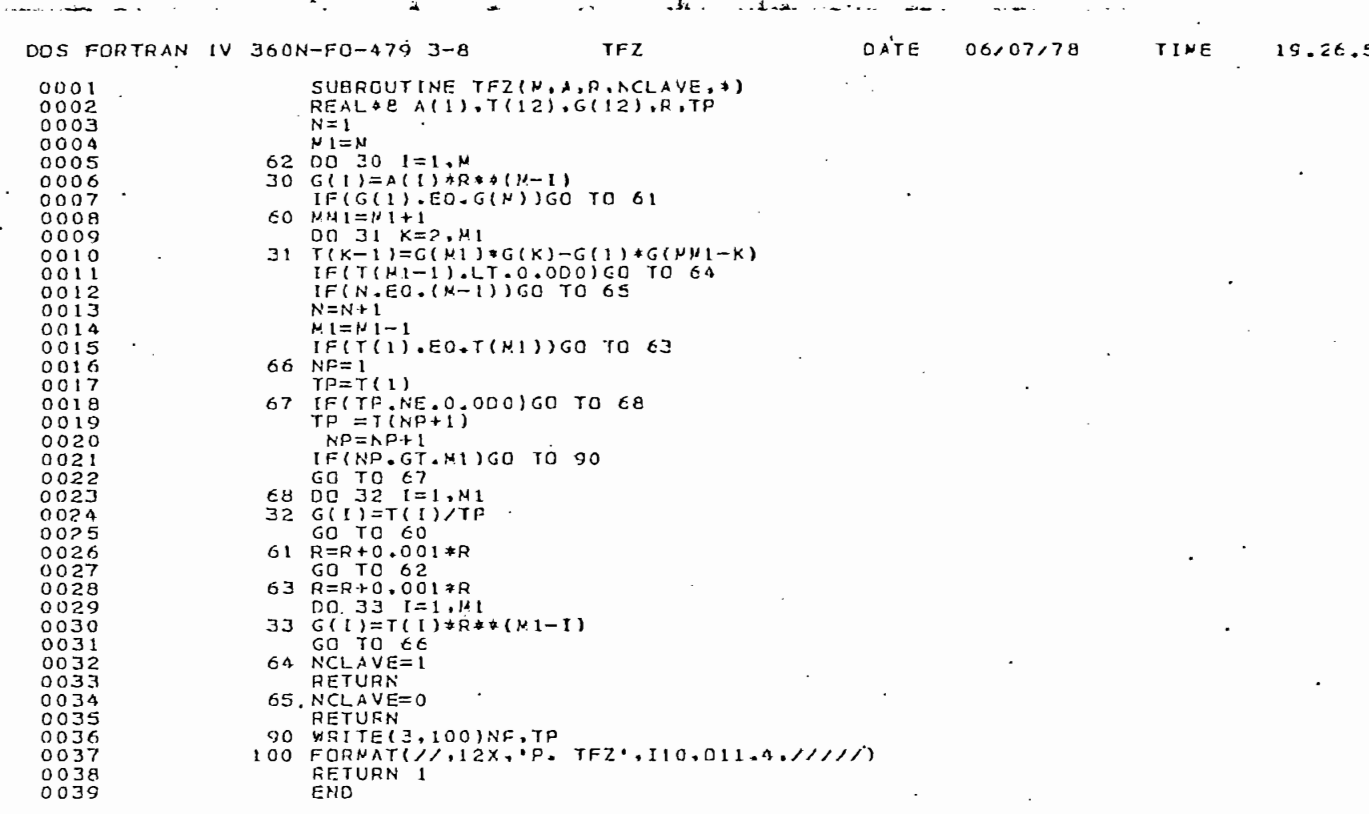

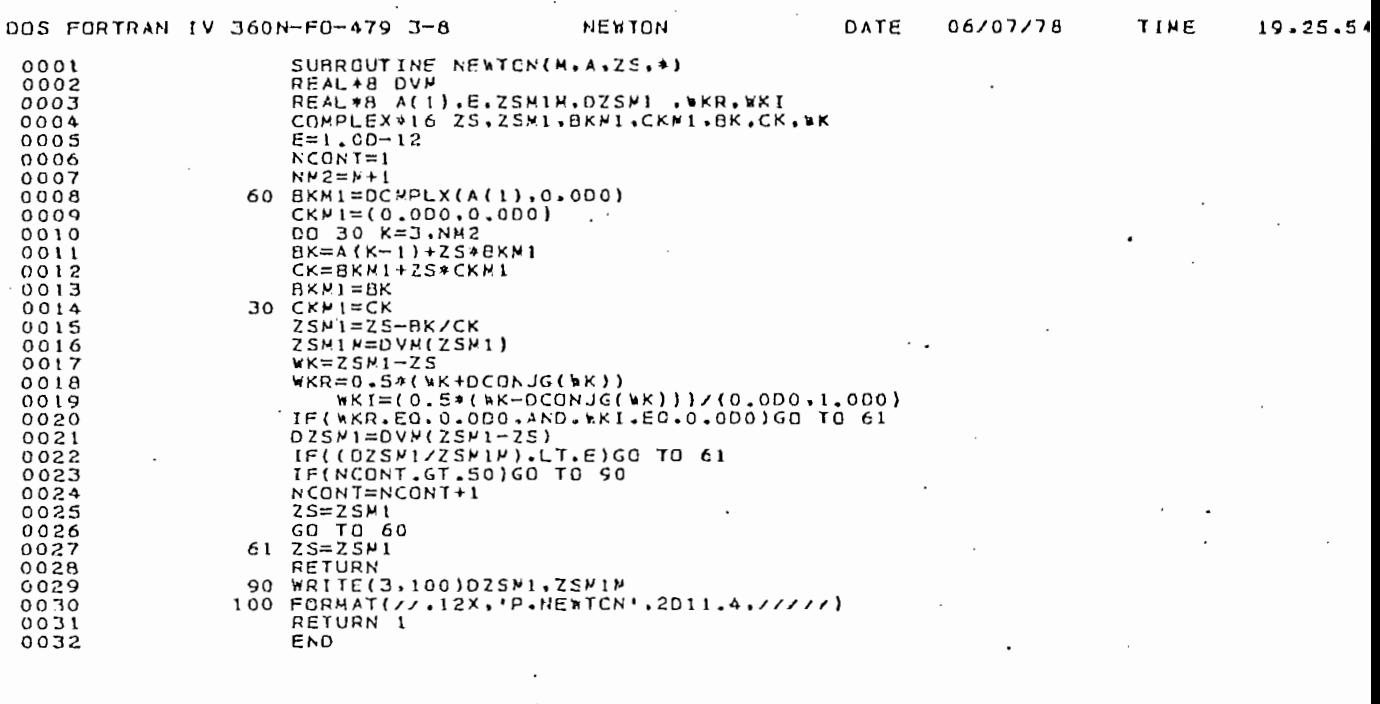

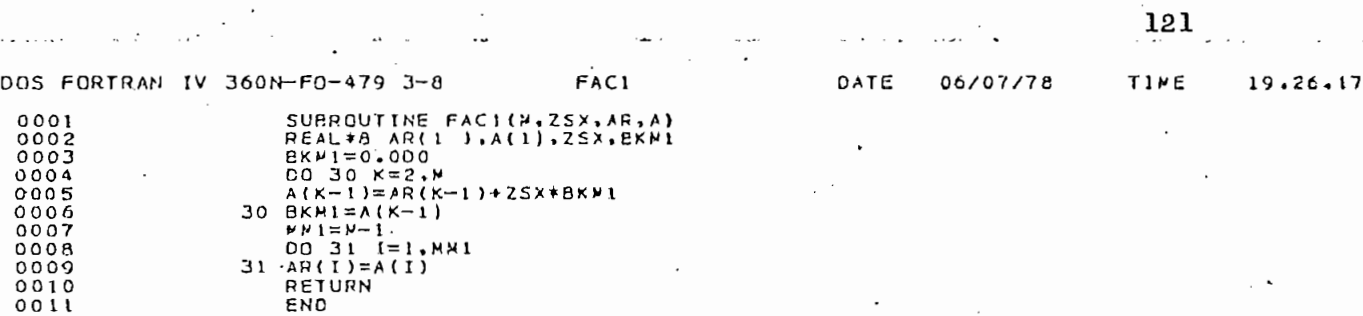

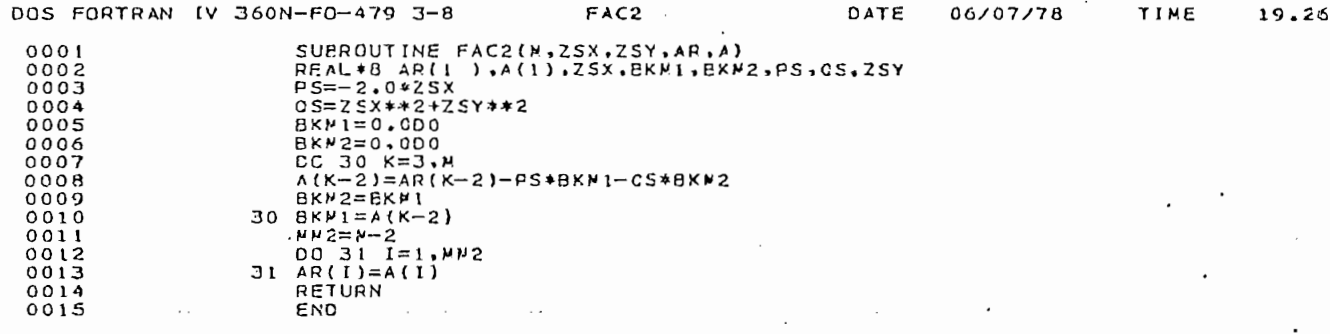

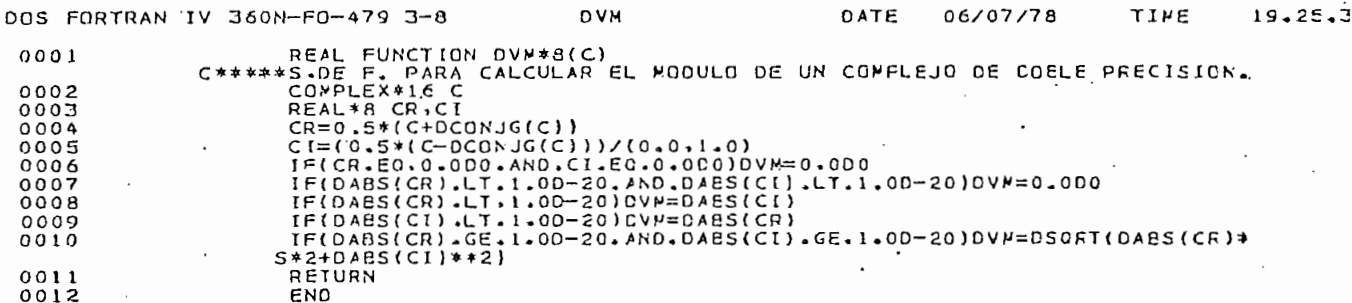

j.

 $\ddot{\cdot}$ 

ac.

# ESCUELA POLITECNICA NACIONAL<br>FACULTAD DE INGENIERIA ELECTRICA<br>SUBRUTINA PARA EL CALCULO DE LAS RAICFS DE UN PCLINCPIO<br>EDGAR P. TORRES P. DECIMO SEMESTRE DE INGENIERIA ELECTRONICA

PROBLEMA NUMERO  $\mathbf{1}$ DATOS LEIDOS: EL GRADO DEL POLINOMIO ES  $\blacksquare$ SUS COEFICIENTES SON: COEFICIENTE NUMERO<br>COEFICIENTE NUMERO 3.564250  $\mathbf{I}$  $\equiv$ 2  $=$  $-45.45280$ LAS RAICES CALCULADAS SON: 12.75242 RAIZ NUMERO  $\mathbf{1}$  $=$  $+J(0.0$  $\lambda$ PROBLEMA NUNERO  $\overline{2}$ DATOS LEIDOS: EL GRADO DEL POLINOMIO ES  $\overline{2}$ SUS COEFICIENTES SON: COEFICIENTE NUMERO<br>COEFICIENTE NUMERO<br>COEFICIENTE NUMERO  $\mathbf{I}$ 4.452000  $\equiv$ <u>د</u>  $=$ 54,45250  $=$ 455.6600 LAS RAICES CALCULADAS SON: . +J(  $8.059159$  $-6.115510$ RAIZ NUMERO  $\equiv$  $\mathbf{1}$  $+J( -8.059159$ RAIZ NUMERO  $\mathbf{2}$  $\equiv$  $-6.115510$ J. PROBLEMA NUMERO  $\overline{a}$ DATOS LEIDOS: EL GRADO DEL POLINOMIO ES 3 SUS COEFICIENTES SON: COEFICIENTE NUMERO<br>COEFICIENTE NUMERO<br>COEFICIENTE NUMERO  $=$ 4.000000  $\mathbf{1}$  $\frac{2}{3}$  $\approx$  $-8.000000$  $\equiv$  $-9.000000$ COFFICIENTE NUMERO  $\blacktriangle$  $=$ 18.00000 LAS RAICES CALCULADAS SON: RAIZ NUMERO<br>RAIZ NUMERO<br>RAIZ NUMERO  $\mathbf{1}$  $\equiv$ 1.500000  $+10.0$  $0.0$ 2  $\equiv$ 2.000000  $+J($  $+J(0.0$  $3 =$  $-1.500000$ ı  $\overline{a}$  $A_{\frac{m}{2},m+1}$  $\ddot{\cdot}$ 

À.

्छ

 $-1.2.2$ 

**HUDLCMA NUMERU** DATOS LEICOS: EL GRADO DEL POLINOMIO ES 5 SUS COEFICIENTES SON: COEFICIENTE NUMERO 45.30000  $\equiv$  $\mathbf{1}$ COEFICIENTE NUMERO  $\overline{2}$  $0.0$  $\equiv$ COEFICIENTE **NUMERO**  $\overline{3}$  $\equiv$  $0.0$ COEFICIENTE NUMERO Ā  $\equiv$  $0.0$ 5  $\equiv$  $0.0$ COEFICIENTE NUMERO  $\overline{6}$  $\equiv$ 5.240000 LAS RAICES CALCULADAS SON: RAIZ NUMERO  $-0.2007377$  $\mathbf{1}$  $\equiv$ +J( 0.6178072  $1 + 1 = 1$ +J(-0.6178072<br>+J(-0.6178072 RAIZ NUMERO  $-0.2007377$ RAIZ NUMERO 0.5255382 RAIZ NUMERO 0.5255382  $+J(-0.3818258$ RAIZ NUMERO 5  $=$  $-0.6496009$  $+J(0.0.0)$ PROBLEMA NUMERO 5 DATOS LEIDOS: EL GRADO DEL POLINOMIO ES 8 SUS COEFICIENTES SON: COFFICIENTE NUMERO 3.452000  $\equiv$  $\equiv$  $.7.654000$ 2 COEFICIENTE NUMERO  $\overline{\mathbf{3}}$  $=$  $-5.560000$ COEFICIENTE NUMERO<br>COEFICIENTE NUMERO<br>COEFICIENTE NUMERO<br>COEFICIENTE NUMERO  $\ddot{\mathbf{a}}$  $\equiv$  $0 - 0$ 5  $=$  $0.0$  $\frac{6}{7}$  $=$  $0.0$  $\equiv$  $0.0$ COEFICIENTE NUMERO  $\mathbf{a}$  $\approx$  $0 - 0$ COEFICIENTE NUMERO  $\breve{9}$  $\equiv$  $0 - 0$ LAS RAICES CALCULADAS SON: RAIZ NUMERO  $\mathbf 0\centerdot \mathbf 0$  $\mathbf{1}$  $\equiv$  $+J(0.0$ RAIZ NUMERO  $\overline{c}$  $\equiv$  $0.0000$  $+10.0$ <br>0.0 ) L +  $\overline{3}$  $\equiv$ RAIZ NUMERO  $\equiv$  $+J(0,0$ 4  $0.0$ **RAIZ** NUMERO 5  $=$  $0.0$  $+1(0.0$ RATZ NUMERO  $rac{6}{7}$  $\equiv$  $+J(0.0$ RAIZ NUMERO  $\equiv$ 0.5765162  $+J(0,0$ RAIZ KUMERO  $=$  $-2.793782$  $+J(0.0$  $\mathbf{a}$ TRABAJO TERMINADO:  $E - F - T - P$ 

EPN MSJ5 TIEMPO DE UCP UTILIZACO POR EL PRCGRAPA TORRESXE ------>

78,62 SEGUNDCS FECHA: CE/

BIBLIOGRAFIA

- $\mathbf{1.}$ Eveleigh, Virgil W. : INTRODUCTION TO CONTROL SYSTEMS DESIGN. McGRAW HILL BOOK COMPANY. 1972
- Kuo, Benjamín C. : AUTOMATIC CONTROL SYSTEMS. PRENTICE  $2.$ -HALL ? INC. 1965.
- 3. Distefano, J.J. ; Stubberud, A.R.; Williams, I.J. : RE -TROALIMENTACION Y SISTEMAS DE CONTROL. McGRAW HILL, Méxi  $co, 1972.$
- Dorf, Richard C. : FONDO EDUCATIVO INTERAMERICANO, S.A.,.  $4.$ 1977.
- 5. Shinners, Stanley M. : CONTROL SYSTEM DESIGN. JOHN WILEY & SONS, INC., 1964.
- McCracken, Daniel D. : FROGRAMACION FORTRAN IV. EDITORIAL  $6.$ LIMUSA, S.A., 1967